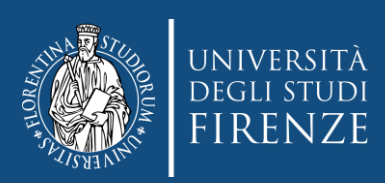

# **Impaginazione e composizione**

Impaginare è il procedimento che mira ad assemblare testo e immagini al fine di realizzare un prodotto grafico (depliant, poster, flyer,…), editoriale (libro, giornale, rivista…), o anche virtuale (pagina web, social networks,…)

# Impaginare significa anche comunicare

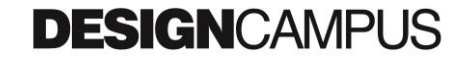

**Esempi** Poster cinematografici

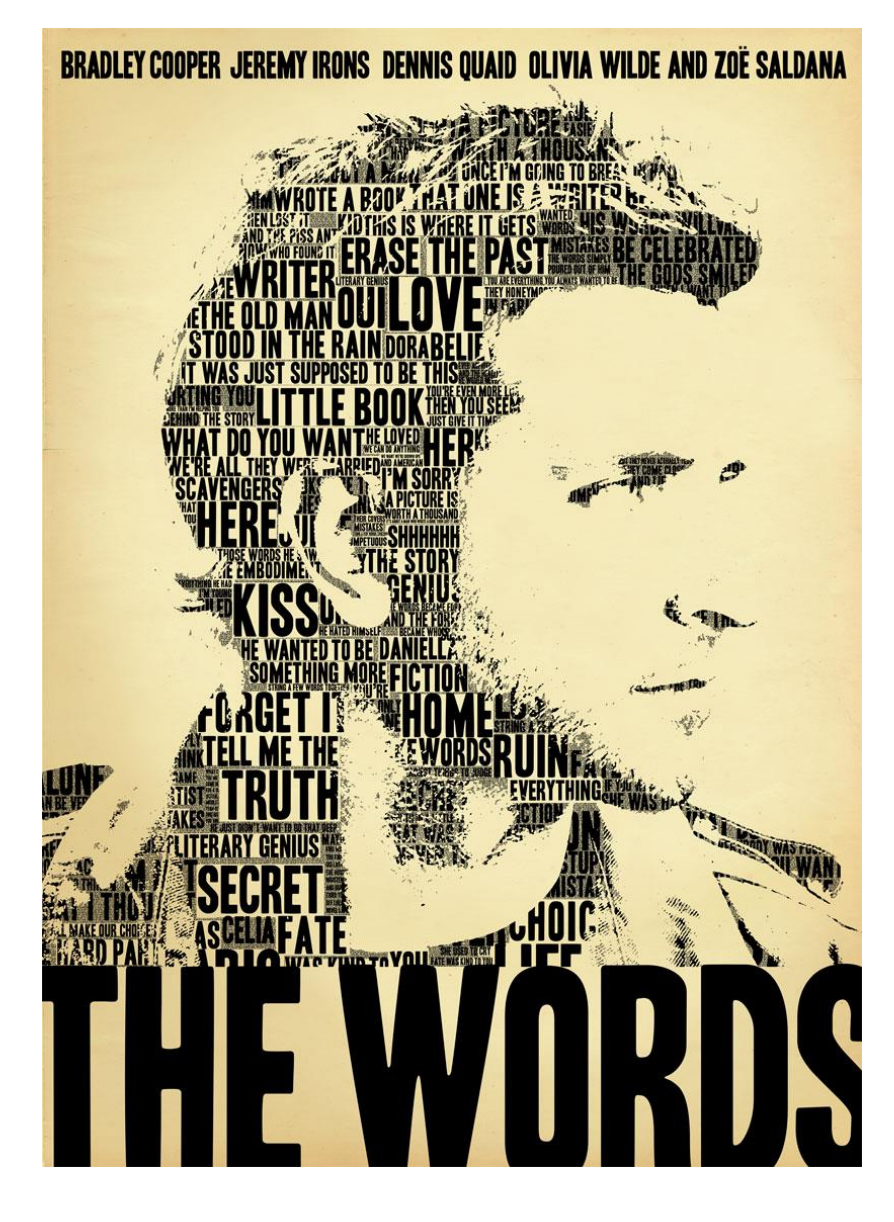

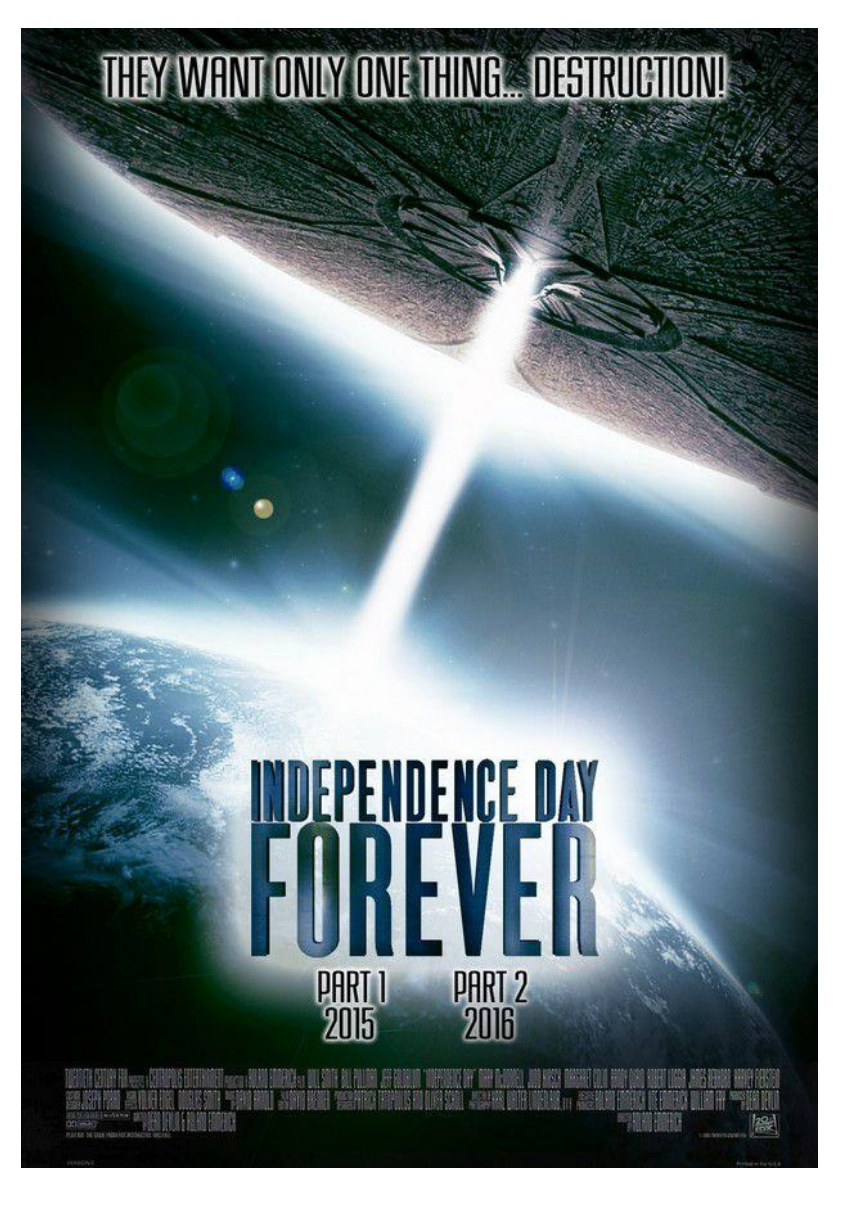

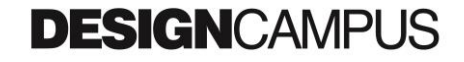

**Esempi** Copertina rivista

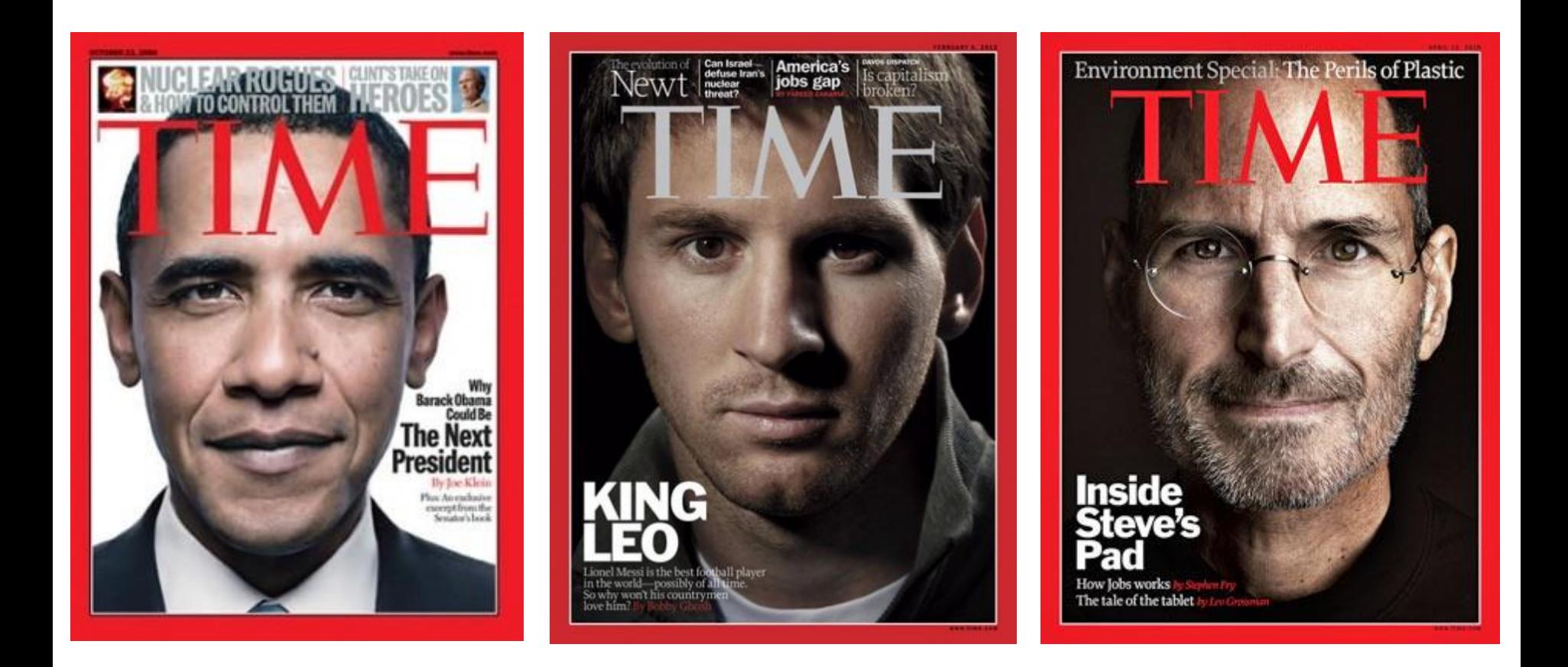

### **Esempi** Copertina quotidiano

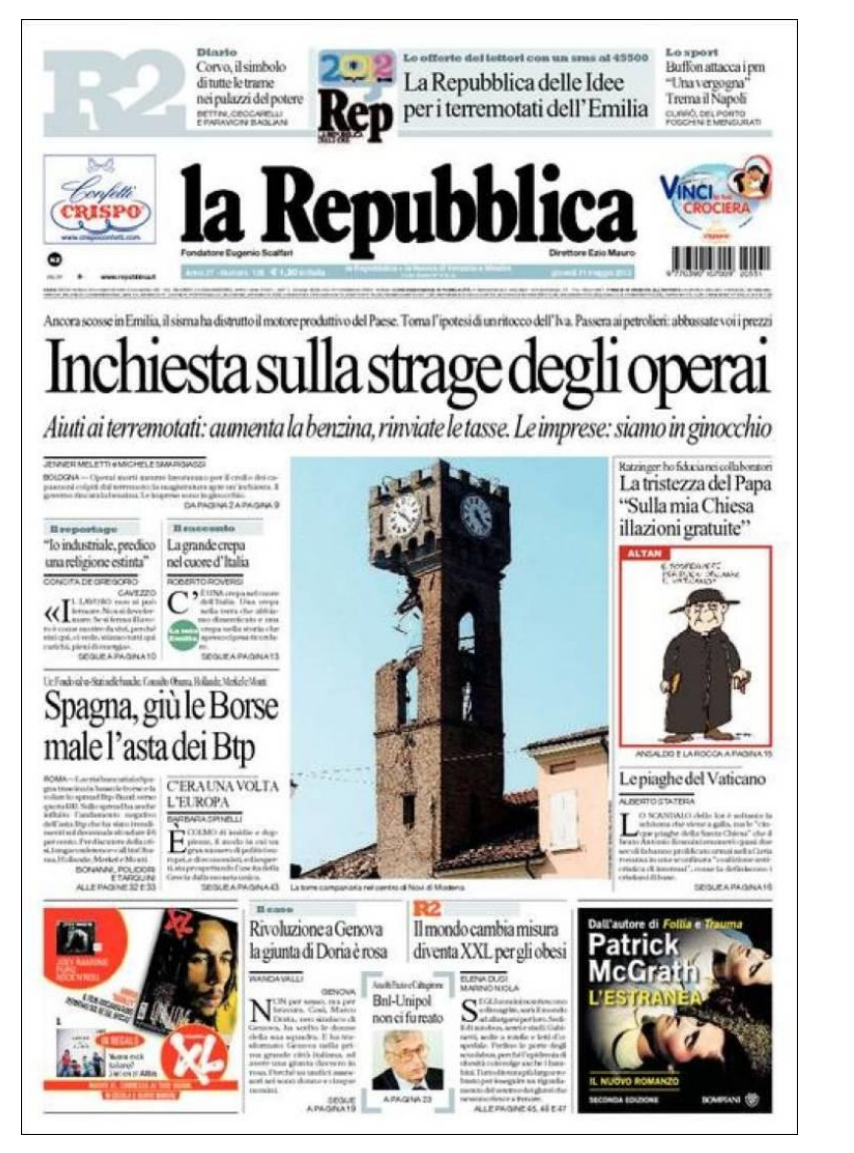

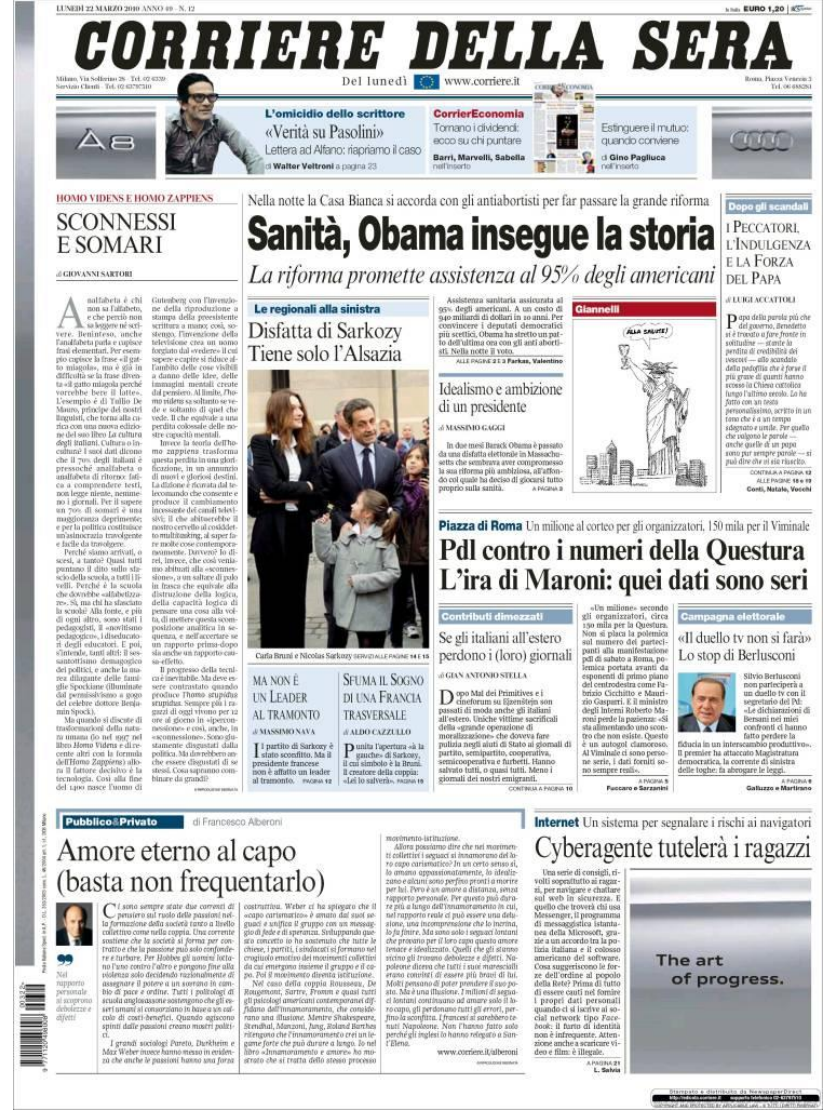

#### **Esempi** Copertina quotidiano «specialistico»

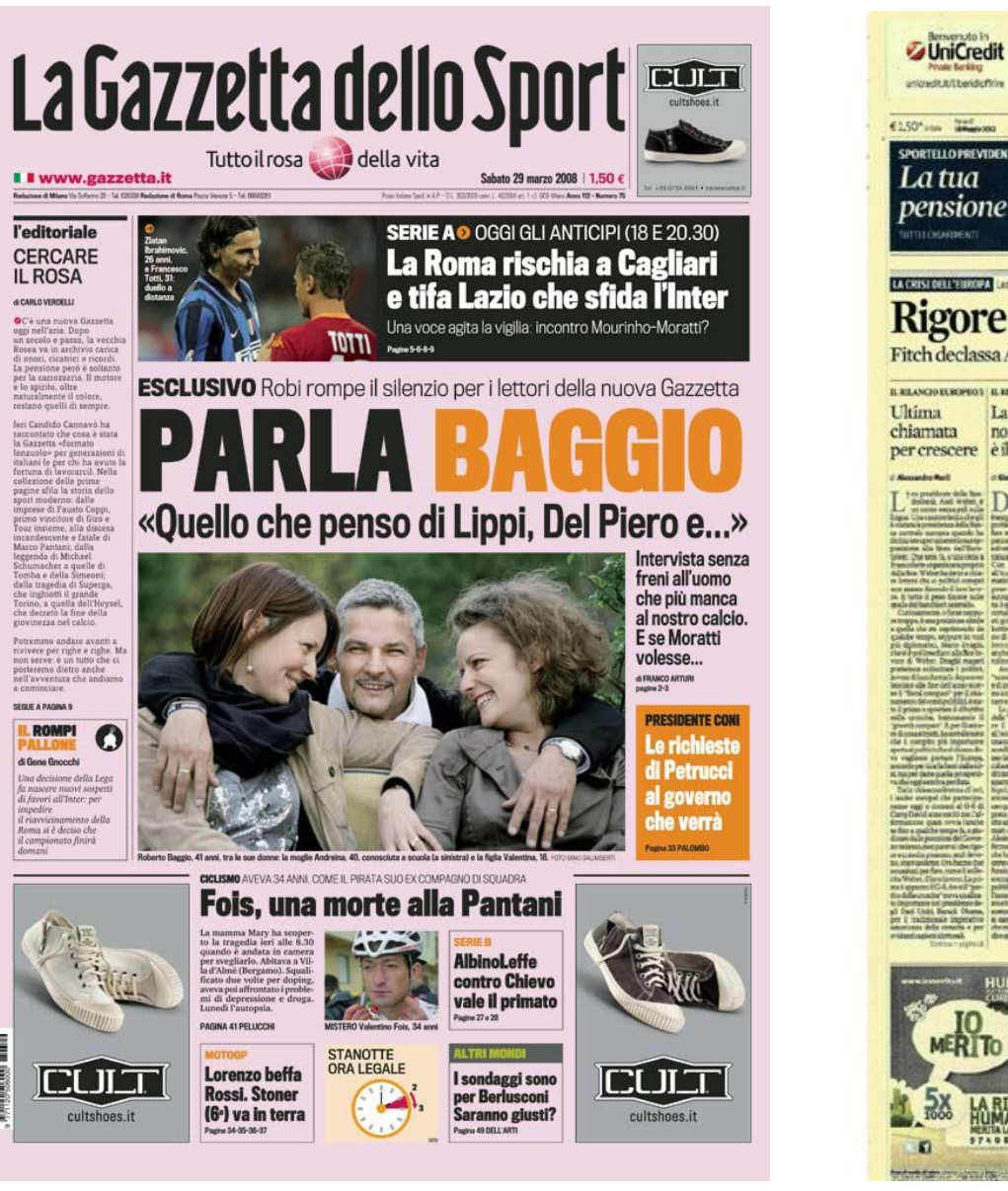

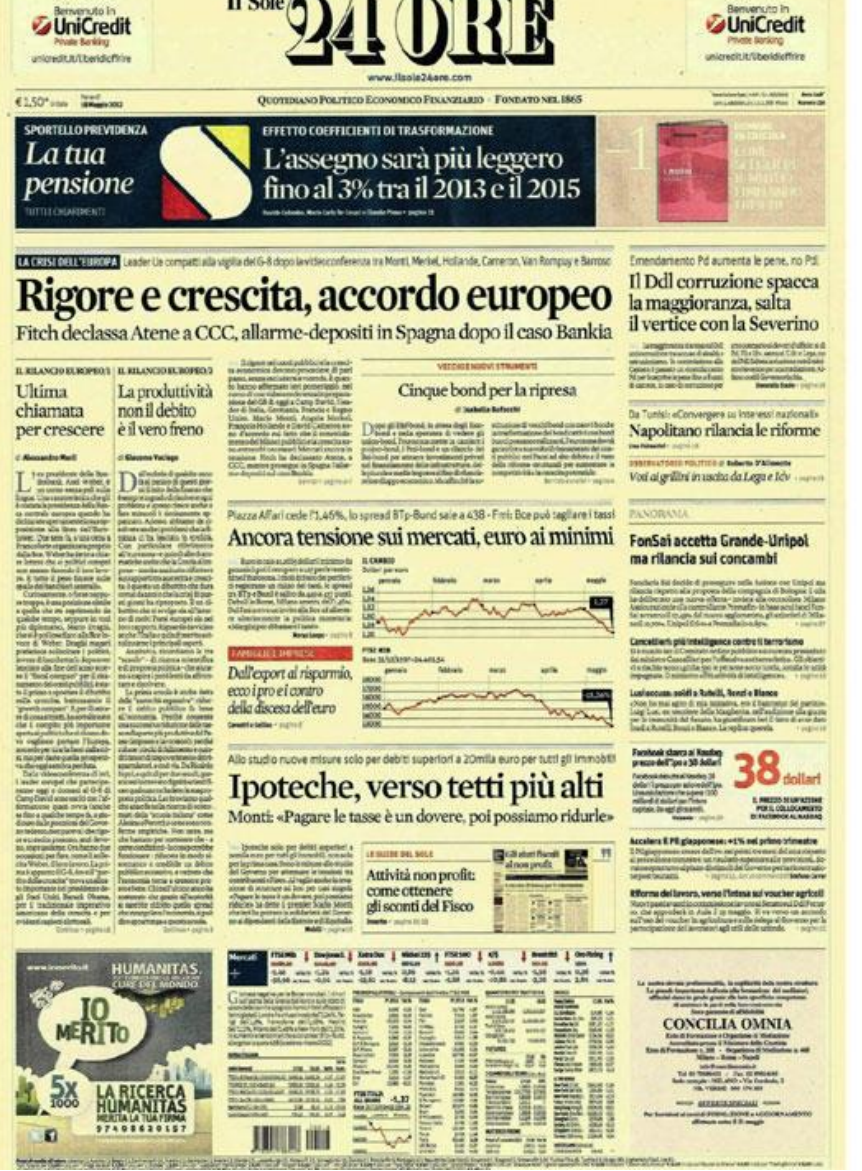

# **DESIGN**CAMPUS

İ

#### Laboratorio di Progettazione I - Applicazioni **6**

**Esempi** Copertina libro

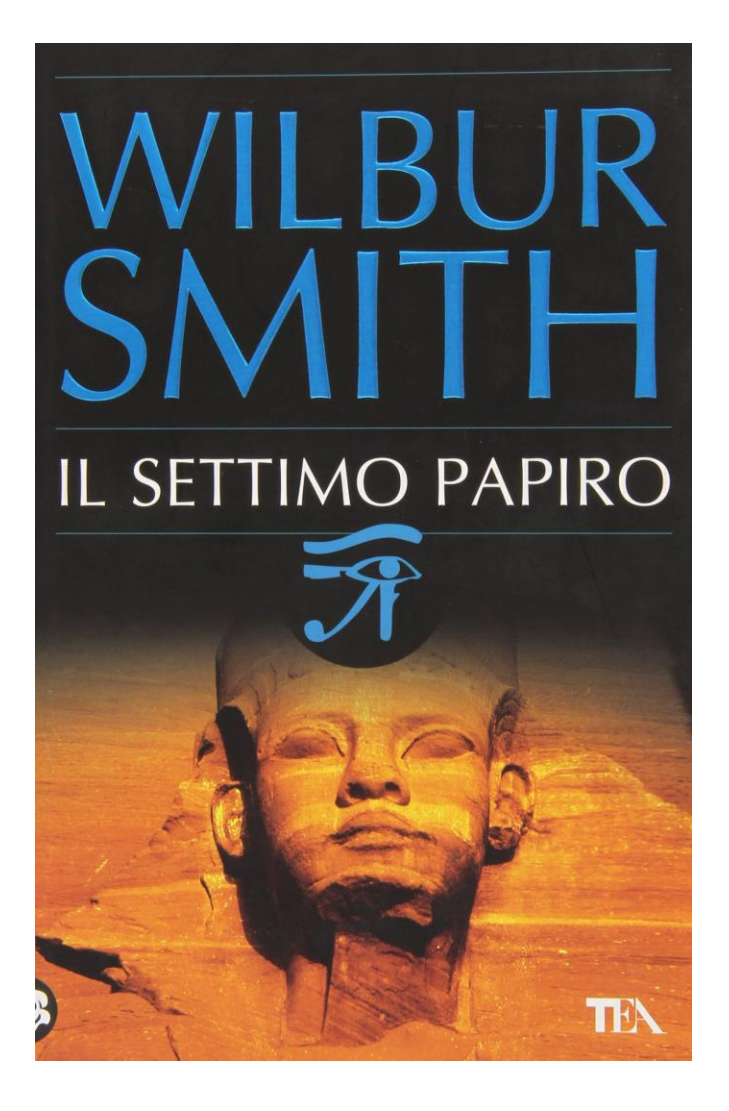

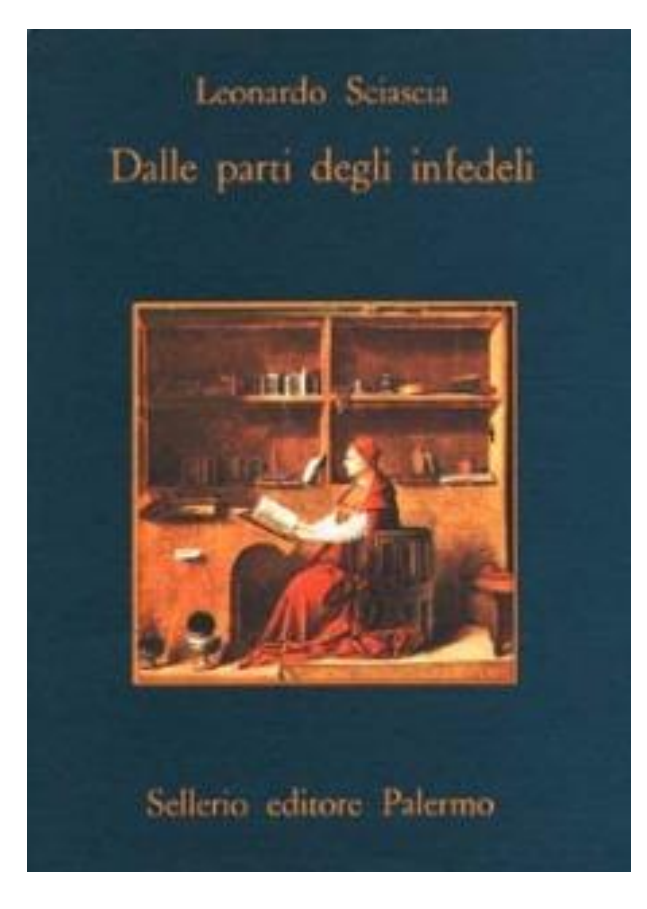

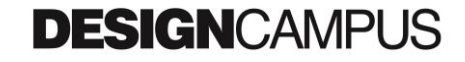

#### **Esempi** Poster evento

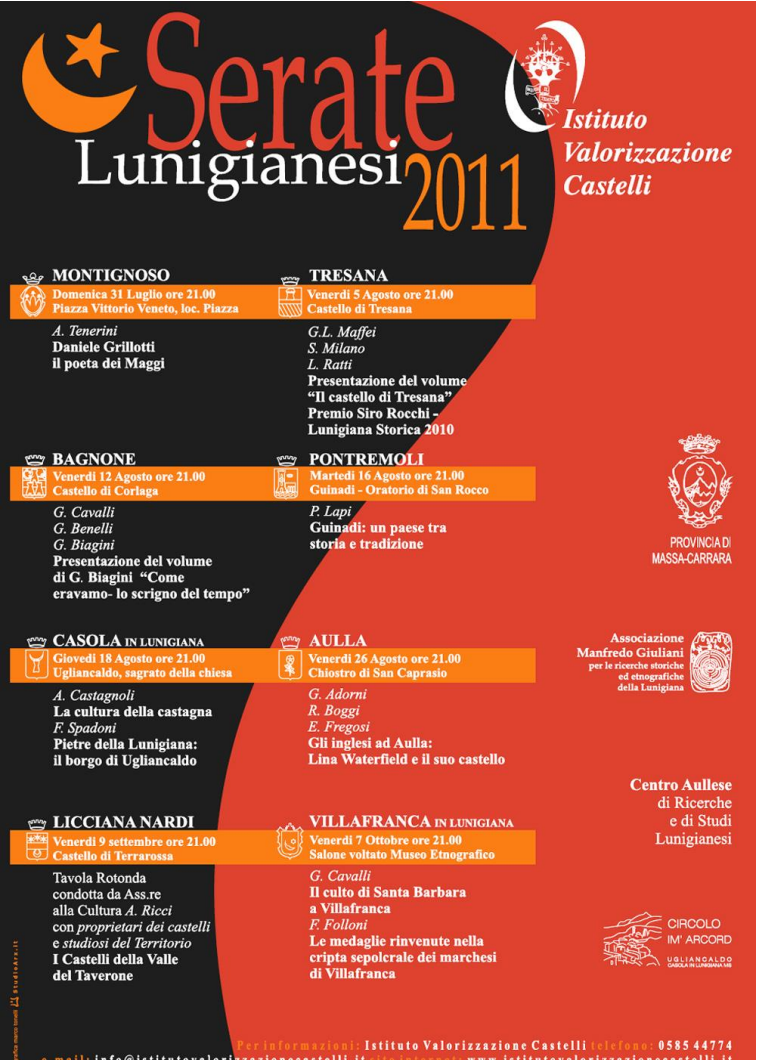

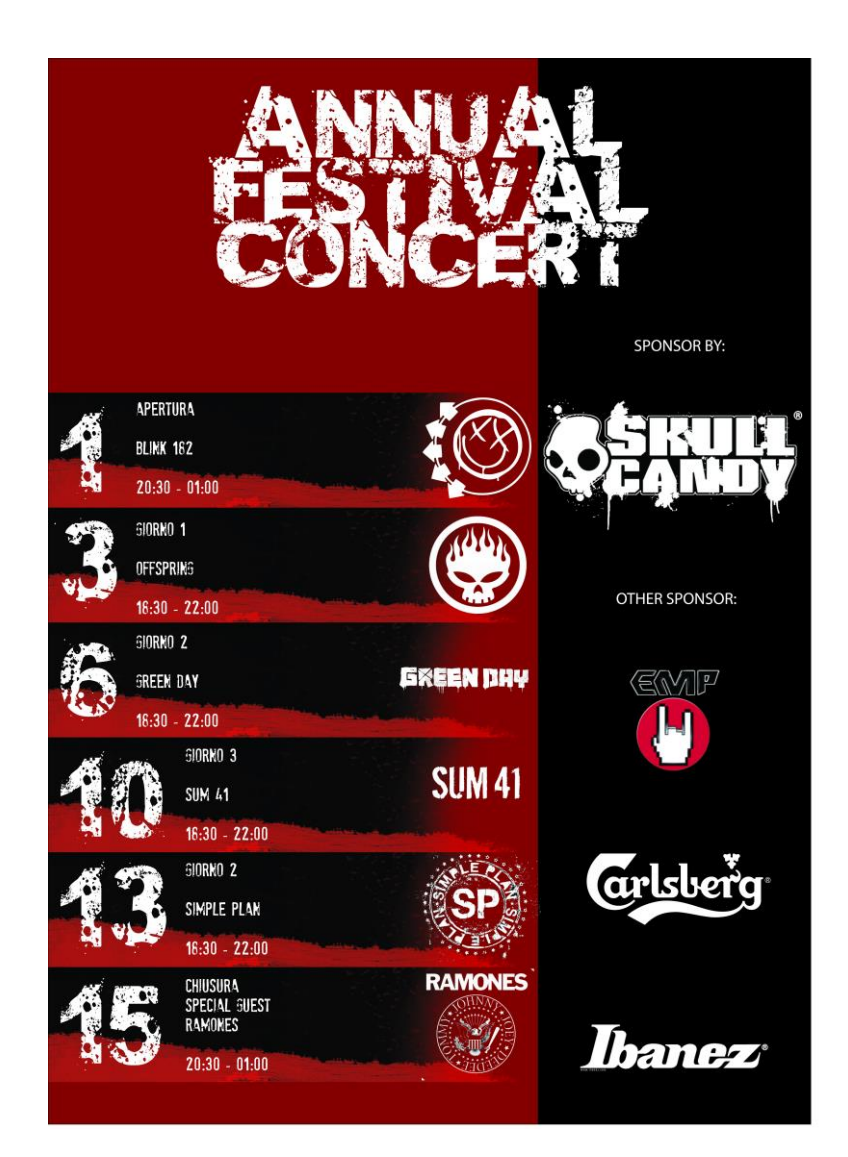

## **DESIGN**CAMPUS

#### Laboratorio di Progettazione I - Applicazioni **8**

#### **Esempi**

#### App in dispositivi mobili (Smartphone, Tablet,…)

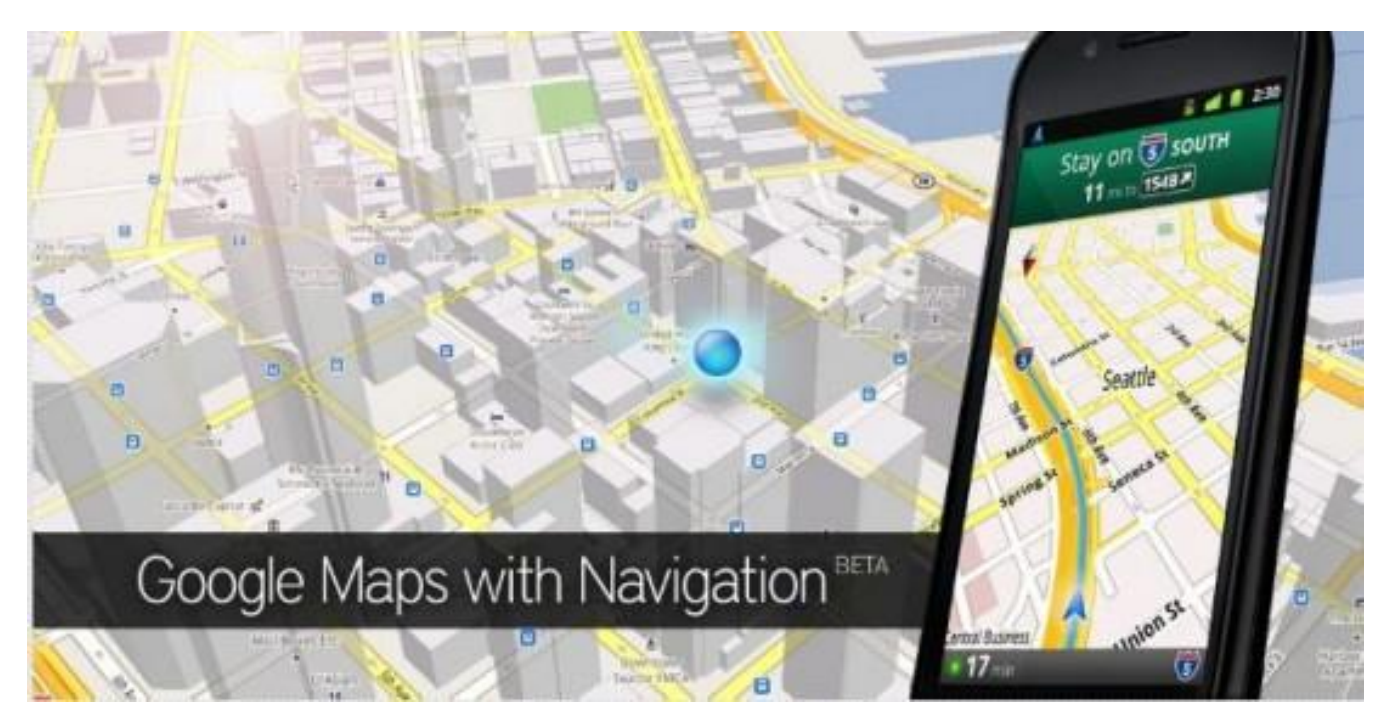

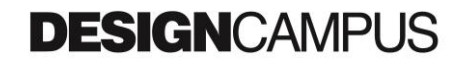

Comporre in un unico campo visivo una moltitudine di oggetti

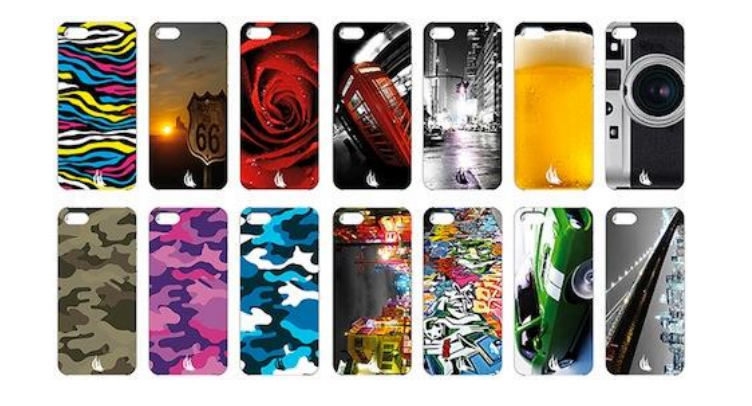

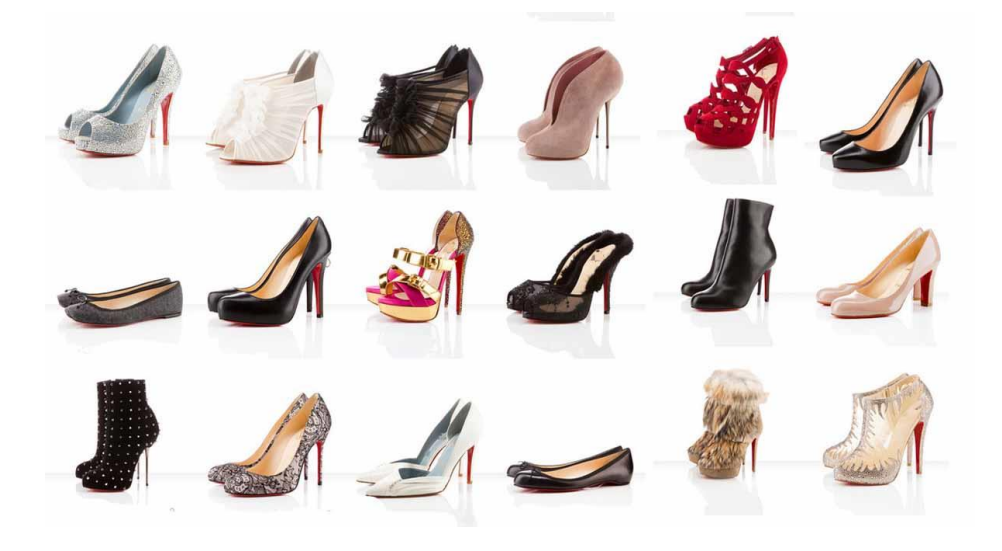

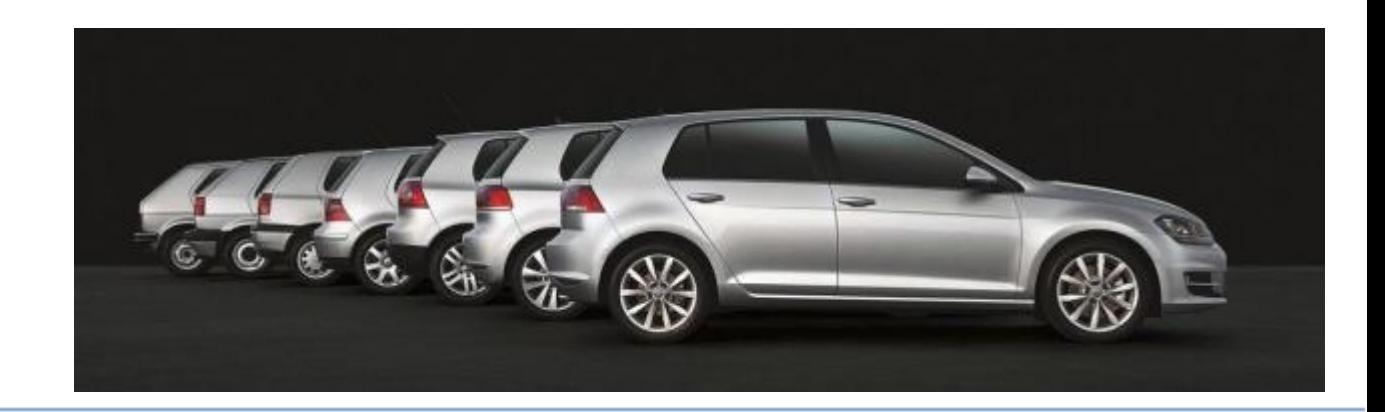

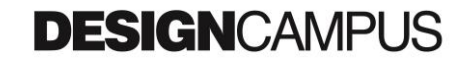

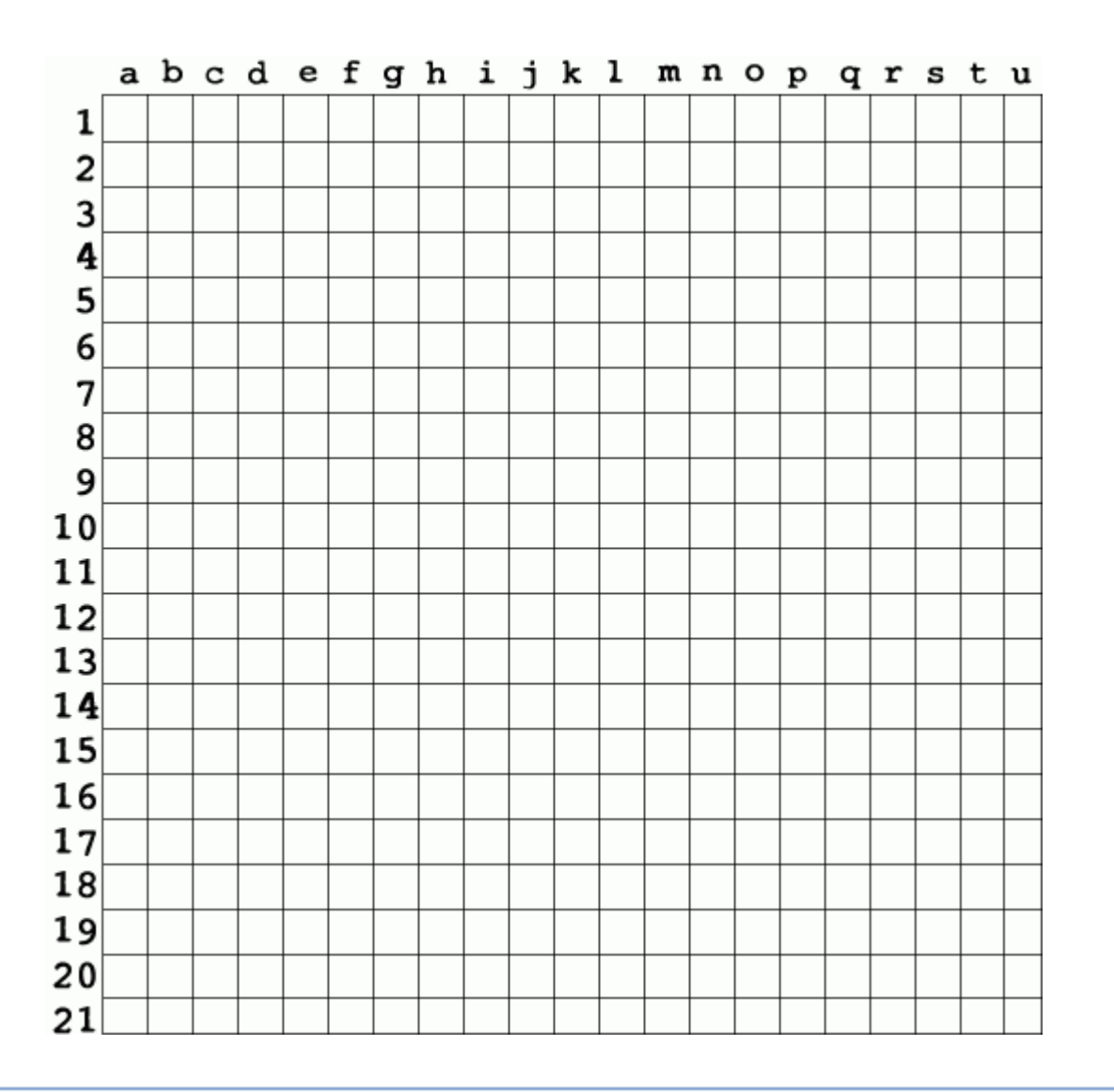

Variante: bordi esterni nascosti

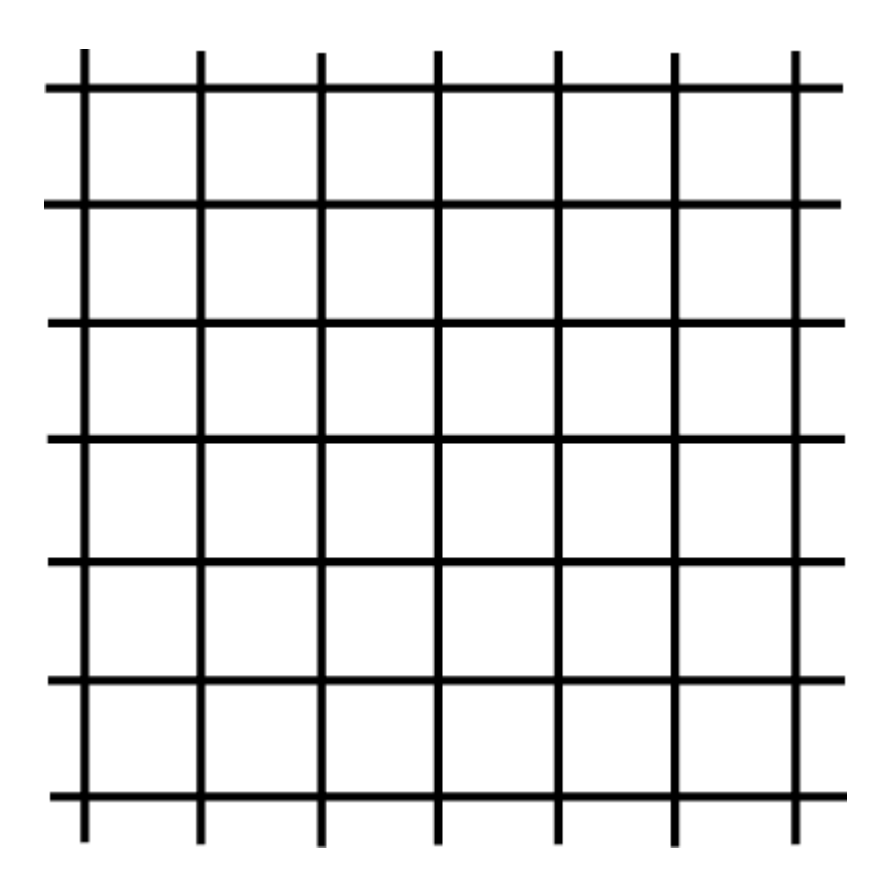

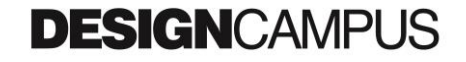

Variante: gerarchia tra gli spessori

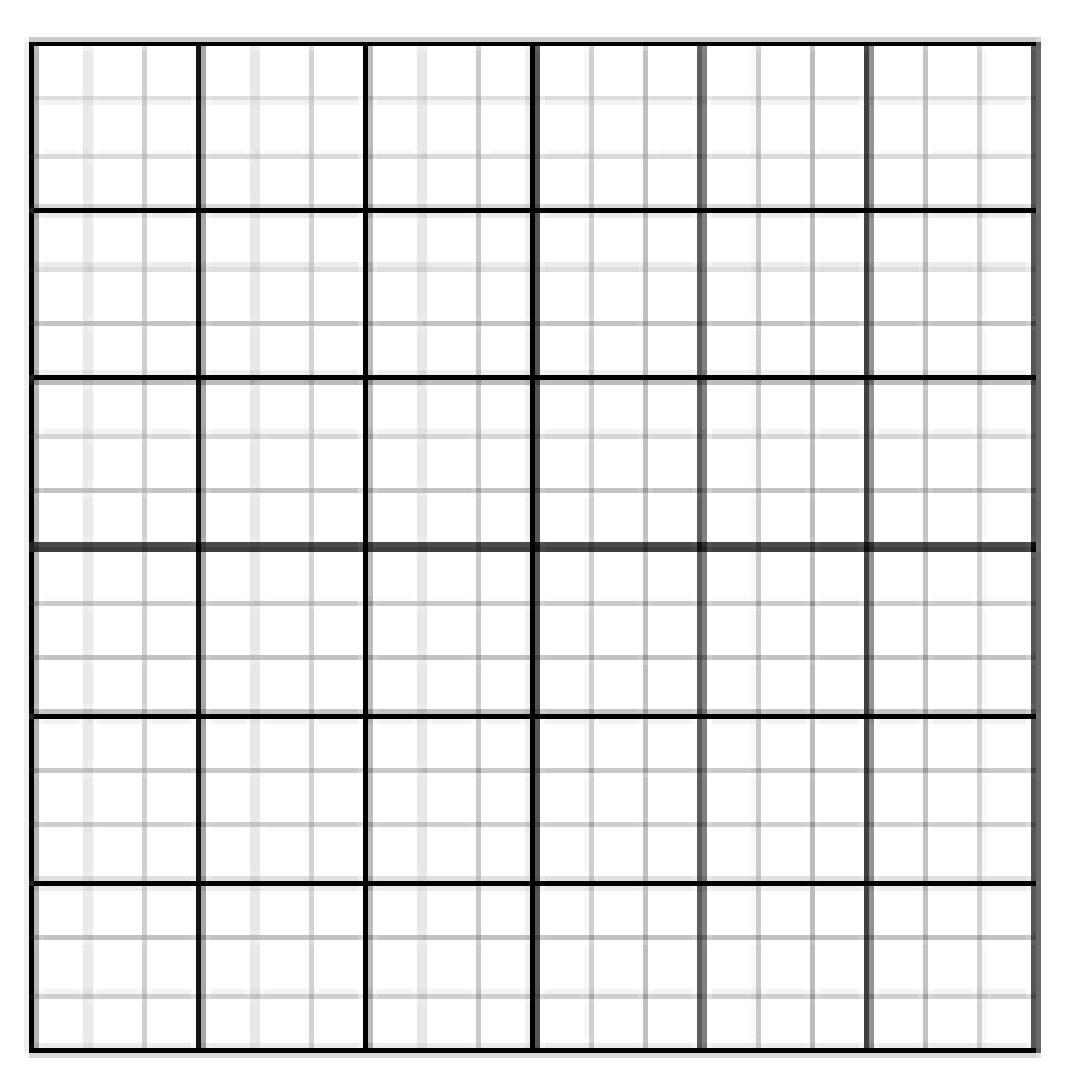

**DESIGN**CAMPUS

Variante: le linee sono colorate

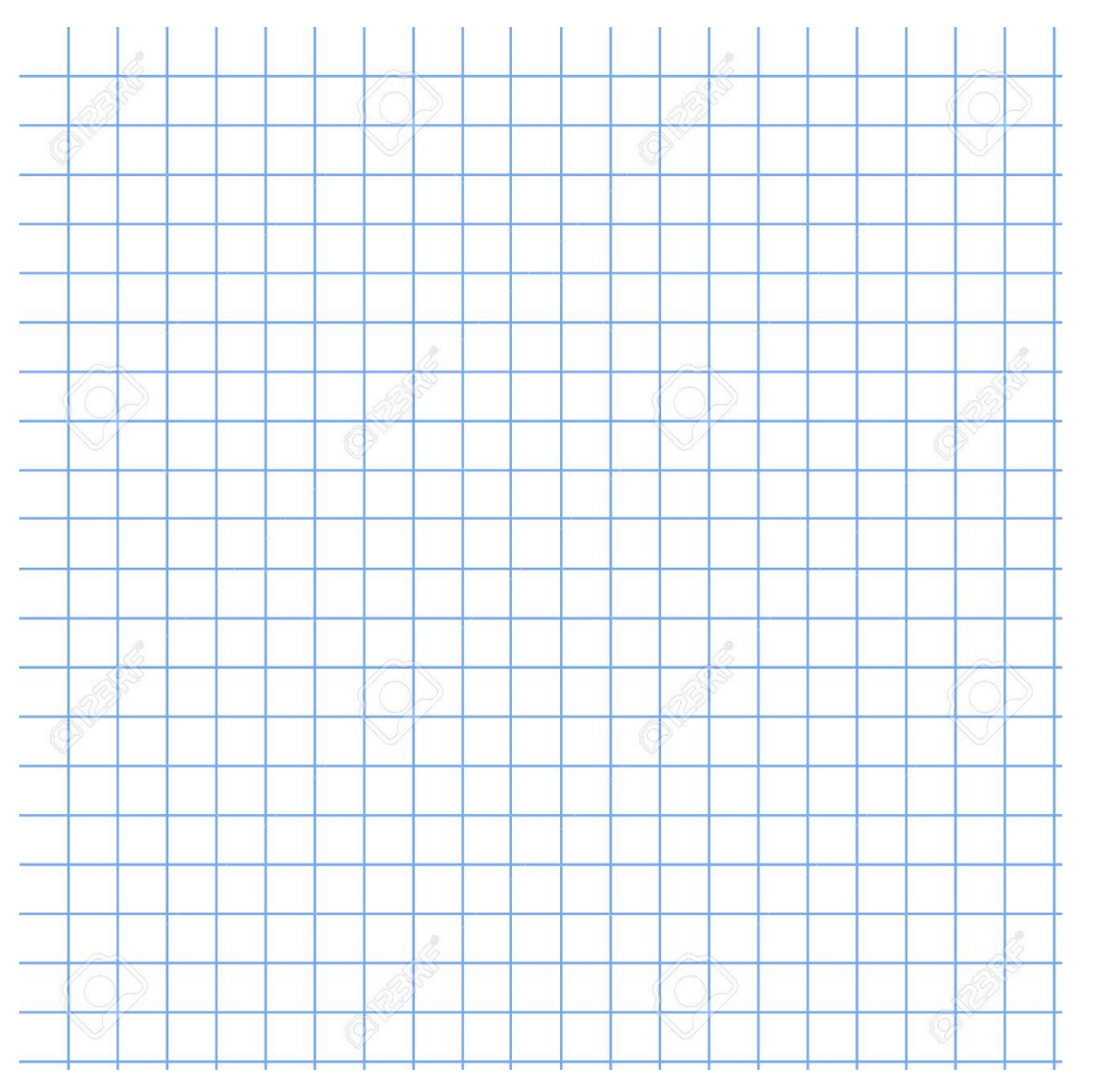

**DESIGN**CAMPUS

Variante: colore di sfondo

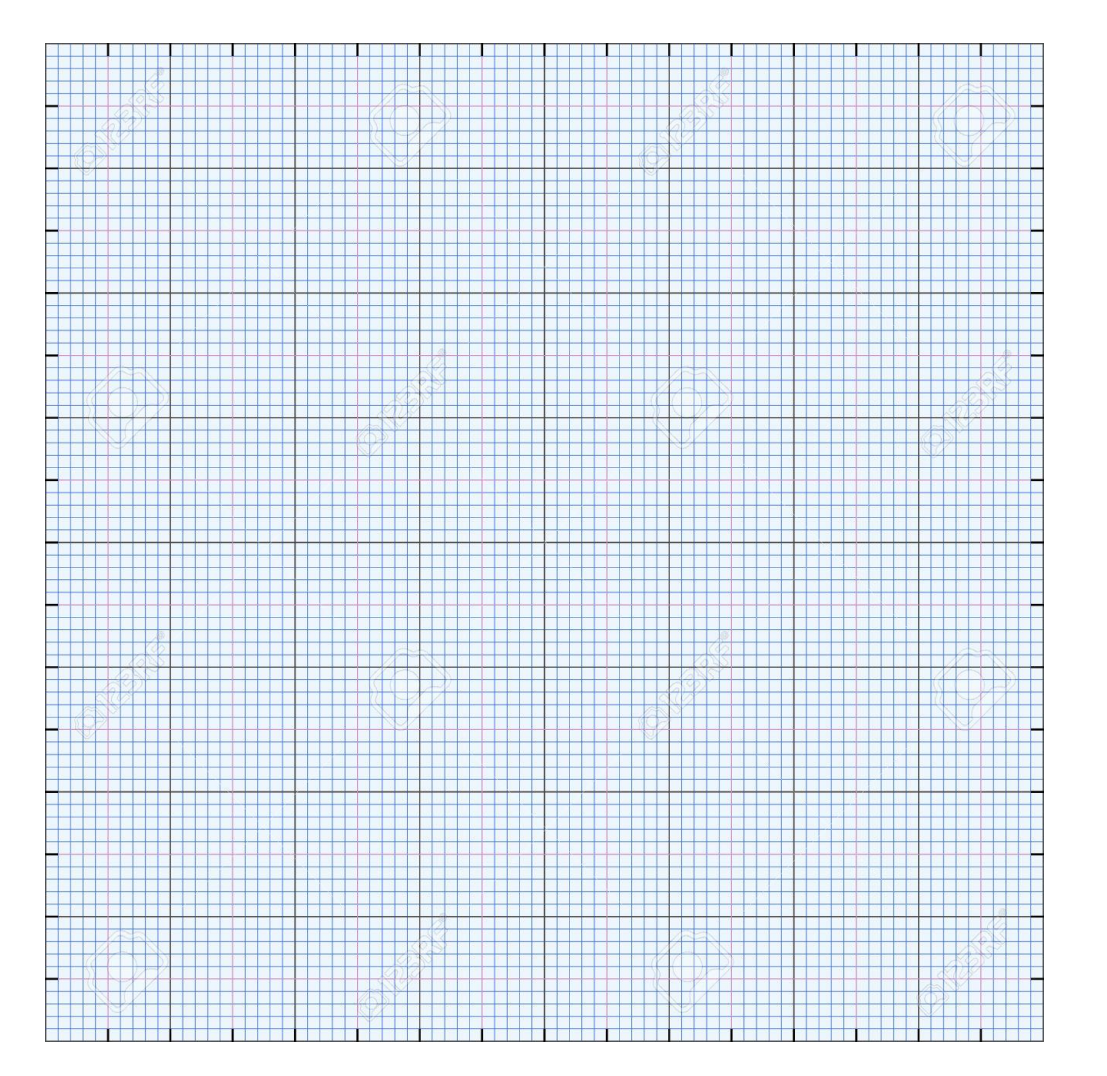

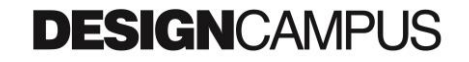

Variante: colore di sfondo + gerarchia tra le linee + colore delle linee

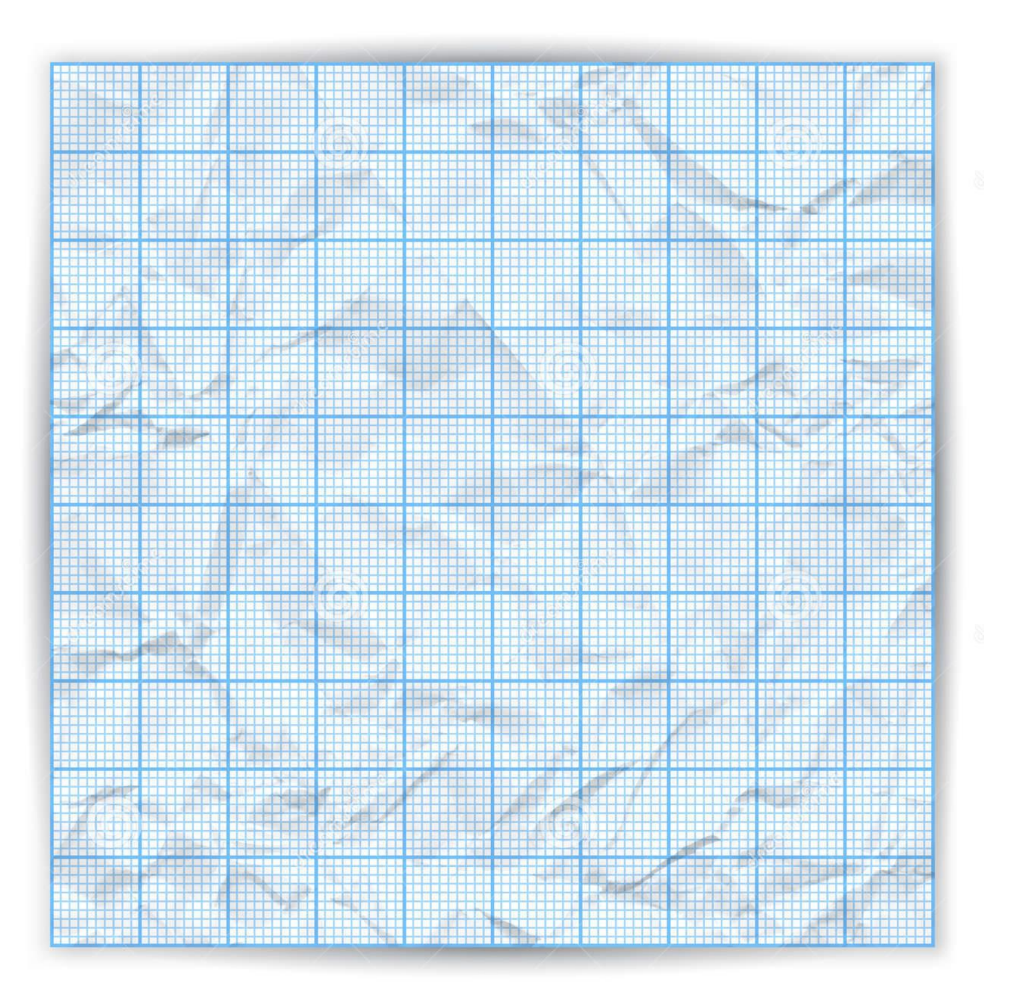

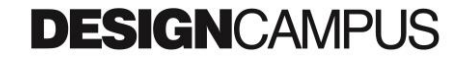

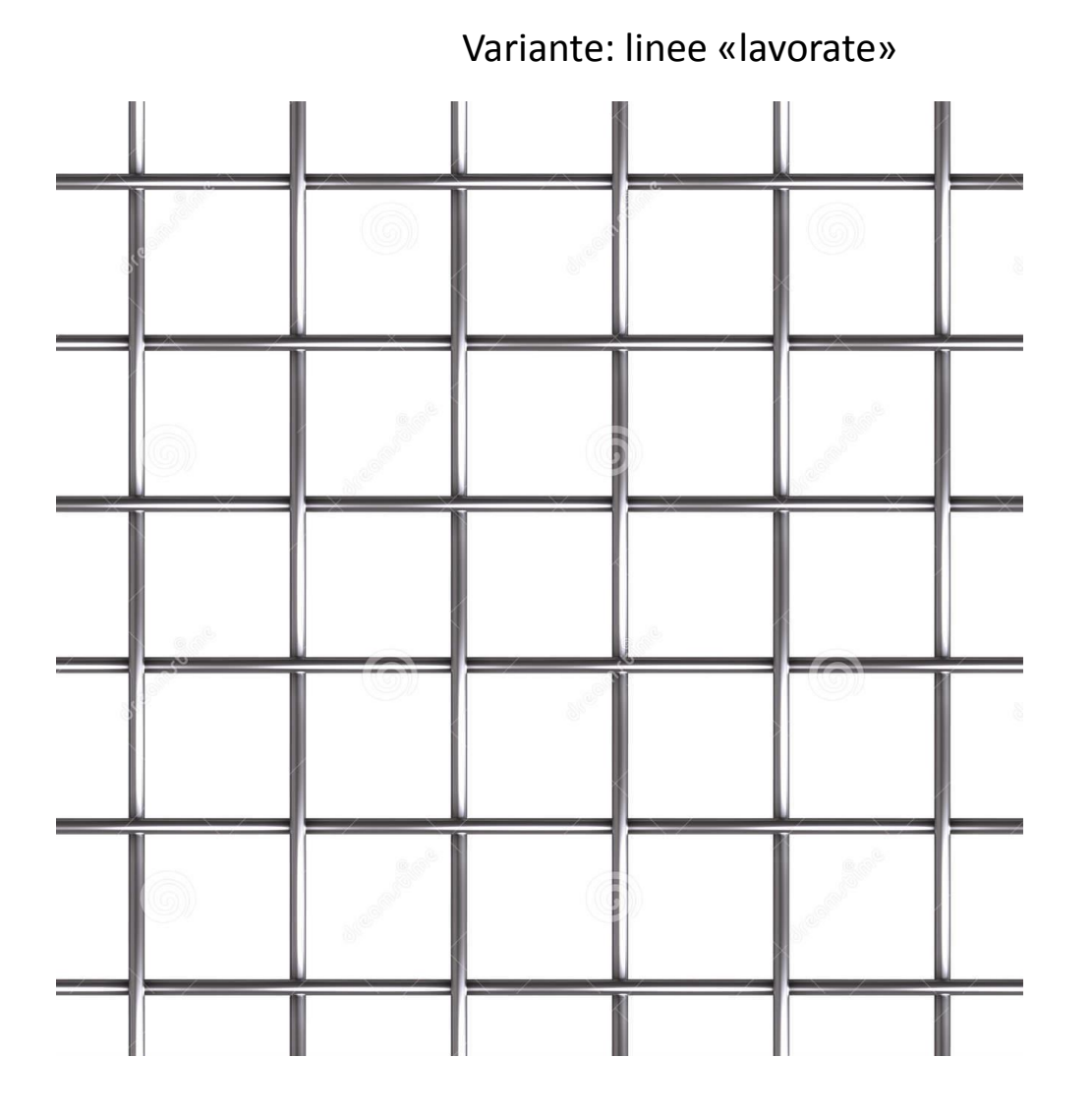

**DESIGN**CAMPUS

Variante: linee marcate da punti nelle intersezioni

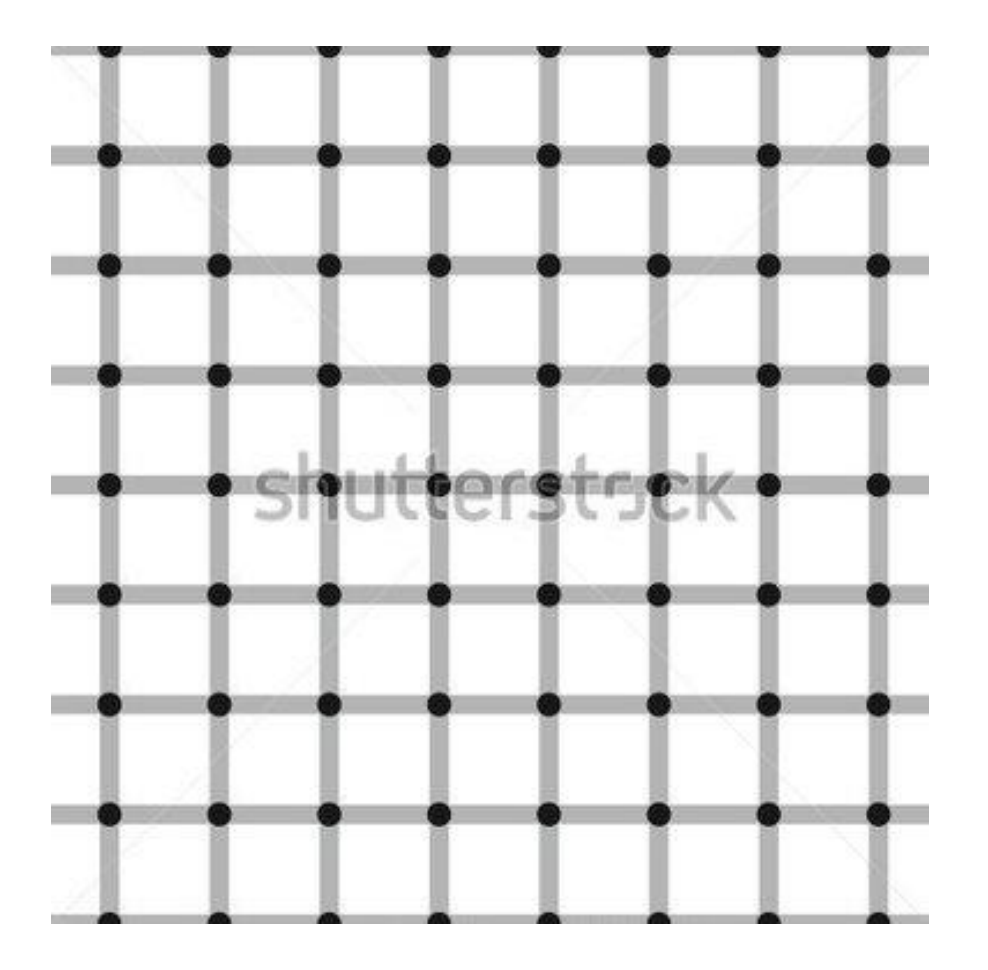

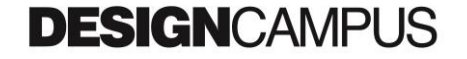

Variante: in negativo

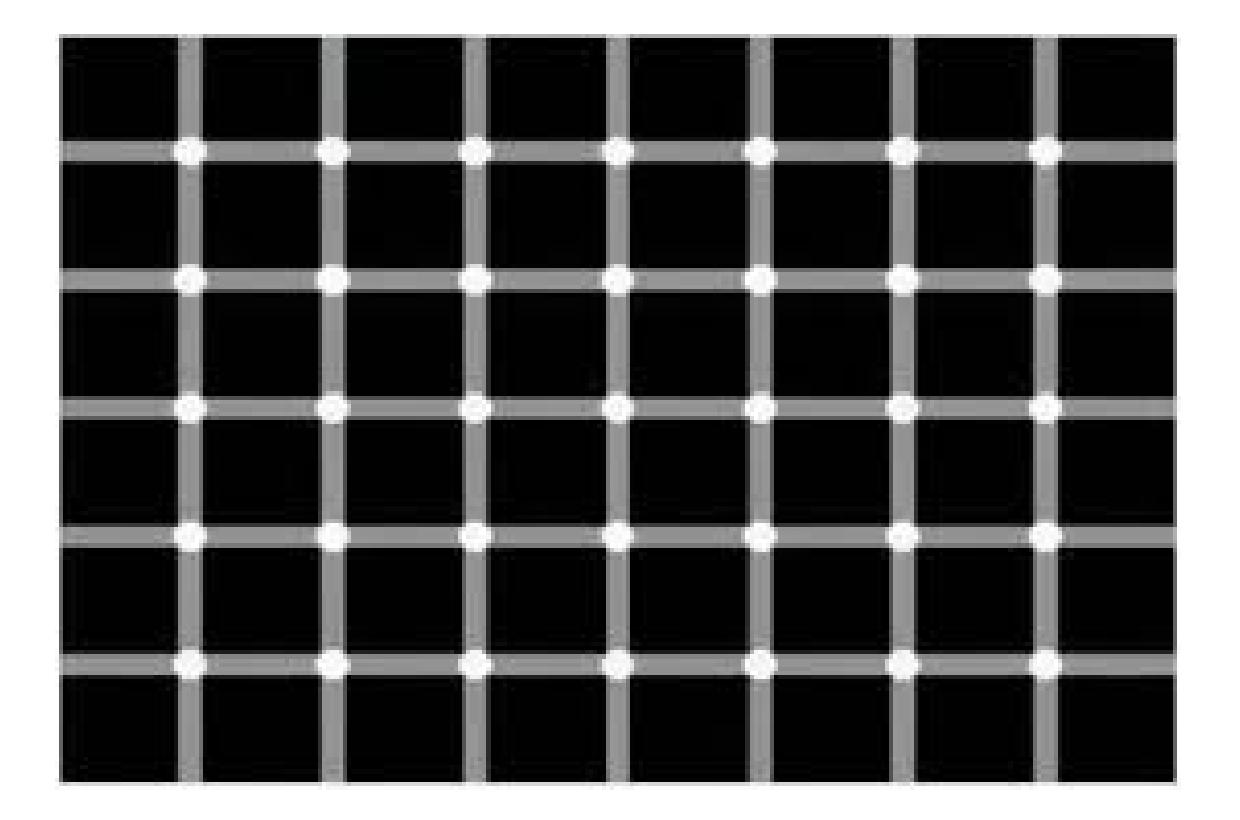

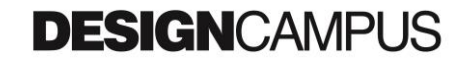

Variante: distorsione delle linee

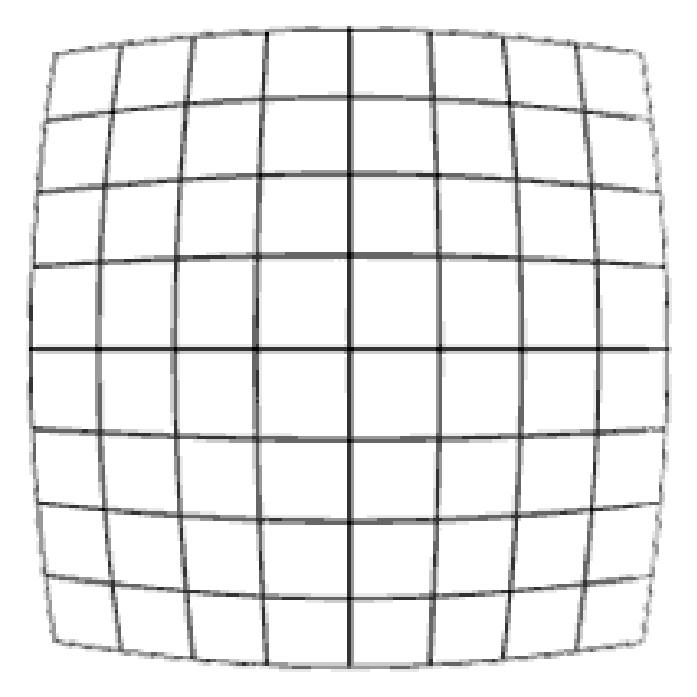

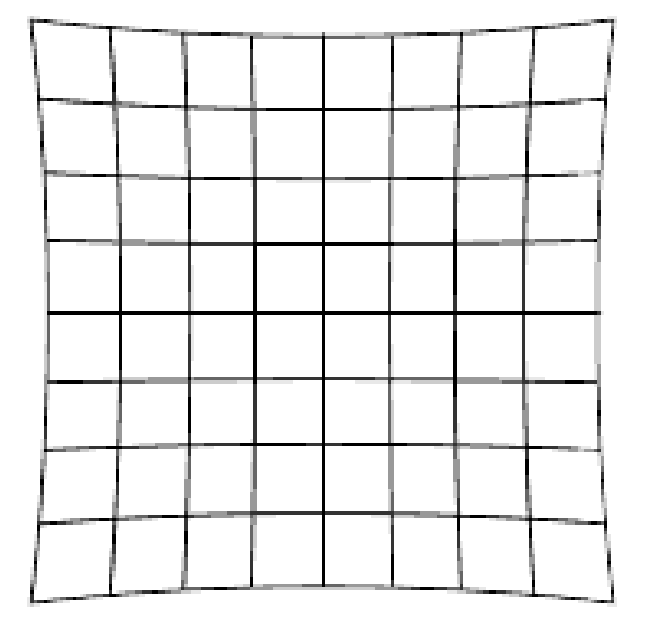

#### Variante: differenza tra gli intervalli

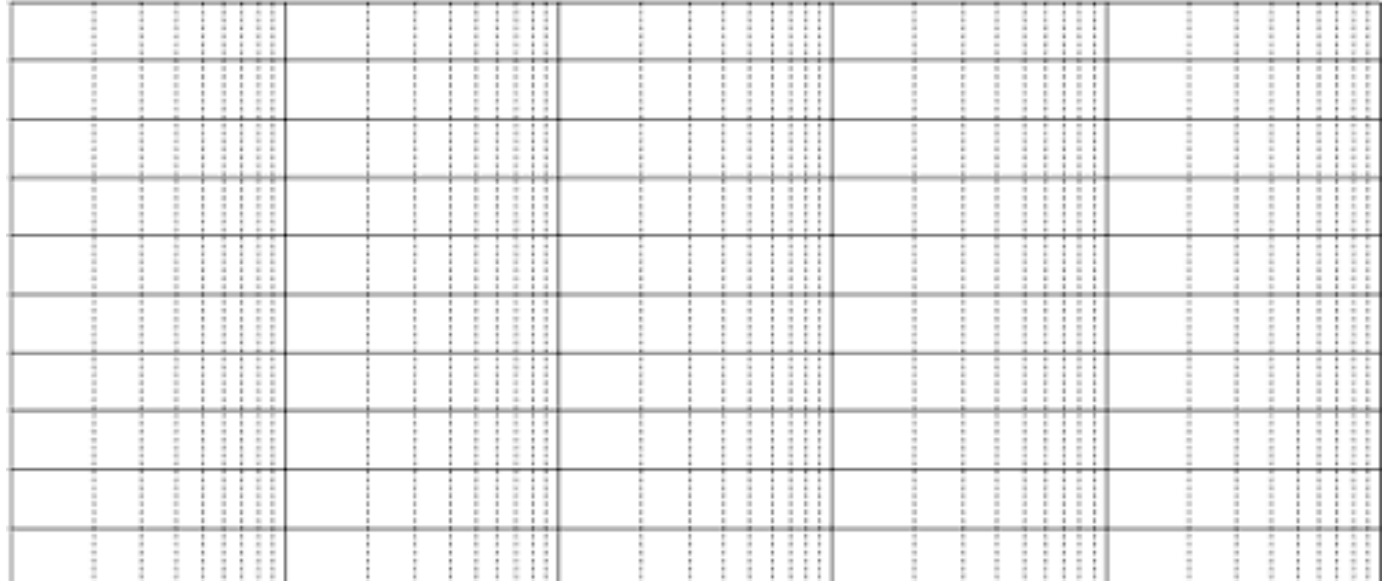

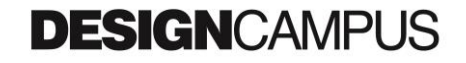

Variante: differenza tra intervalli e distorsione

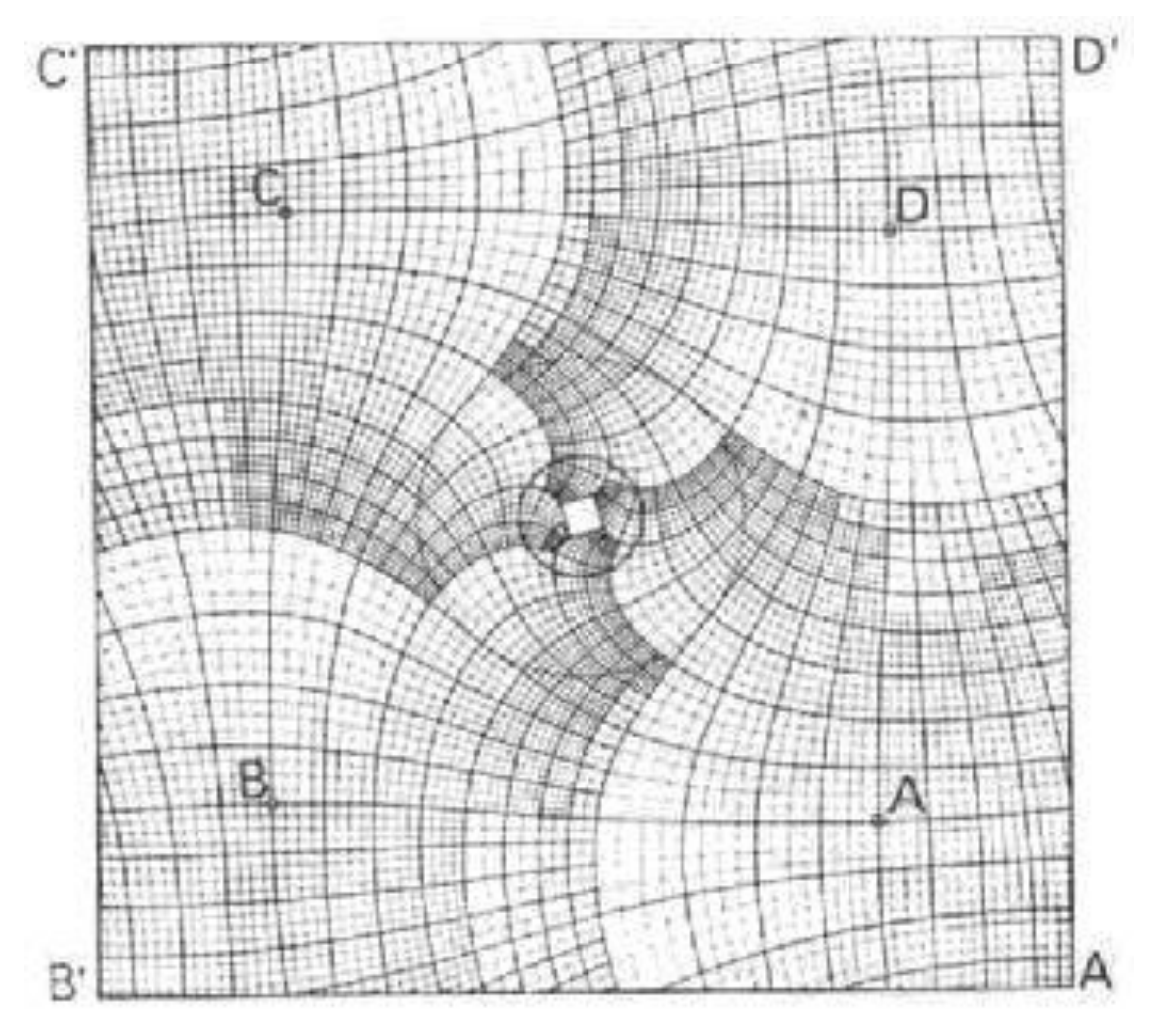

**DESIGN**CAMPUS

Variante: ogni casella ha una forma

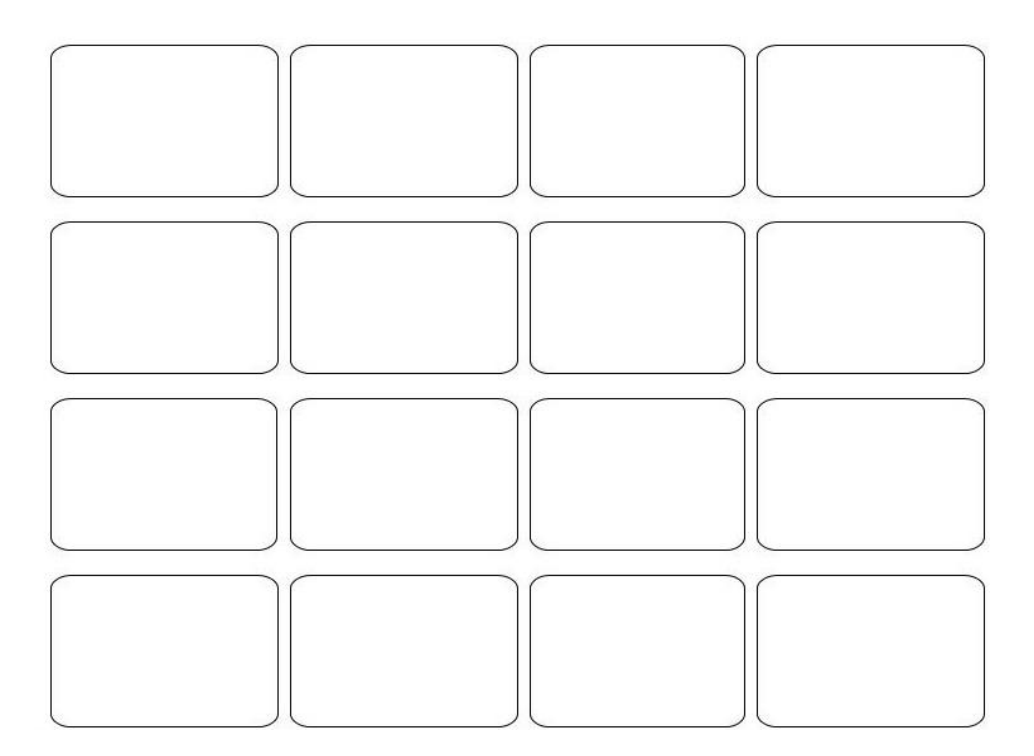

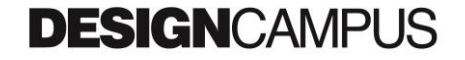

Variante: ogni casella ha una forma, con trasparenze variabili

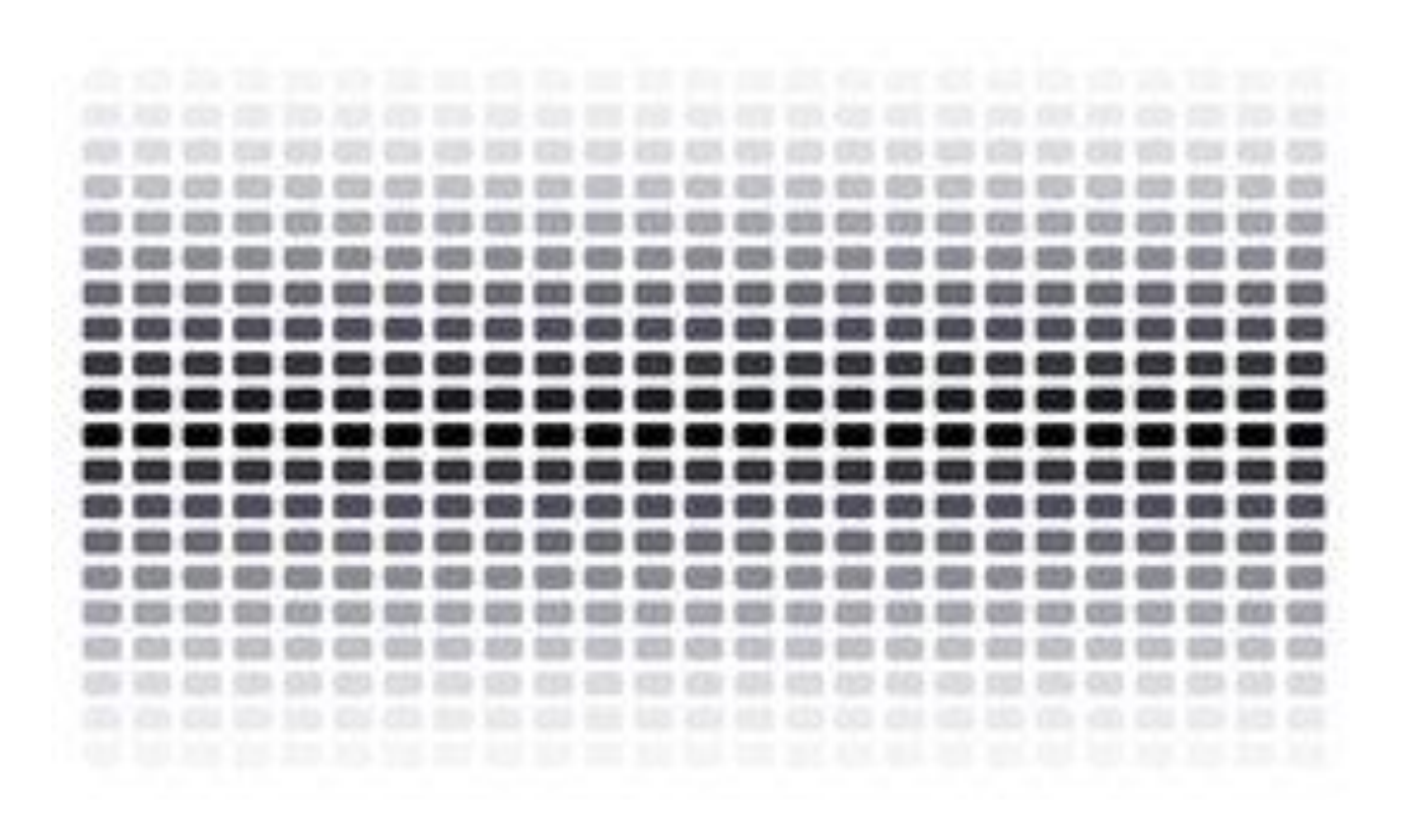

Variante: esplosione…

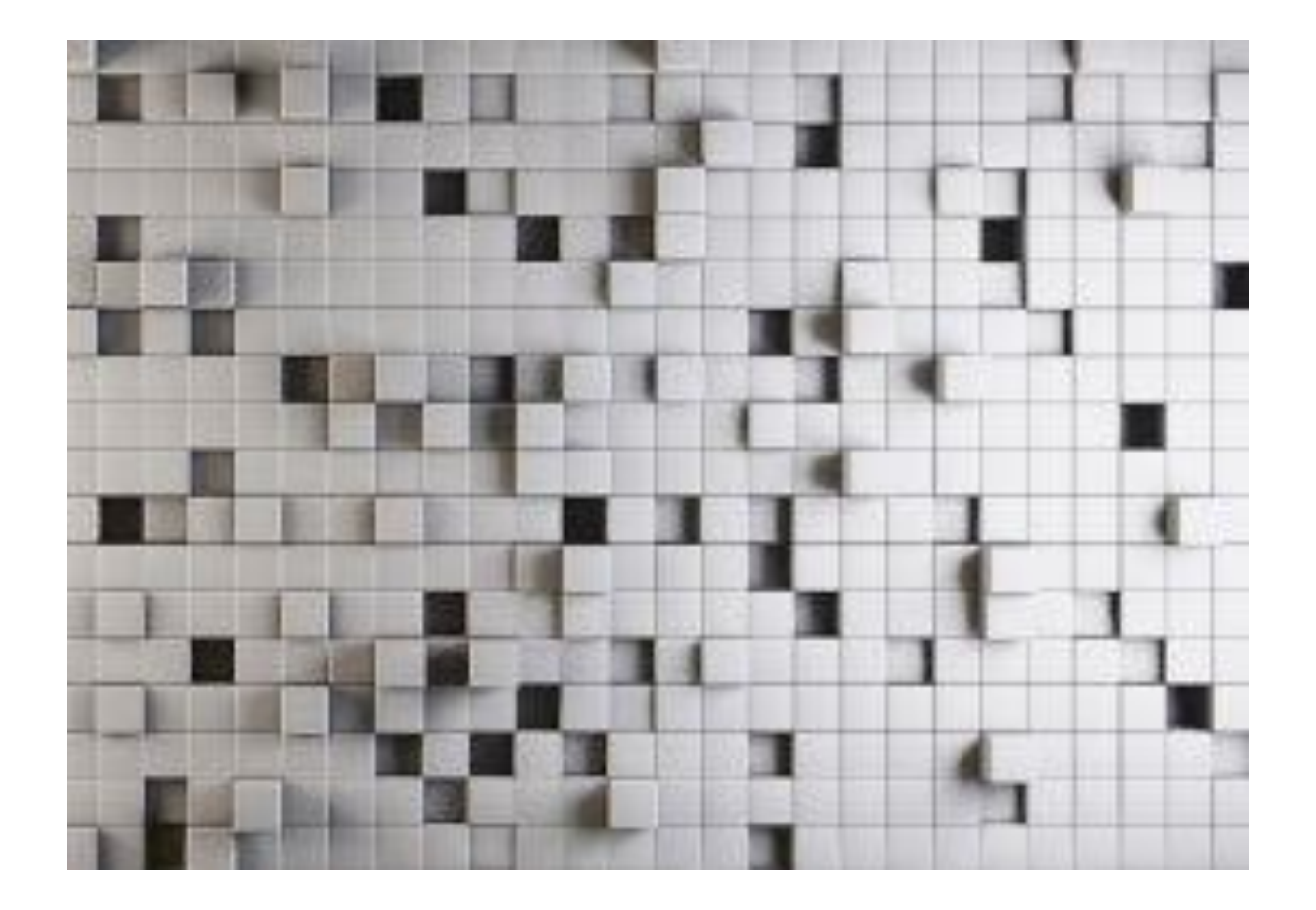

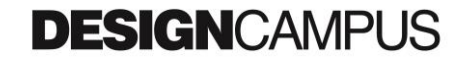

#### Variante: non più linee ma punti

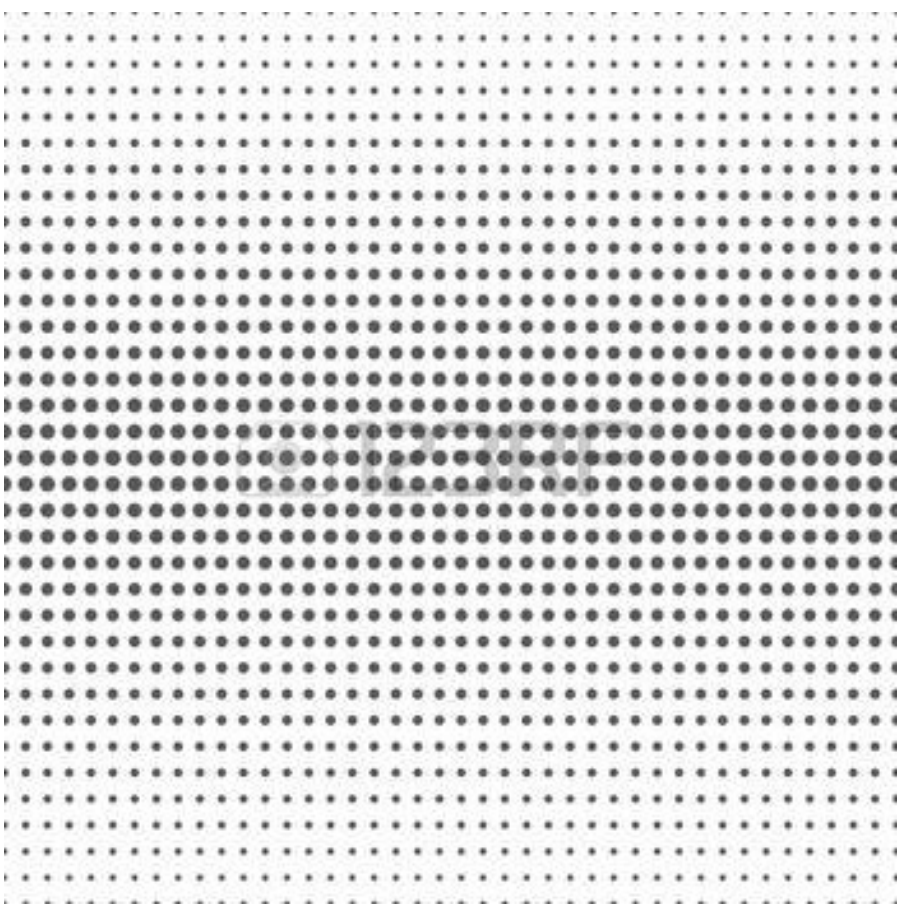

**DESIGN**CAMPUS

Comporre in un unico campo visivo una moltitudine di oggetti

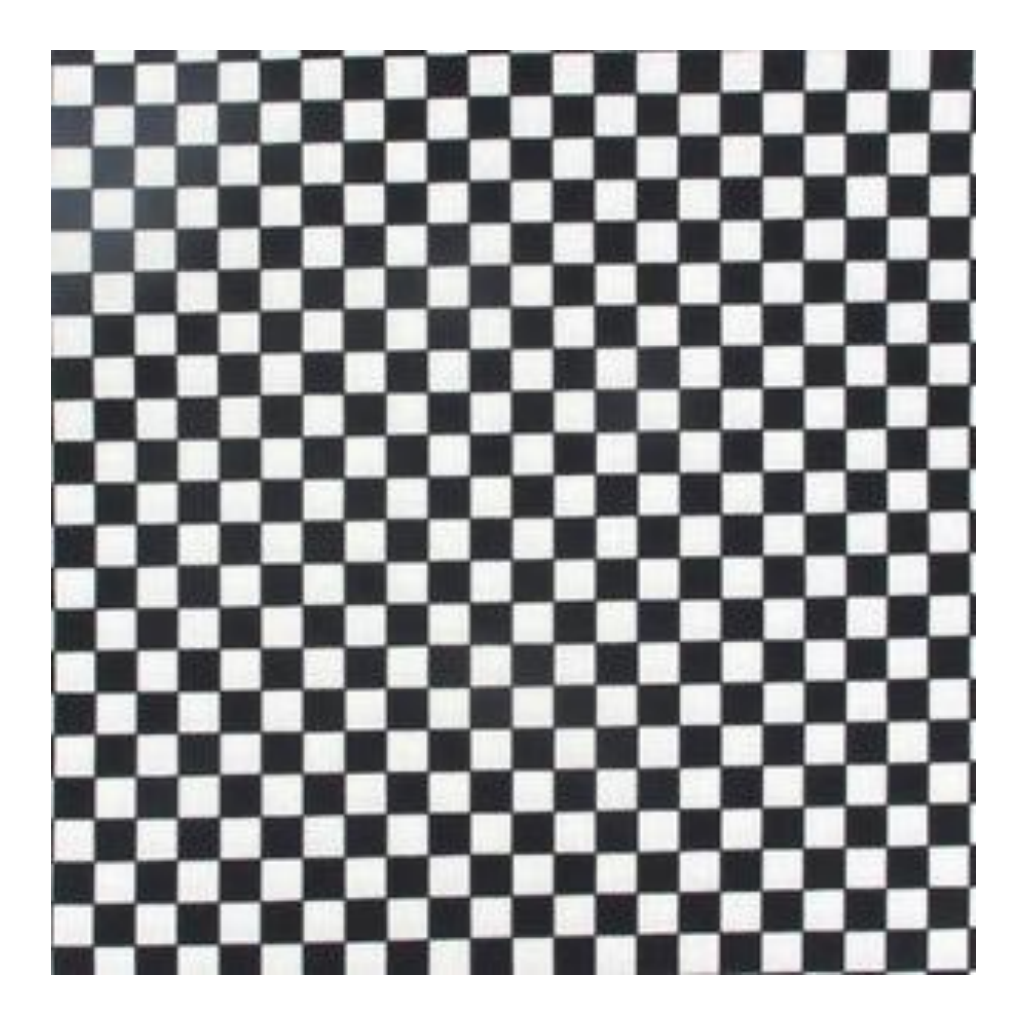

Griglia/Scacchiera

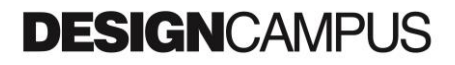

Comporre in un unico campo visivo una moltitudine di oggetti

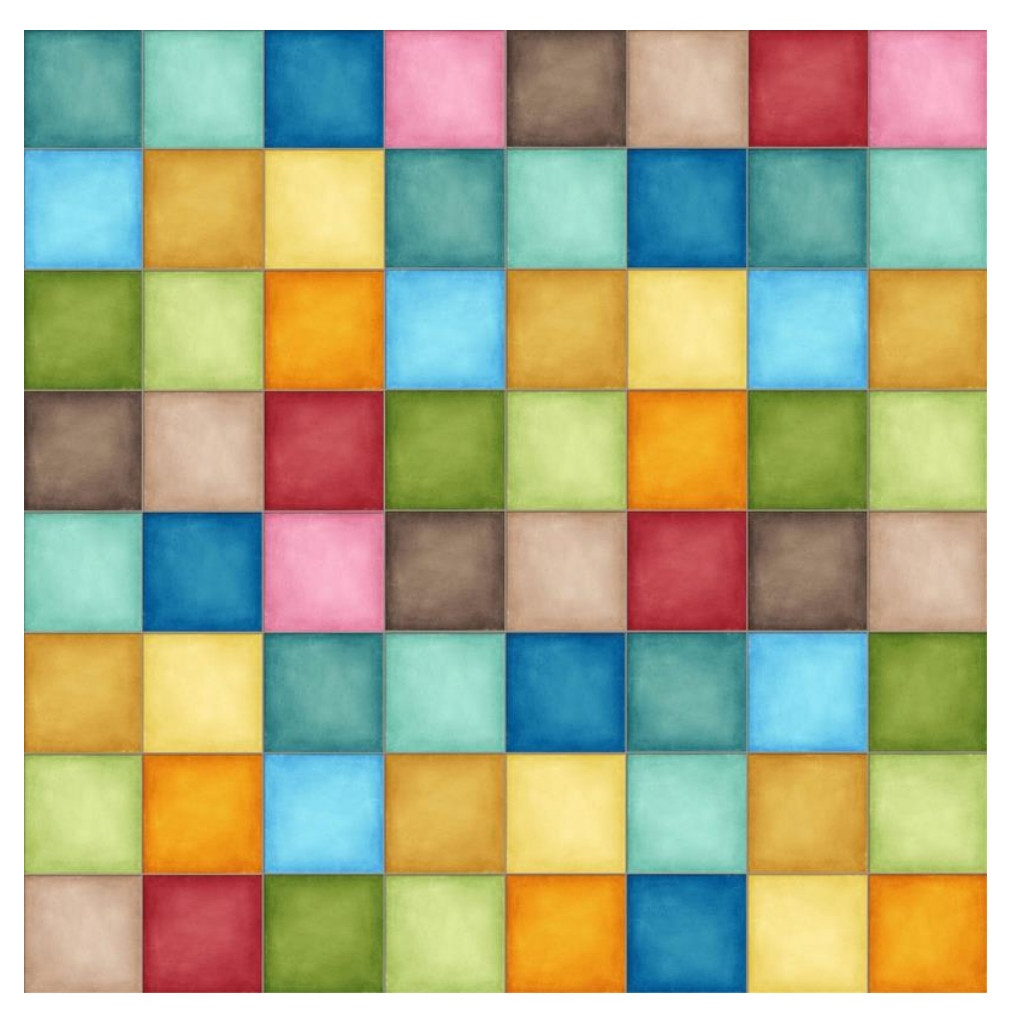

Griglia, No bordi, colori eterogenei sfumati

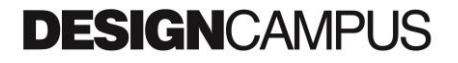

Comporre in un unico campo visivo una moltitudine di oggetti

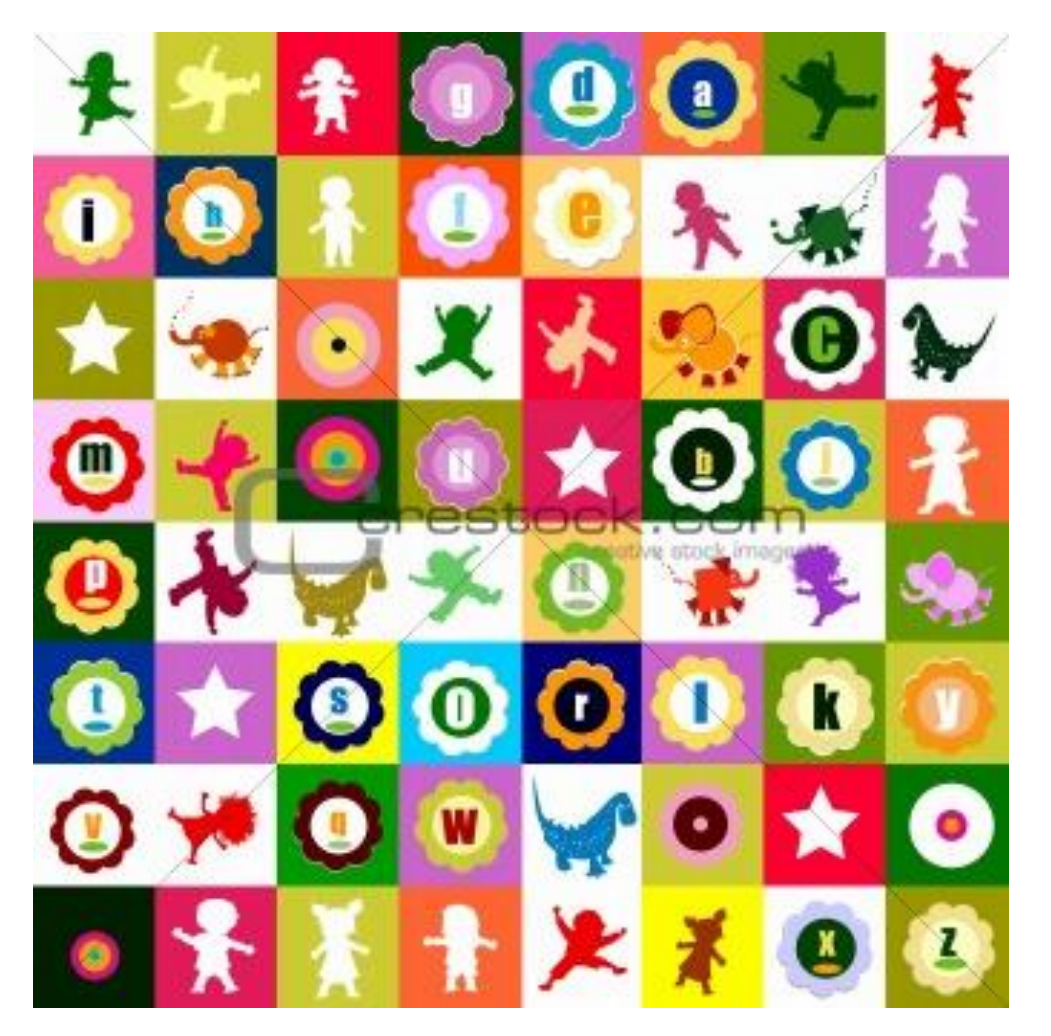

Griglia, No bordi, colori eterogenei

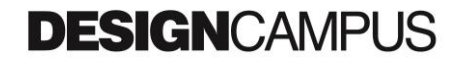

Comporre in un unico campo visivo una moltitudine di oggetti

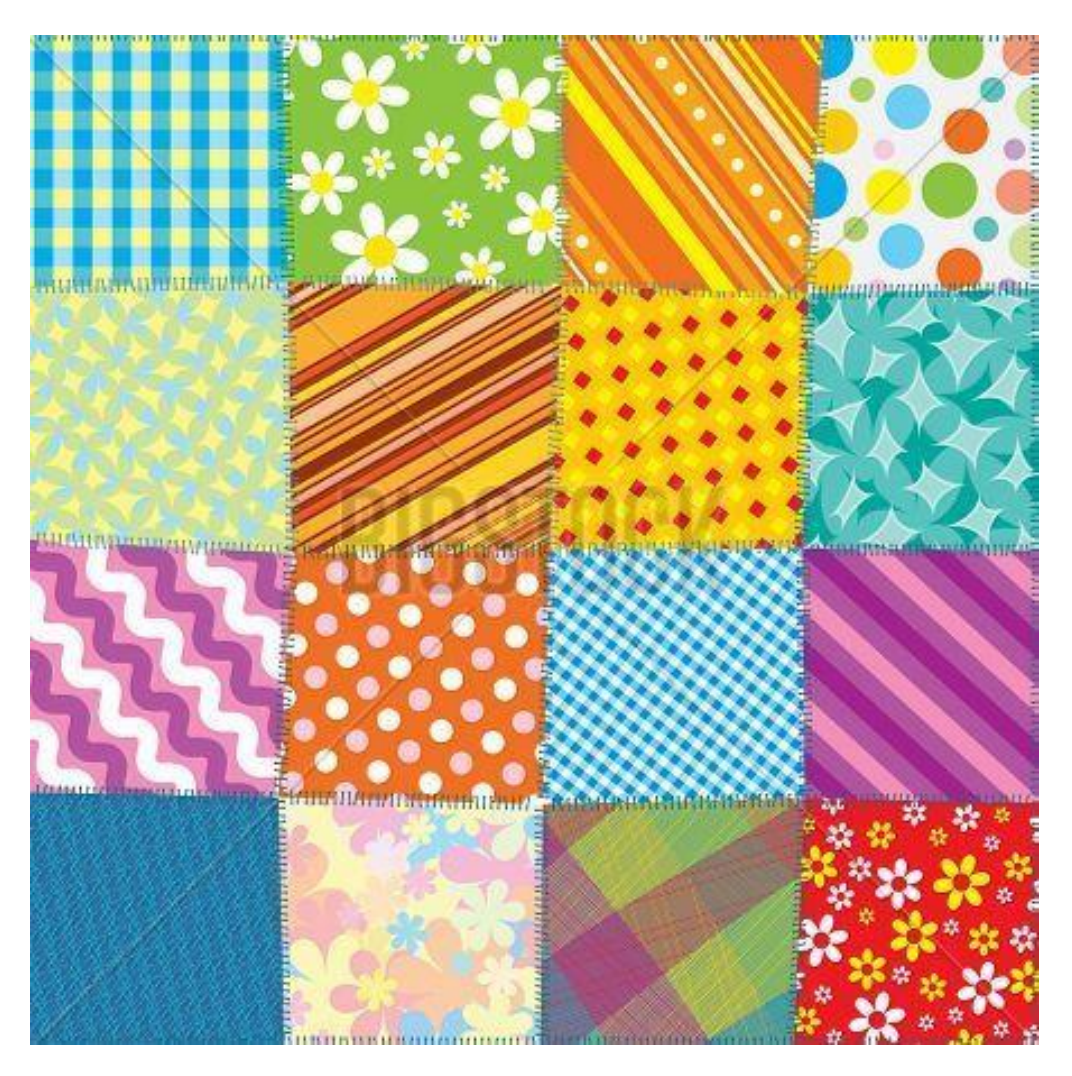

Griglia Senza bordi, colori eterogenei con texture

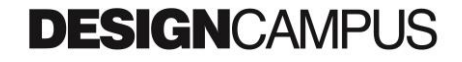

Comporre in un unico campo visivo una moltitudine di oggetti

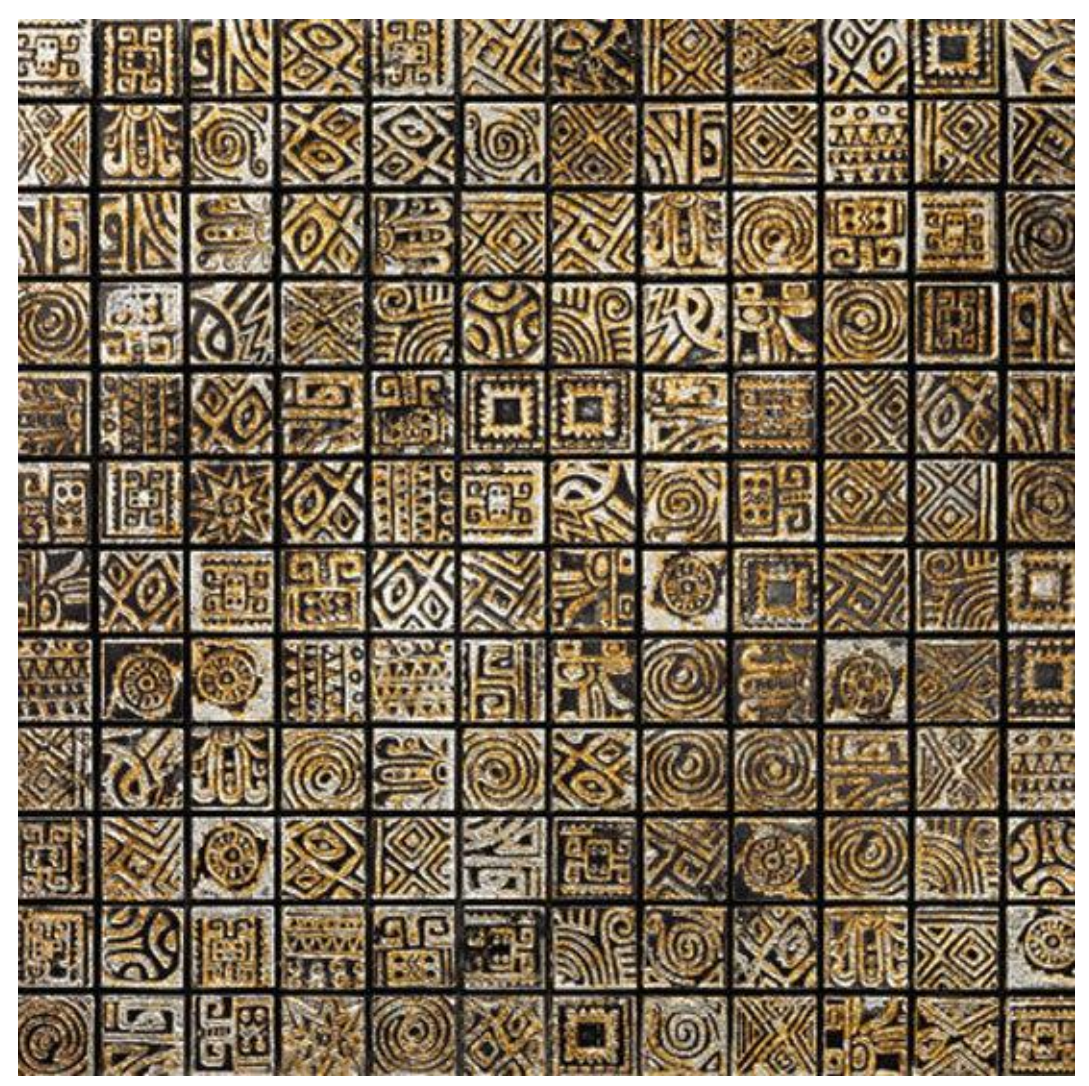

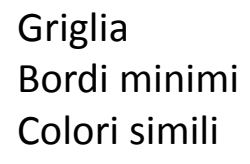

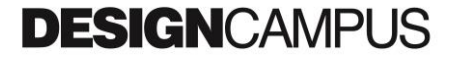

Comporre in un unico campo visivo una moltitudine di oggetti

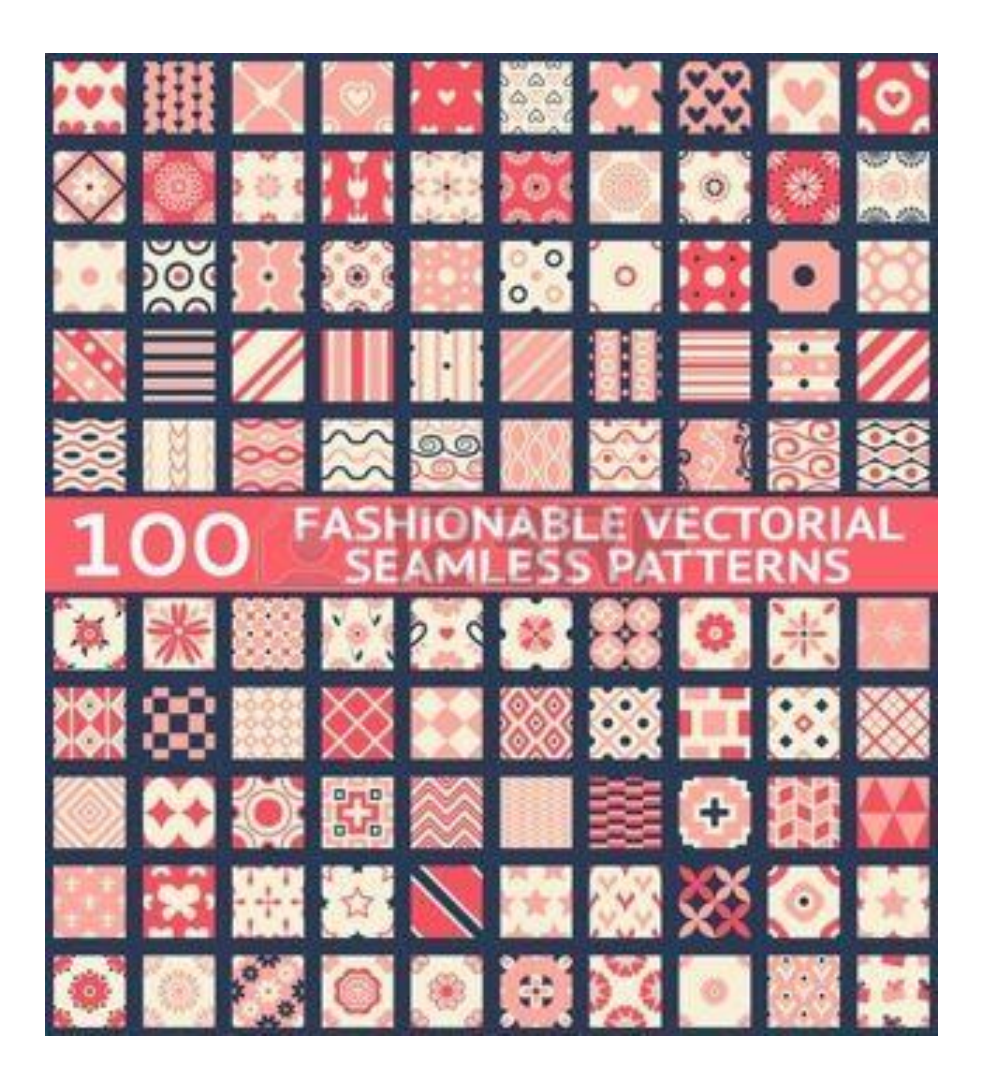

Griglia, Bordi marcati, colori simili

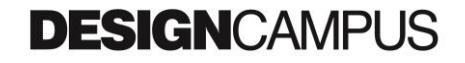

Comporre in un unico campo visivo una moltitudine di oggetti

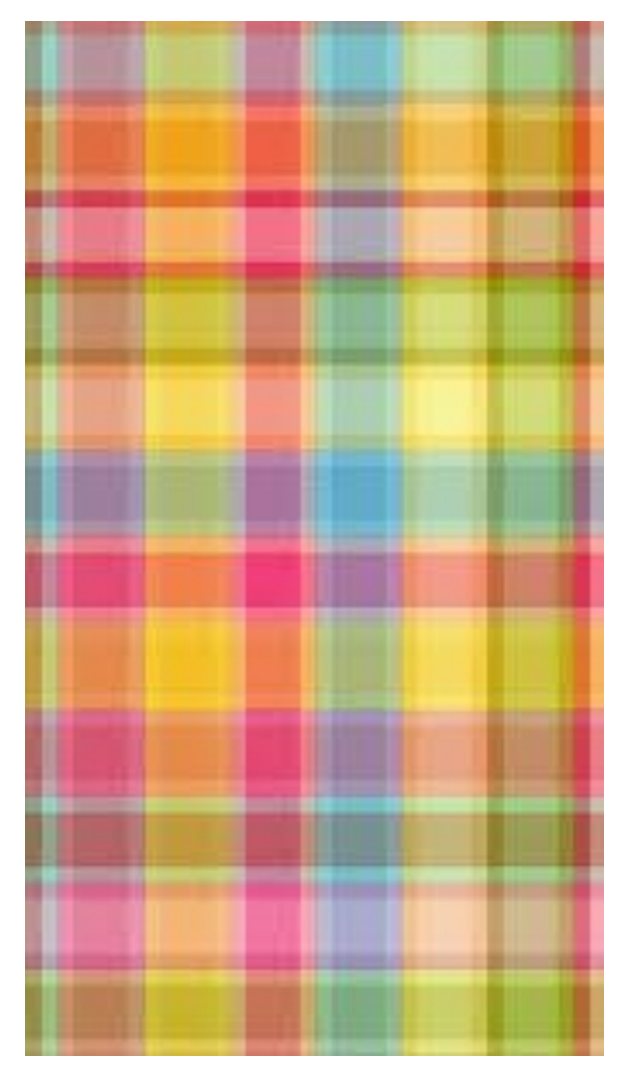

Griglia, Palette di colori, Diversi intervalli No bordi

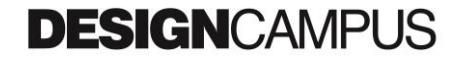

Comporre in un unico campo visivo una moltitudine di oggetti

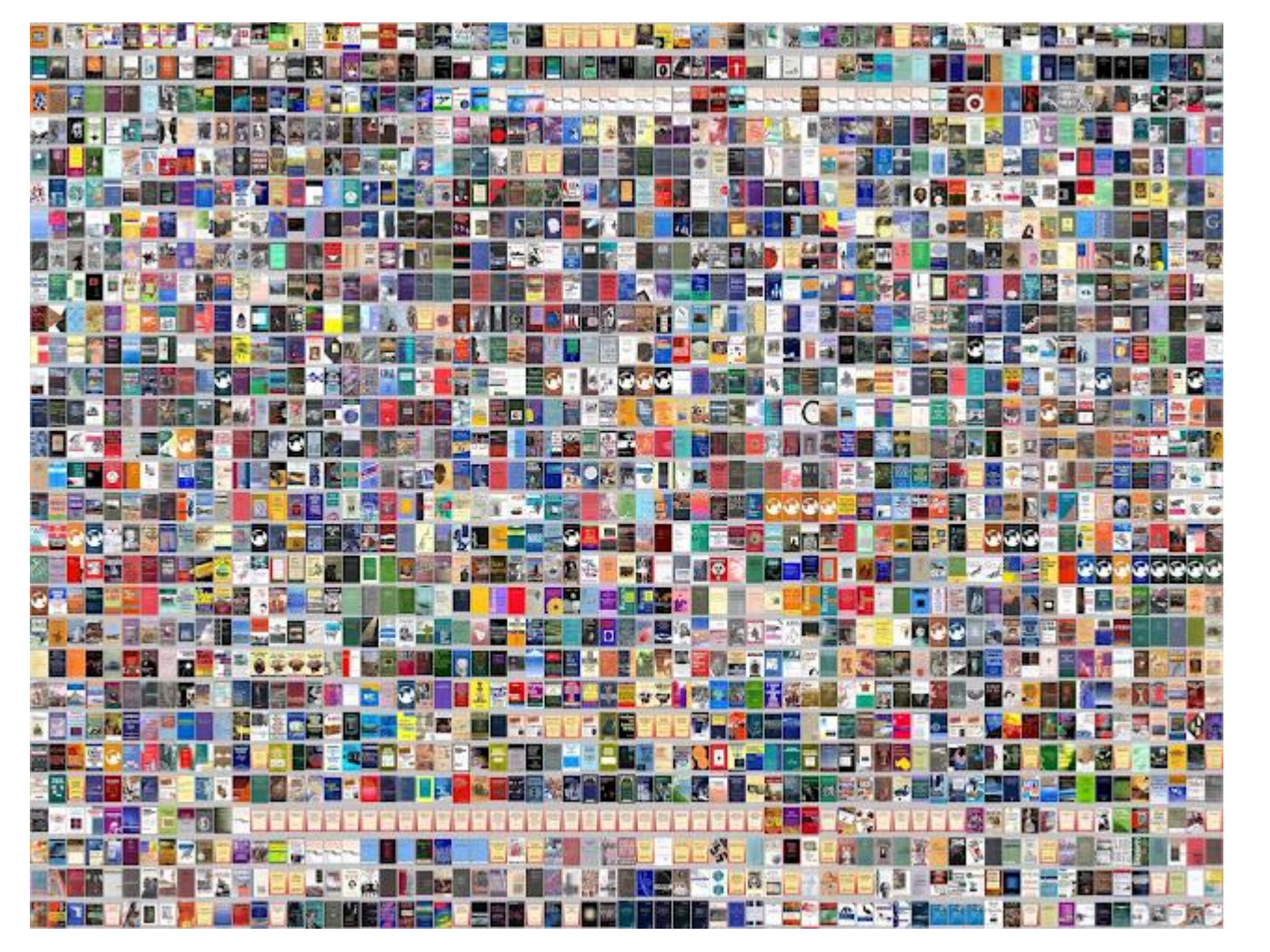

Griglia No bordi No gerarchia **Quasi illeggibile**

# **DESIGN**CAMPUS

Comporre in un unico campo visivo una moltitudine di oggetti

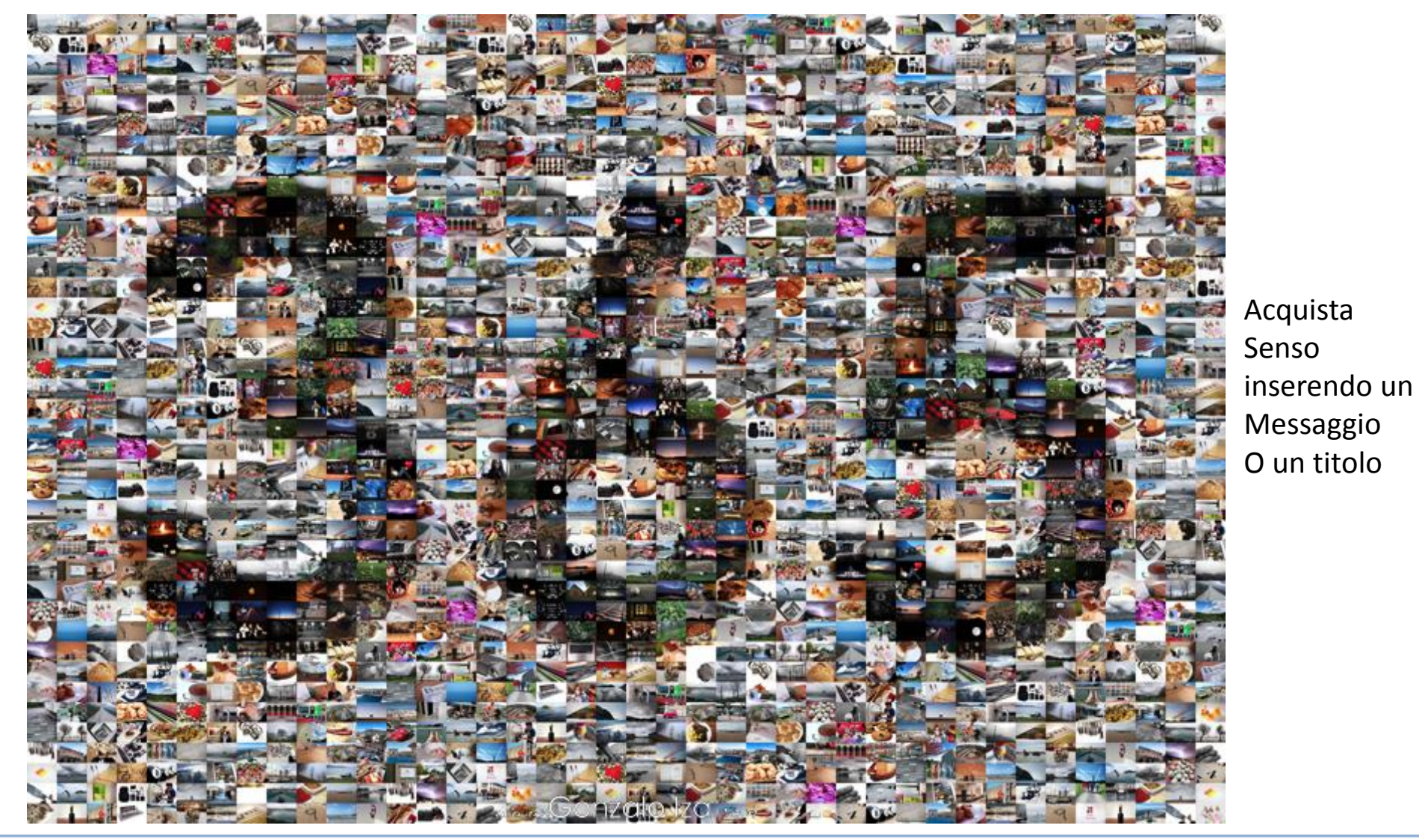

# **DESIGN**CAMPUS

Comporre in un unico campo visivo una moltitudine di oggetti

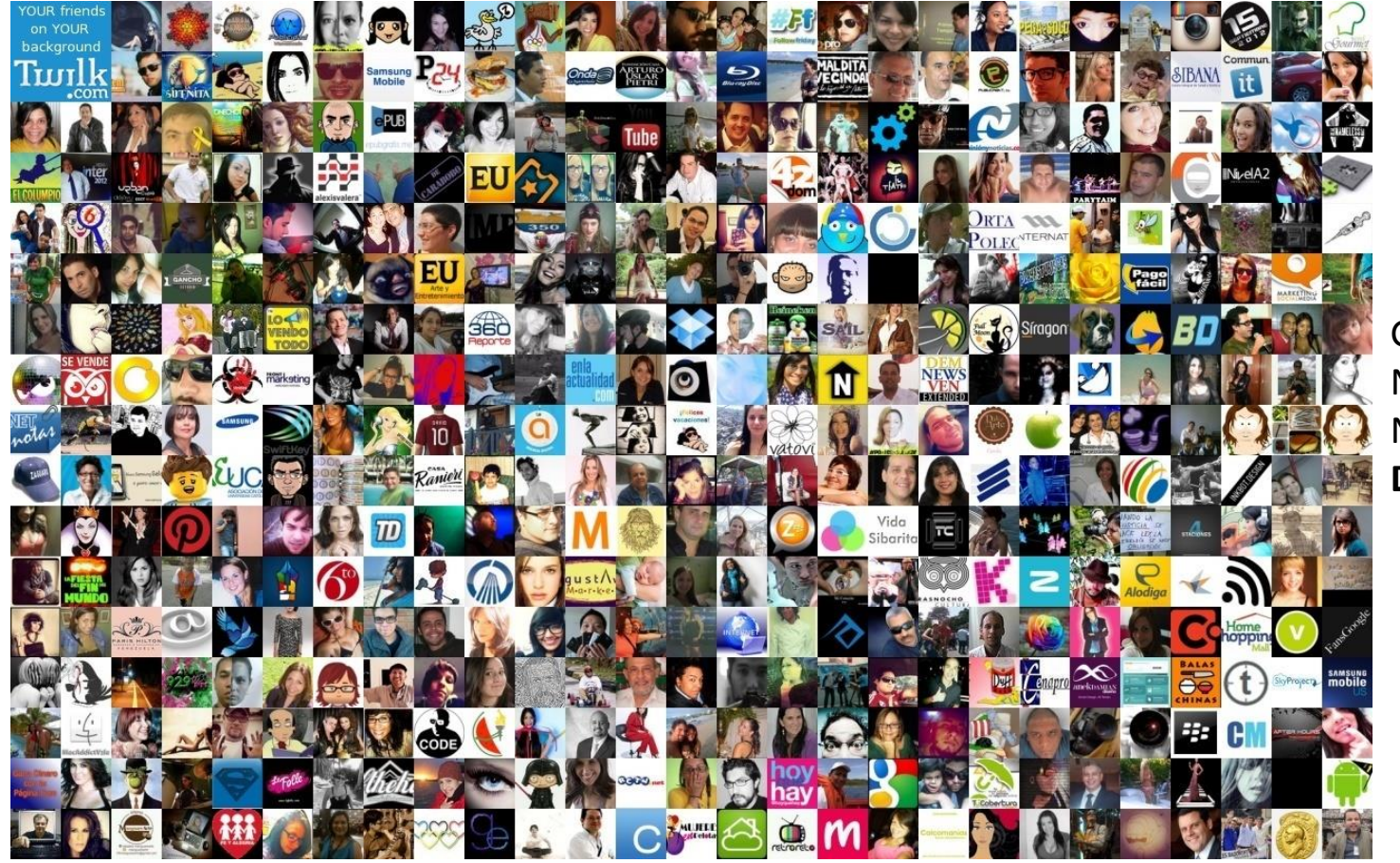

Griglia No bordi No gerarchia **Dimensioni migliori**

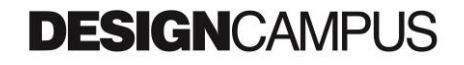

Comporre in un unico campo visivo una moltitudine di oggetti

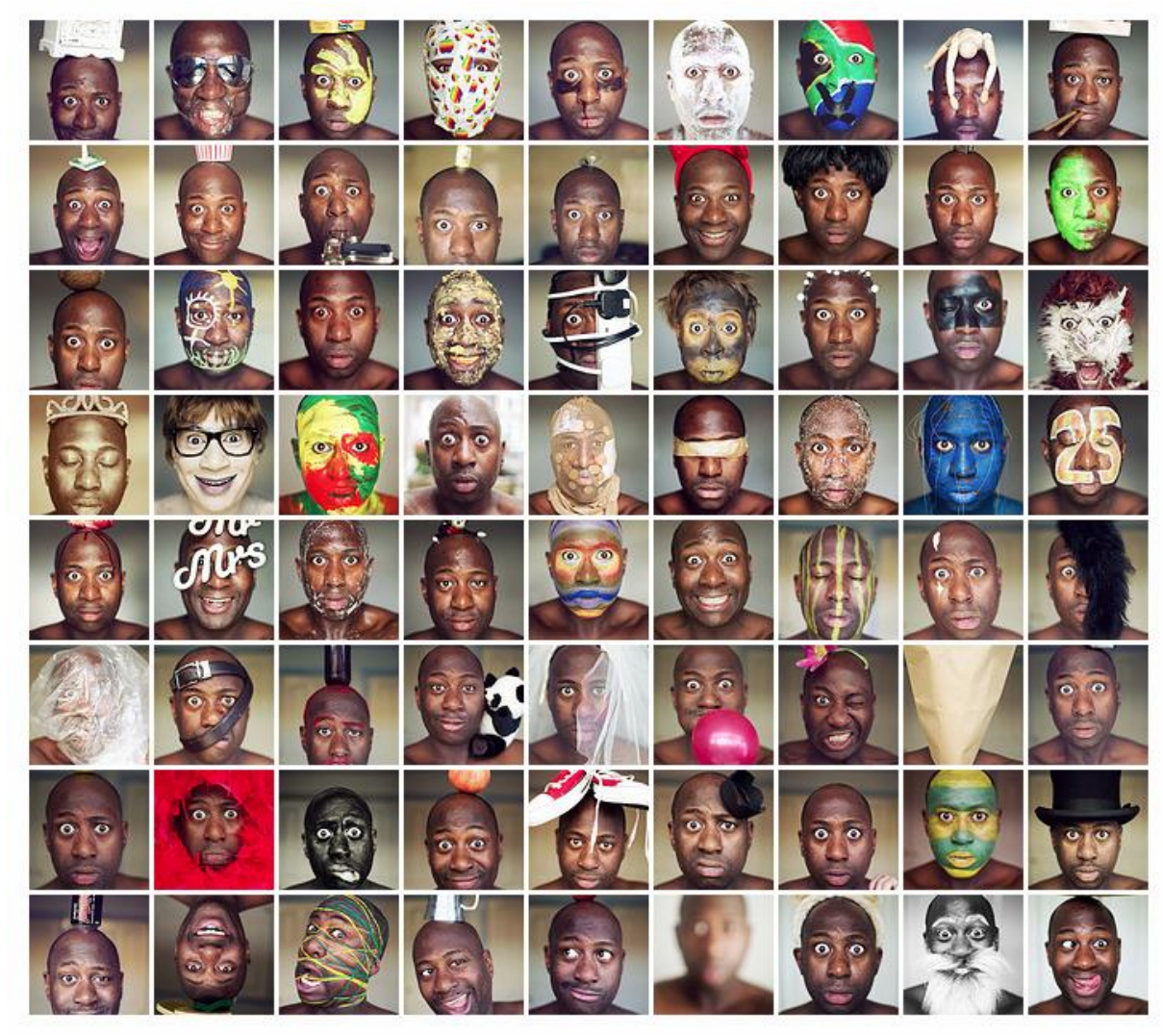

Scacchiera, Bordi marcati, Immagini simili

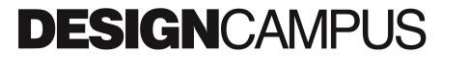

Comporre in un unico campo visivo una moltitudine di oggetti

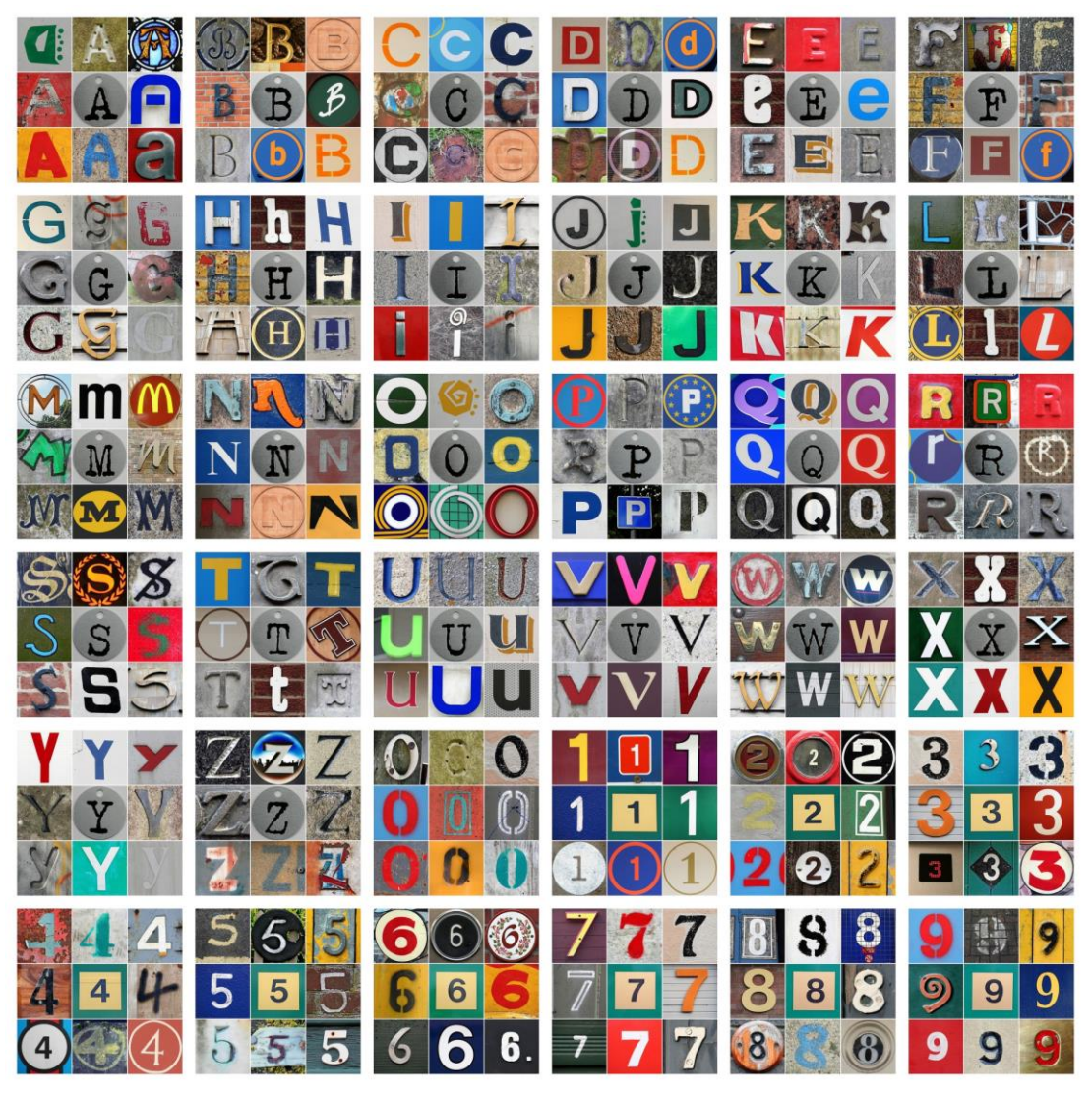

Griglia, Bordi marcati, Gerarchia delle caselle

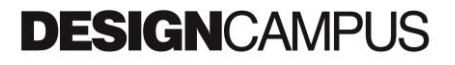

Comporre in un unico campo visivo una moltitudine di oggetti

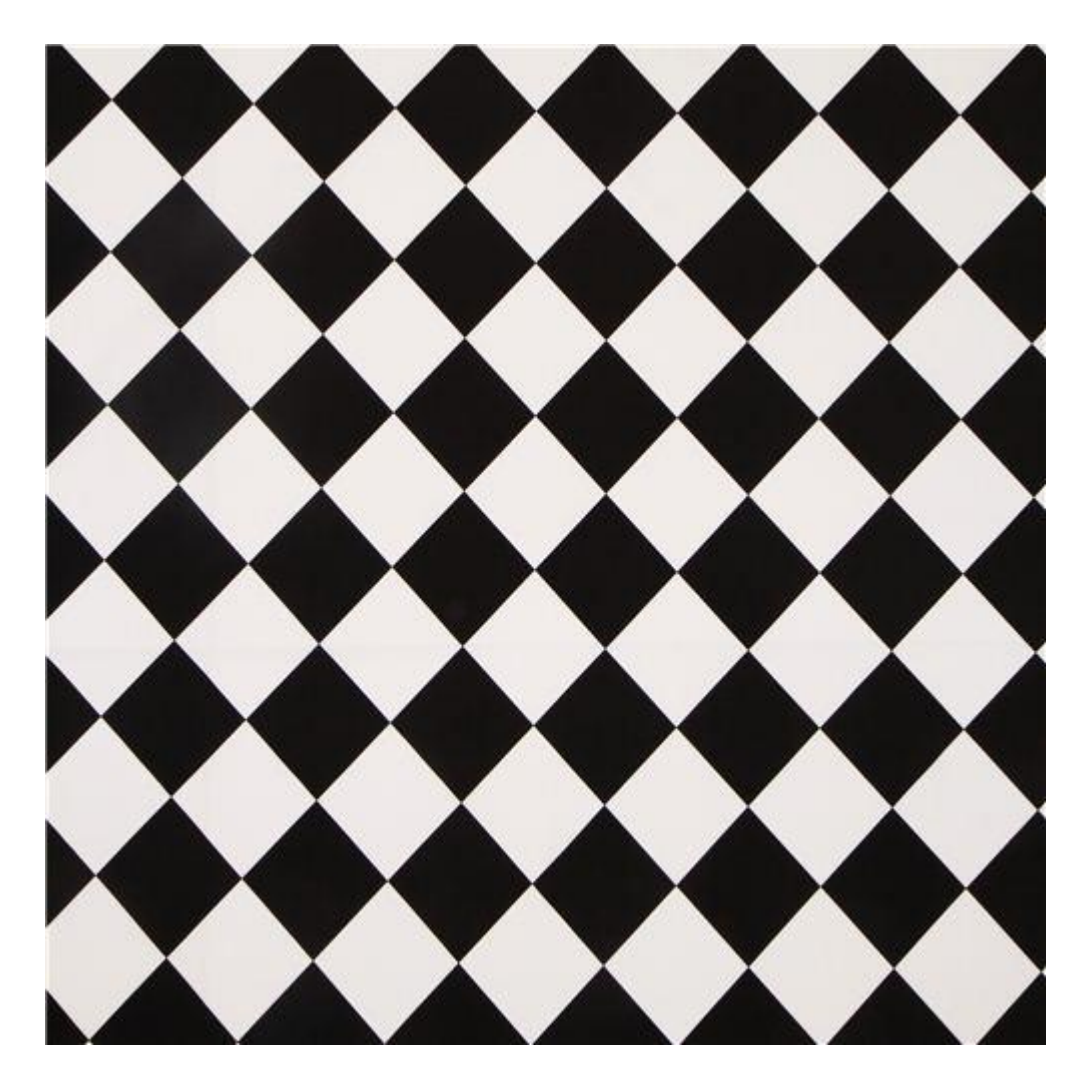

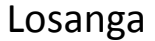

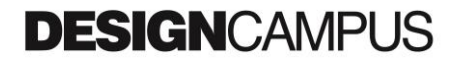

Comporre in un unico campo visivo una moltitudine di oggetti

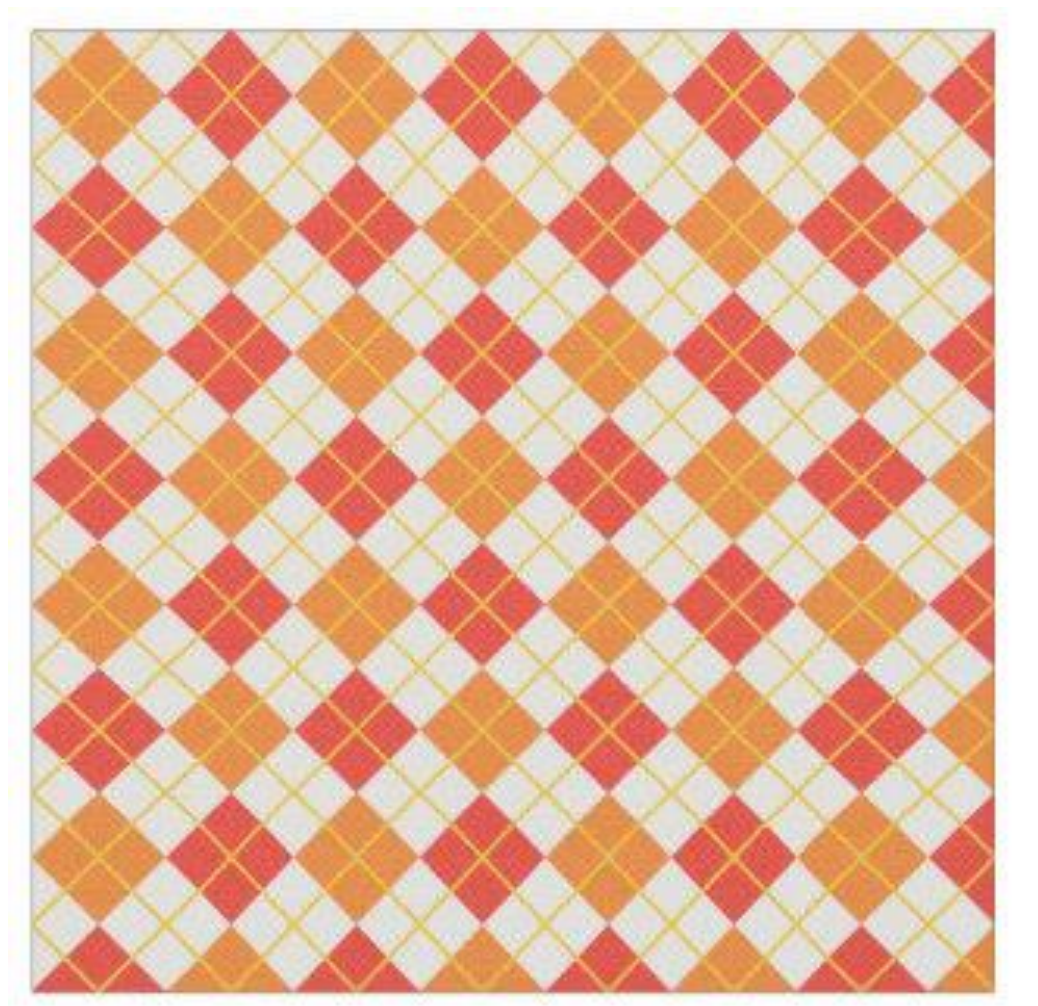

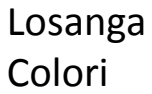

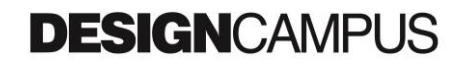

Comporre in un unico campo visivo una moltitudine di oggetti

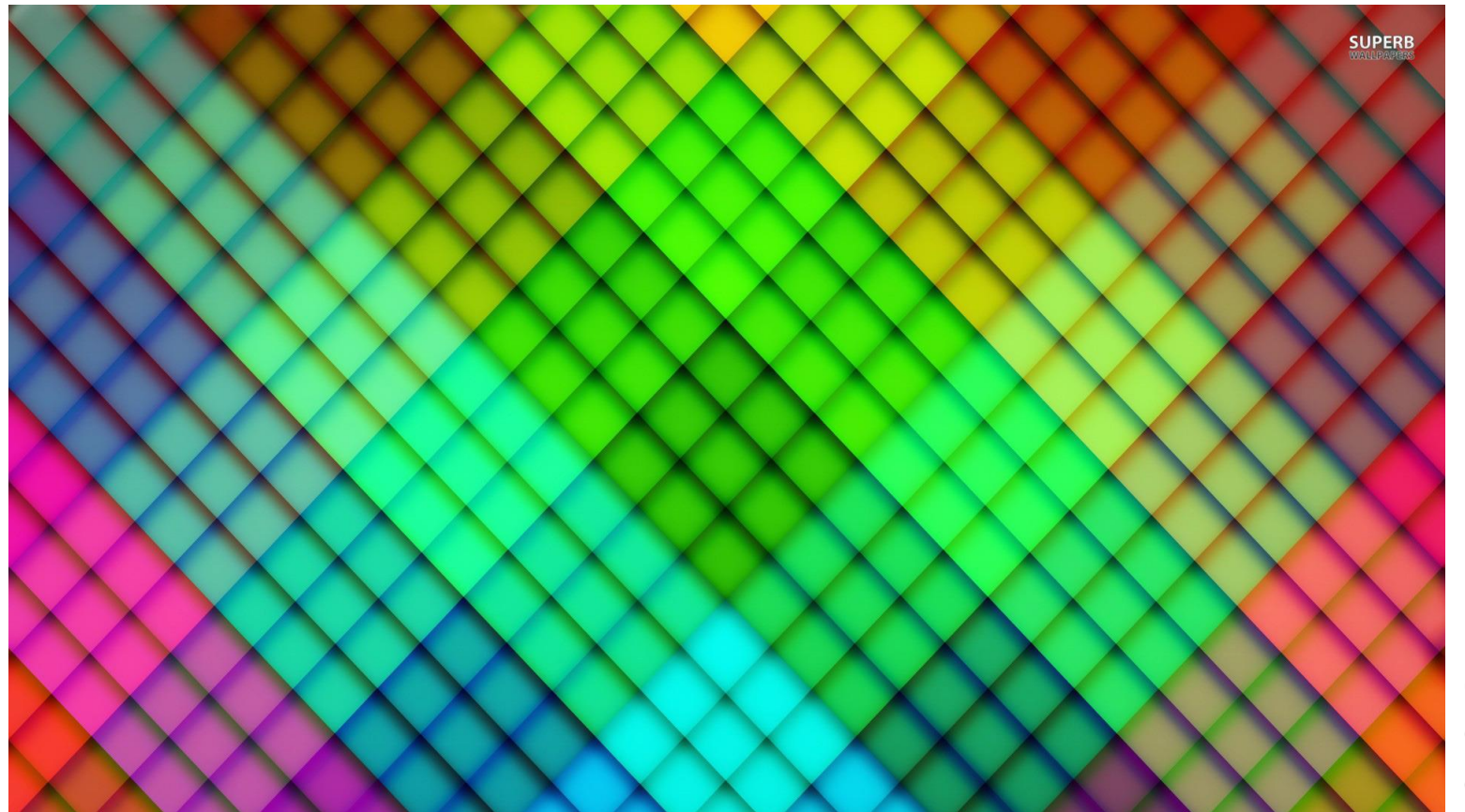

Losanga Colori Gamma completa

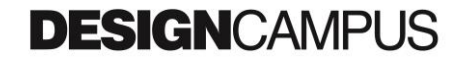

Comporre in un unico campo visivo una moltitudine di oggetti

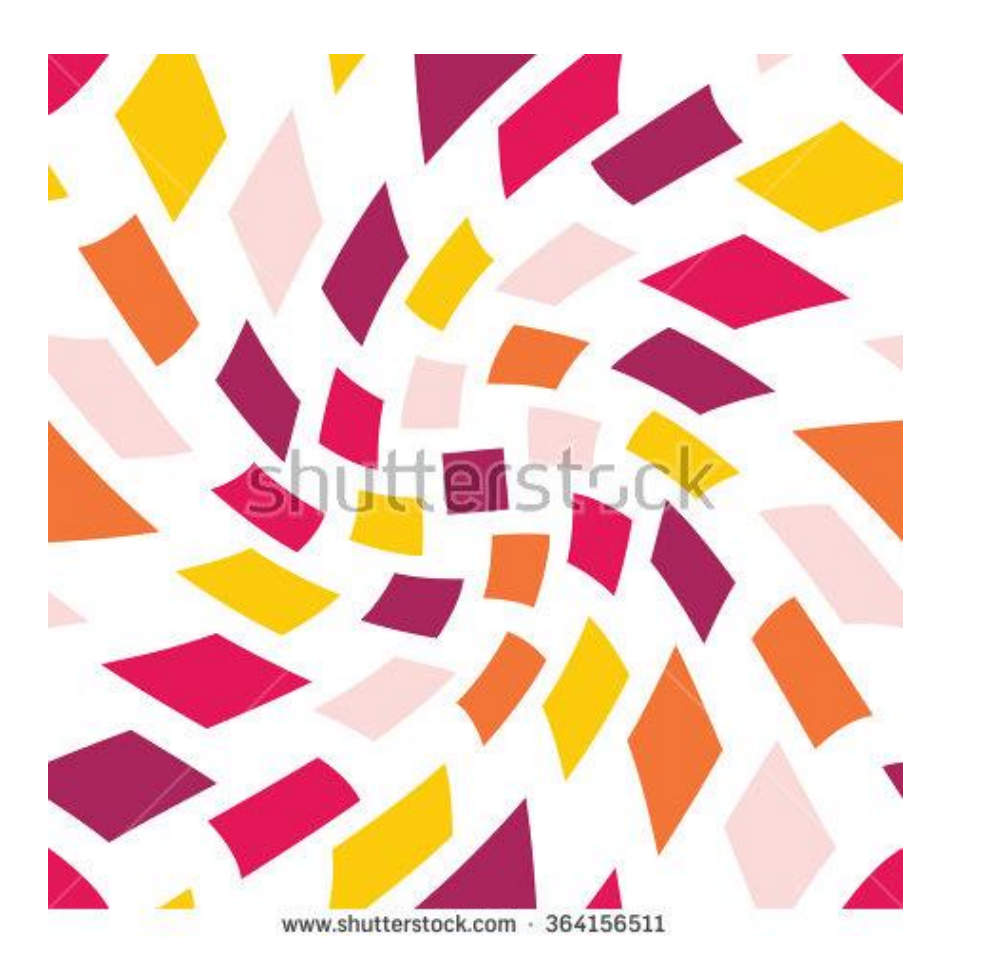

Losanga Colori rotazione

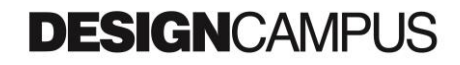

Comporre in un unico campo visivo una moltitudine di oggetti

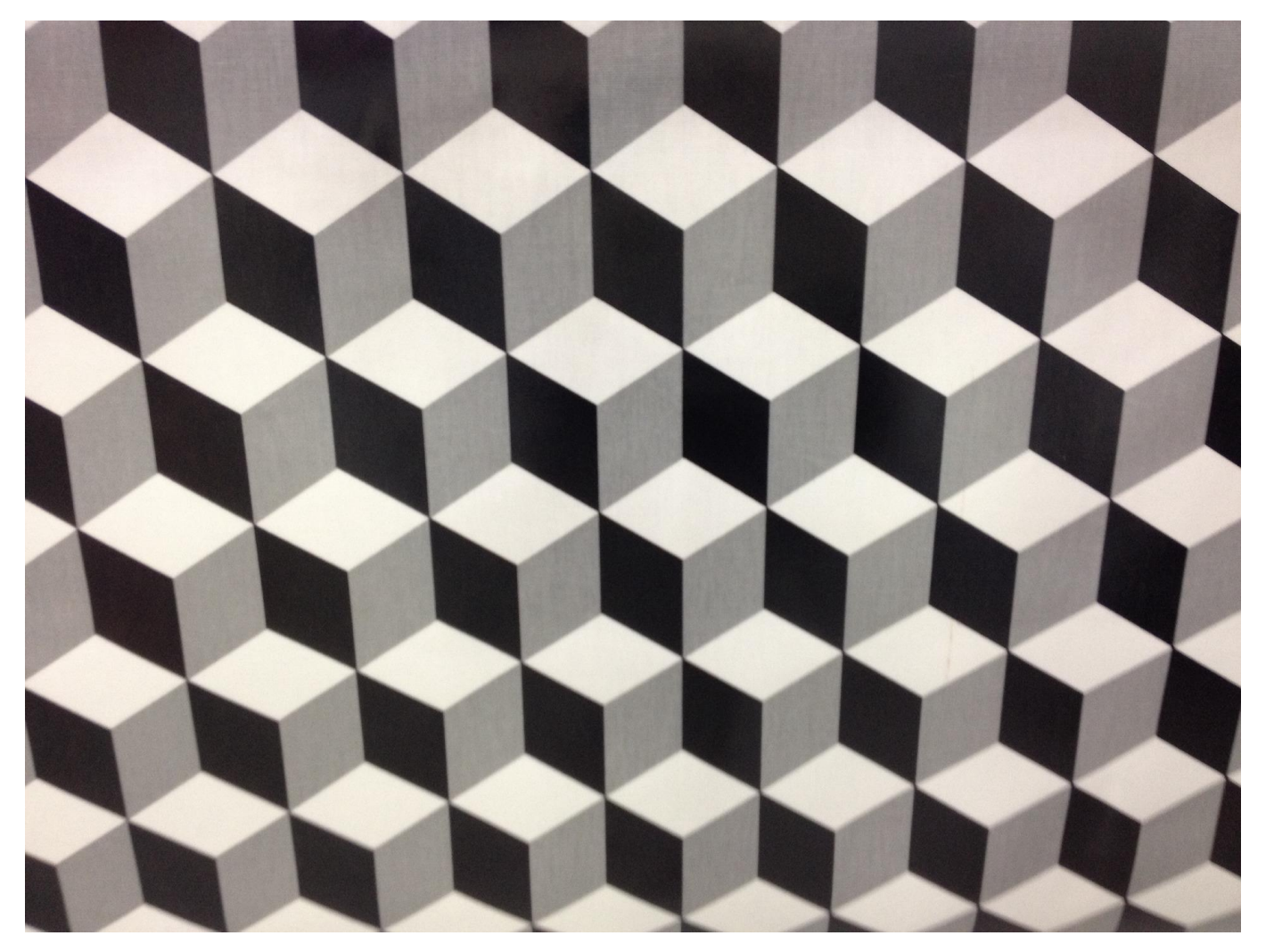

3D bianco e nero

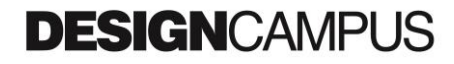

Comporre in un unico campo visivo una moltitudine di oggetti

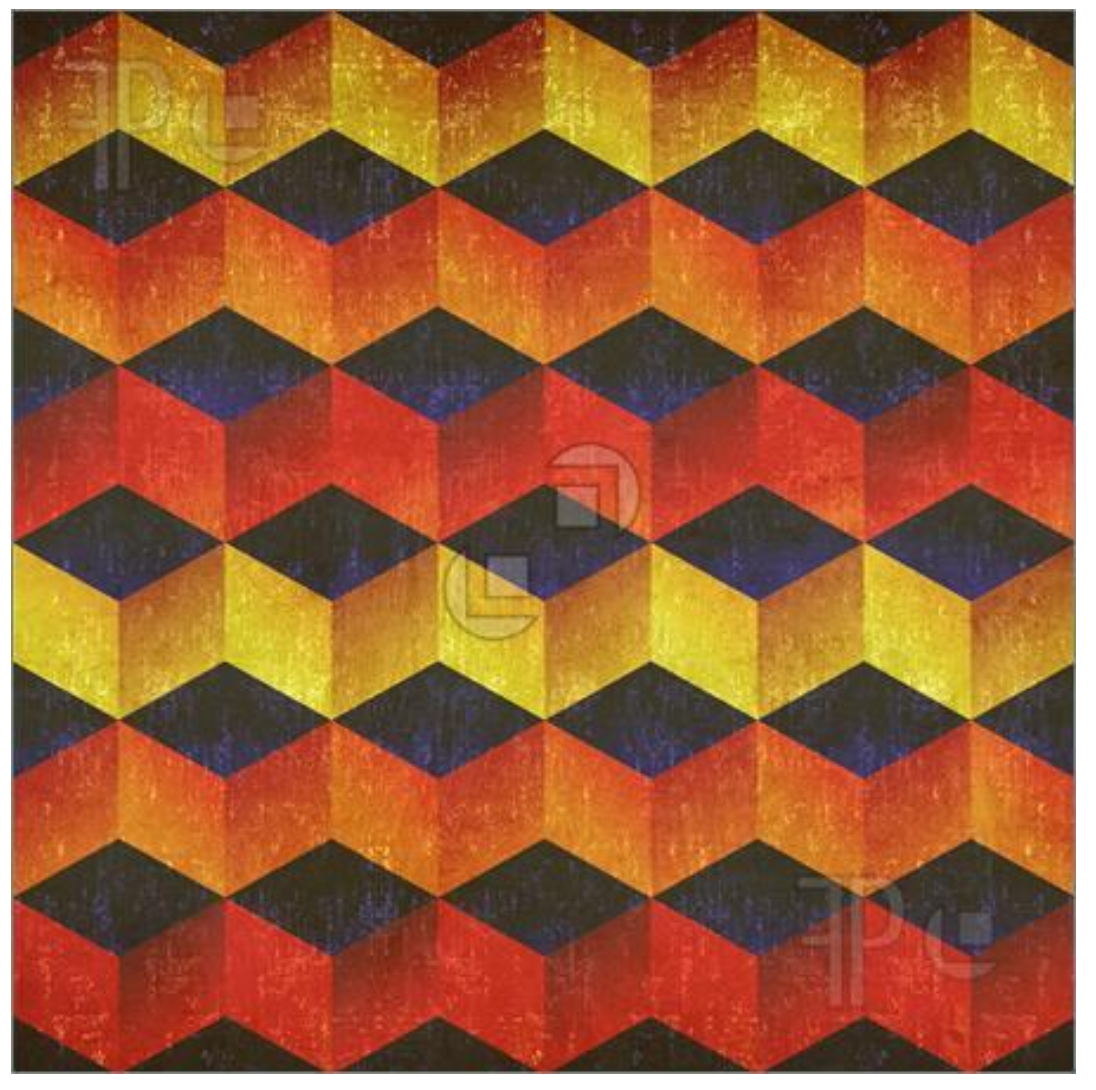

3D colori

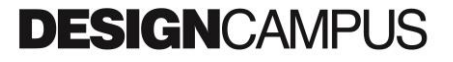

Comporre in un unico campo visivo una moltitudine di oggetti

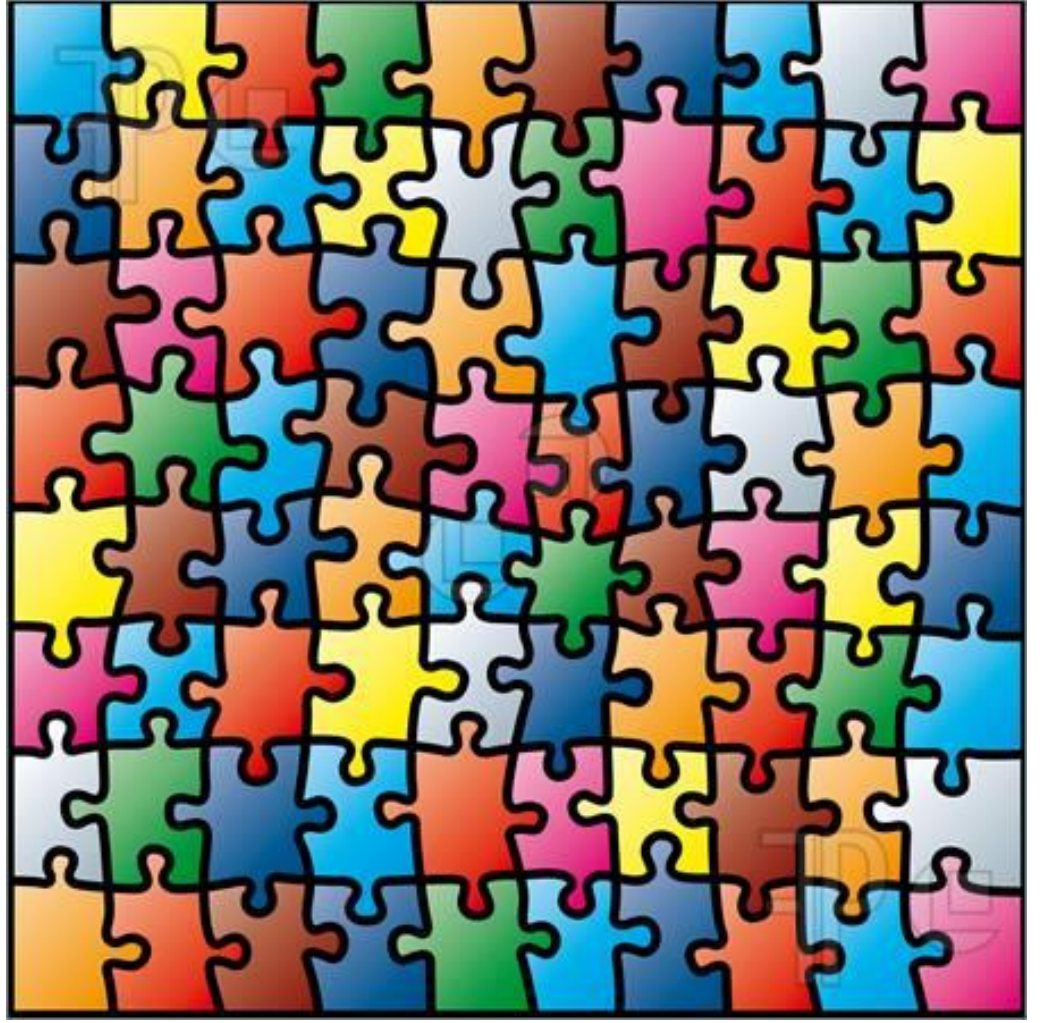

Puzzle **Infantile**

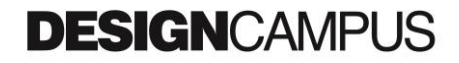

Comporre in un unico campo visivo una moltitudine di oggetti

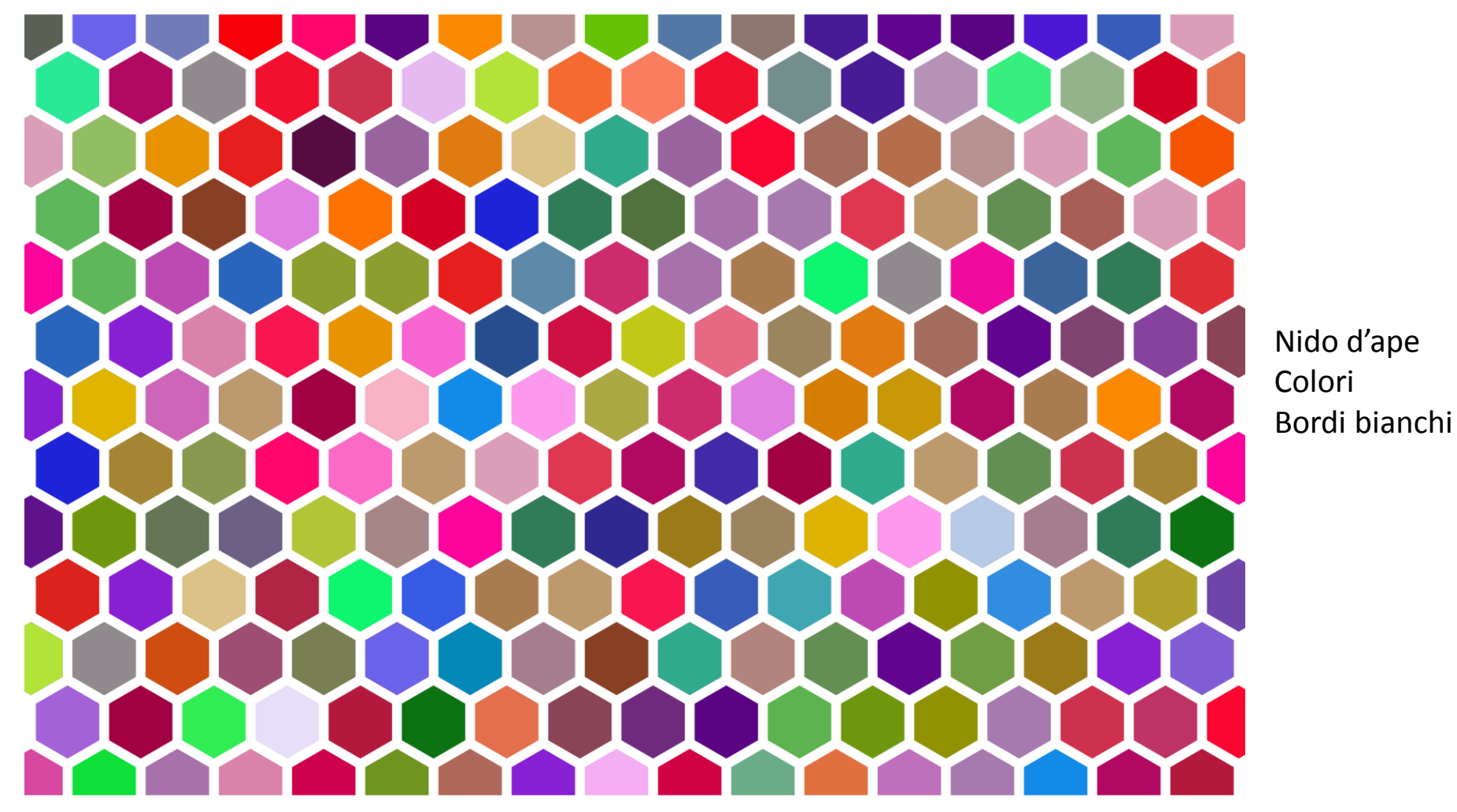

**DESIGN**CAMPUS

Comporre in un unico campo visivo una moltitudine di oggetti

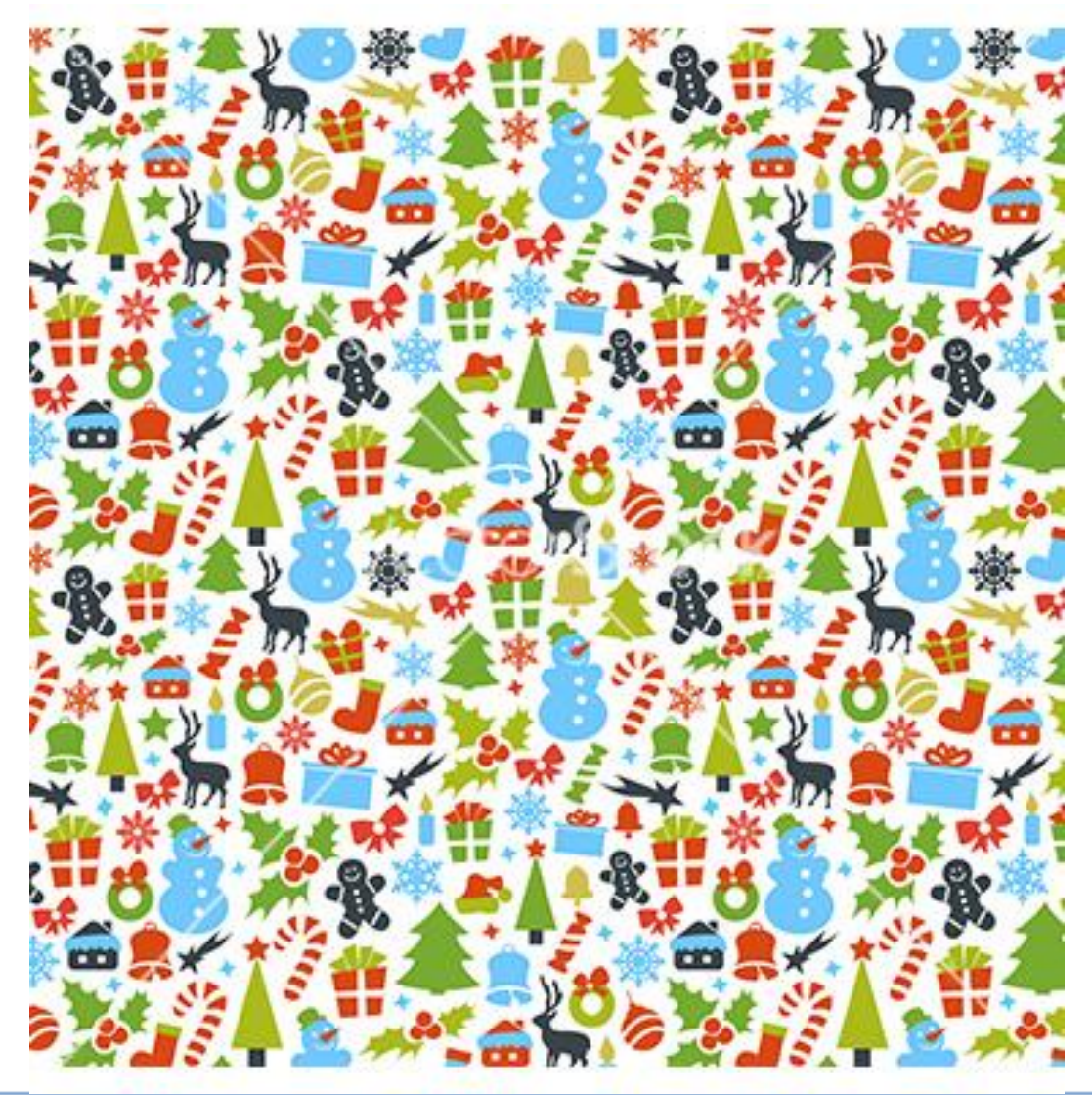

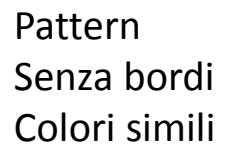

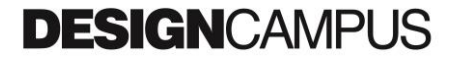

Comporre in un unico campo visivo una moltitudine di oggetti

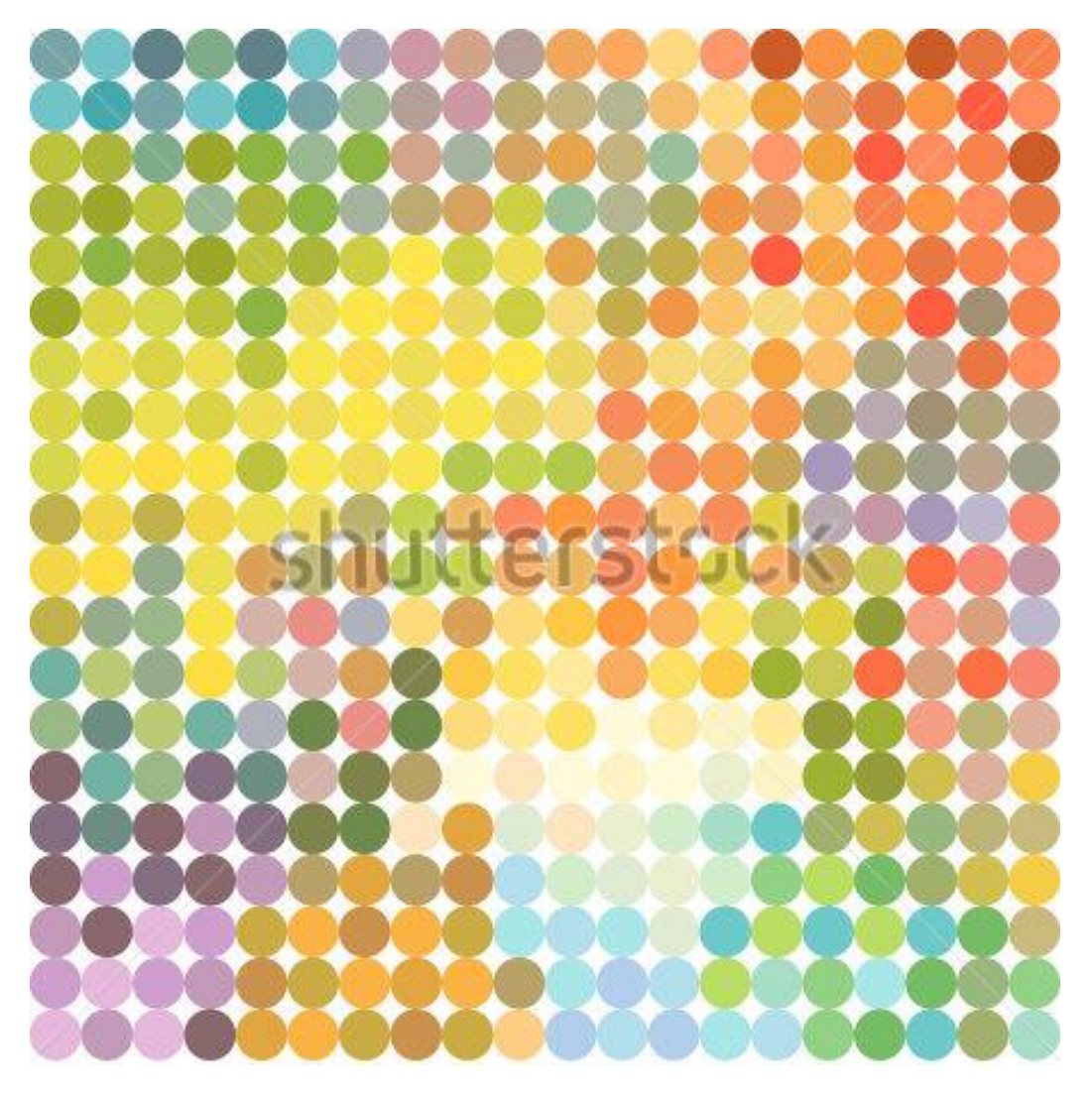

Pattern Senza bordi Colori simili

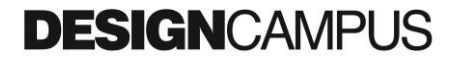

Comporre in un unico campo visivo una moltitudine di oggetti

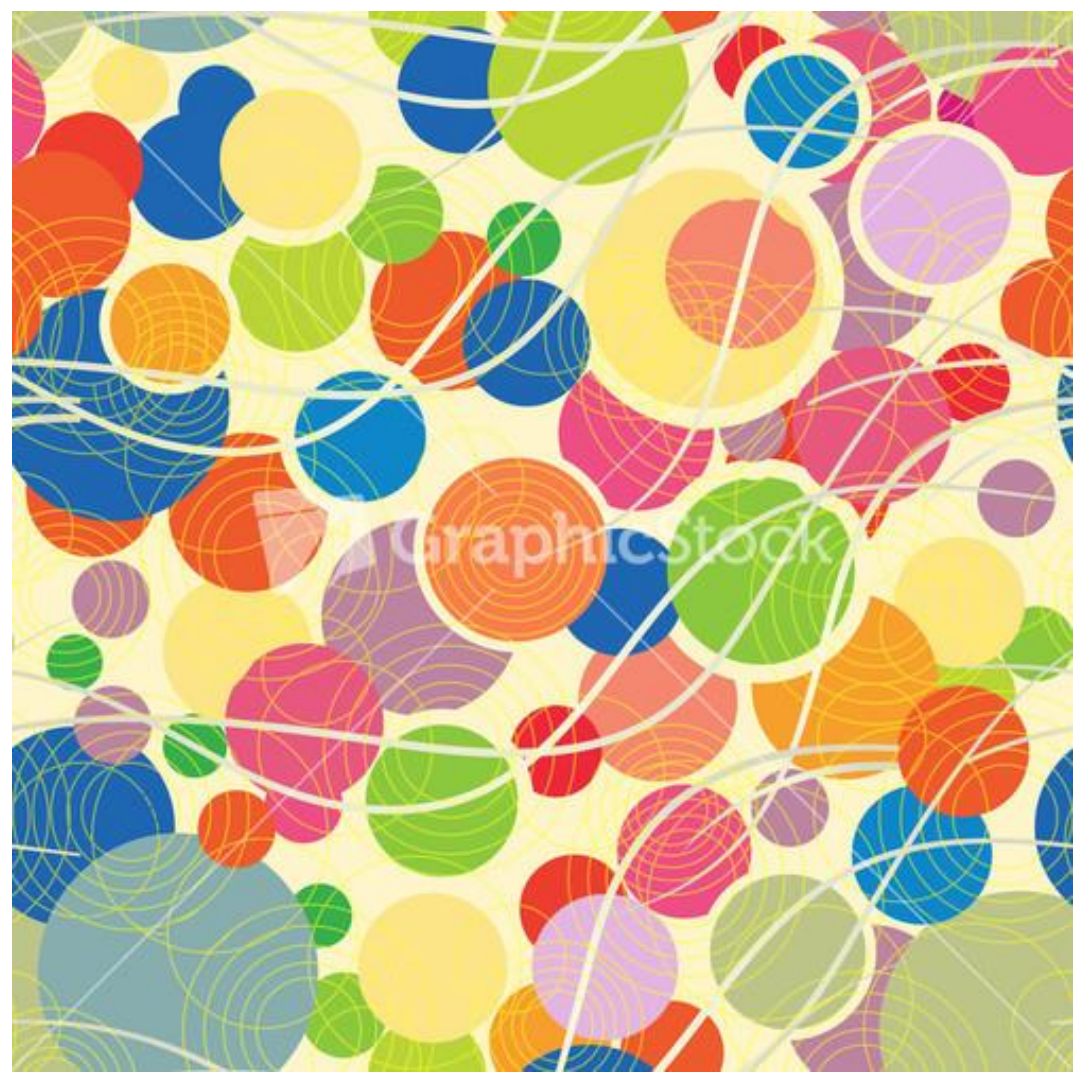

Pattern evoluto Senza bordi Colori simili

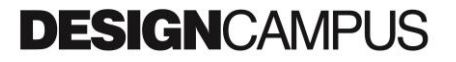

Comporre in un unico campo visivo una moltitudine di oggetti

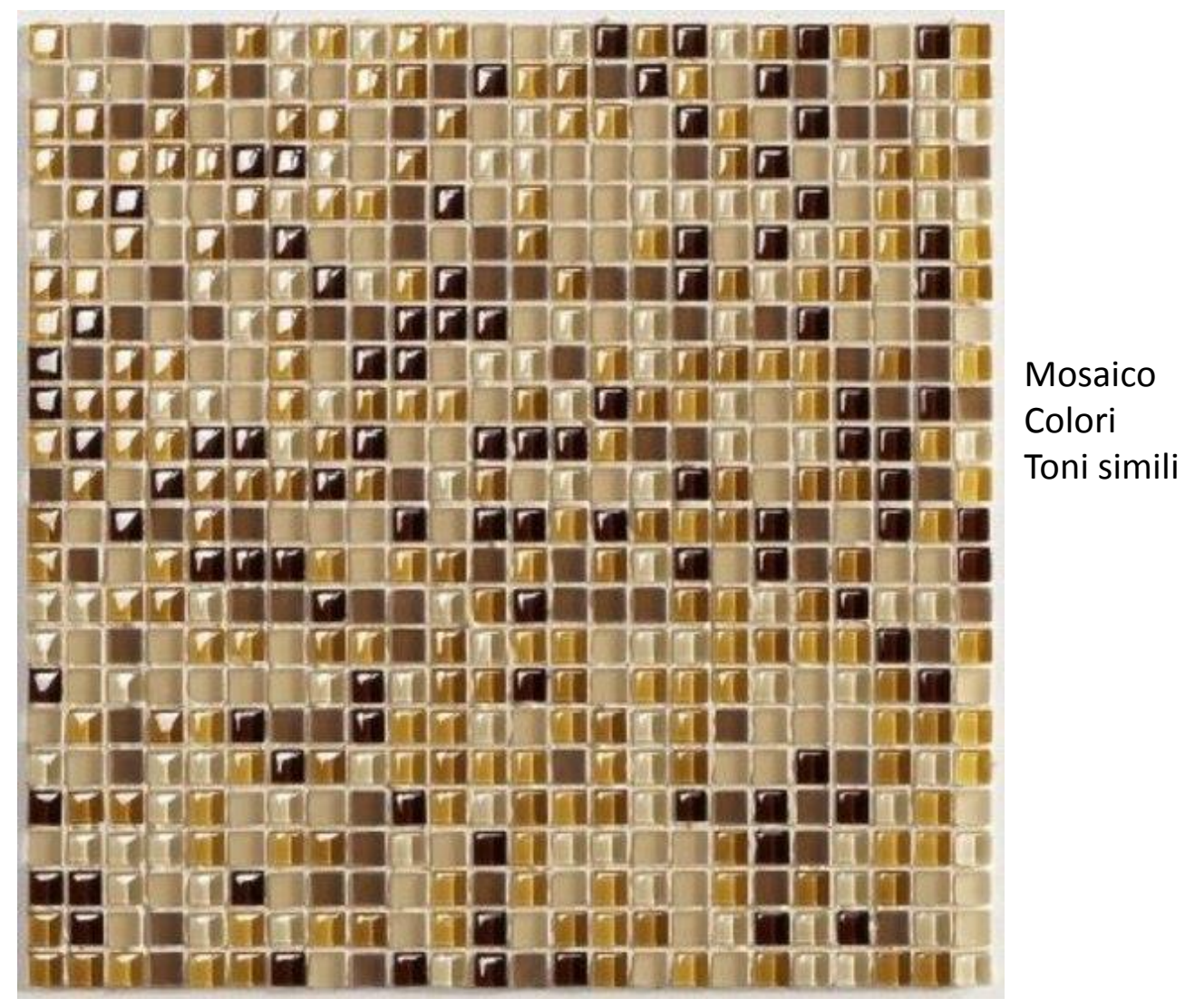

**DESIGN**CAMPUS

Comporre in un unico campo visivo una moltitudine di oggetti

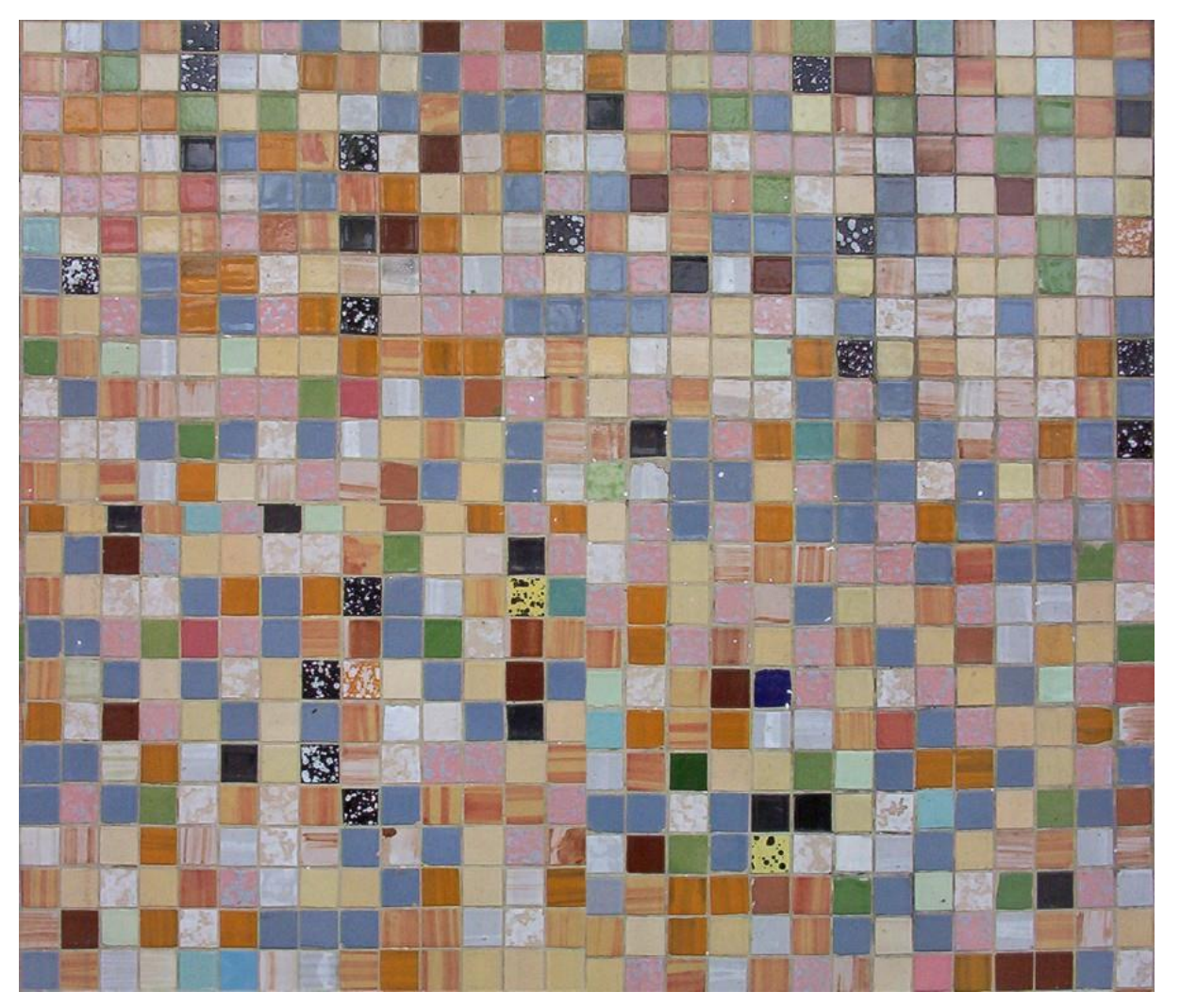

Mosaico Colori

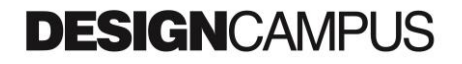

Comporre in un unico campo visivo una moltitudine di oggetti

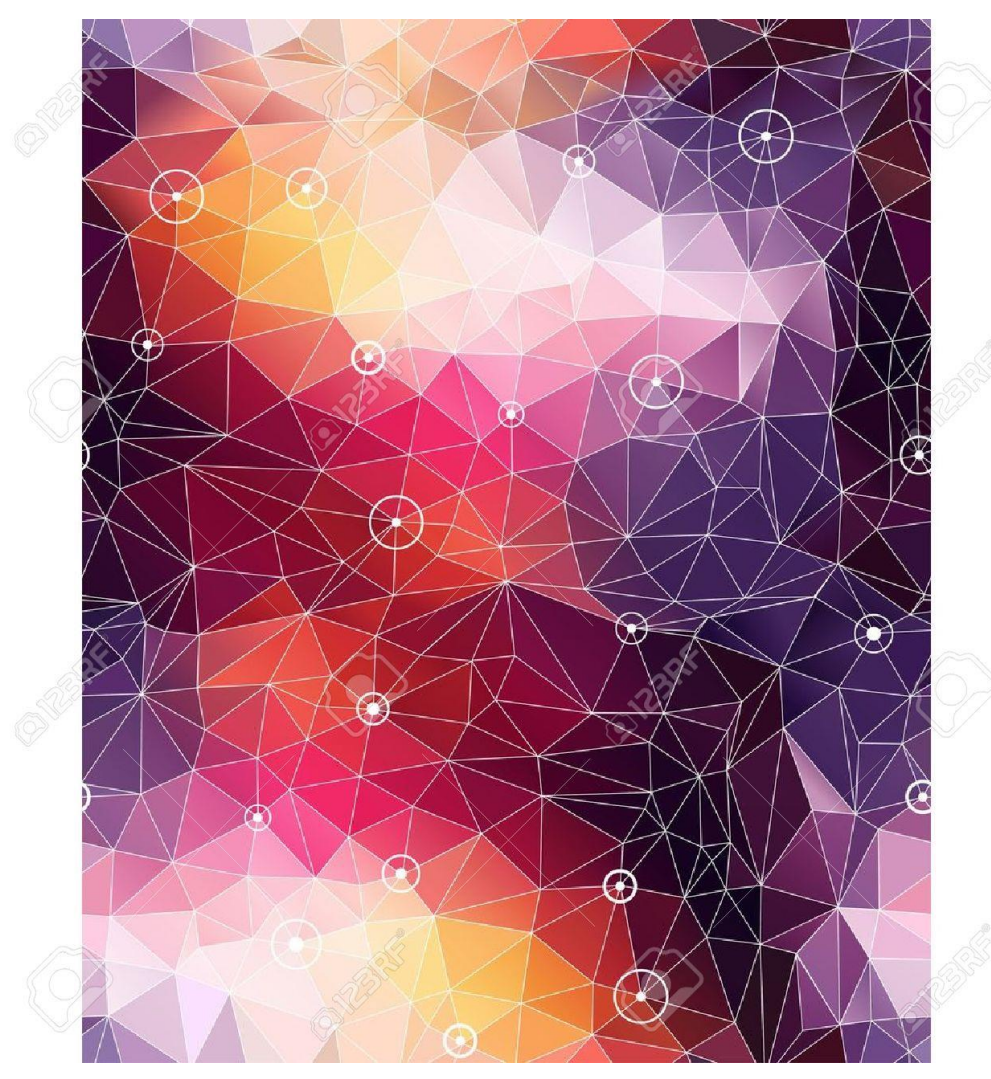

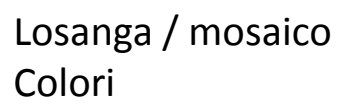

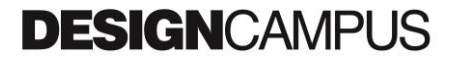

Comporre in un unico campo visivo una moltitudine di oggetti

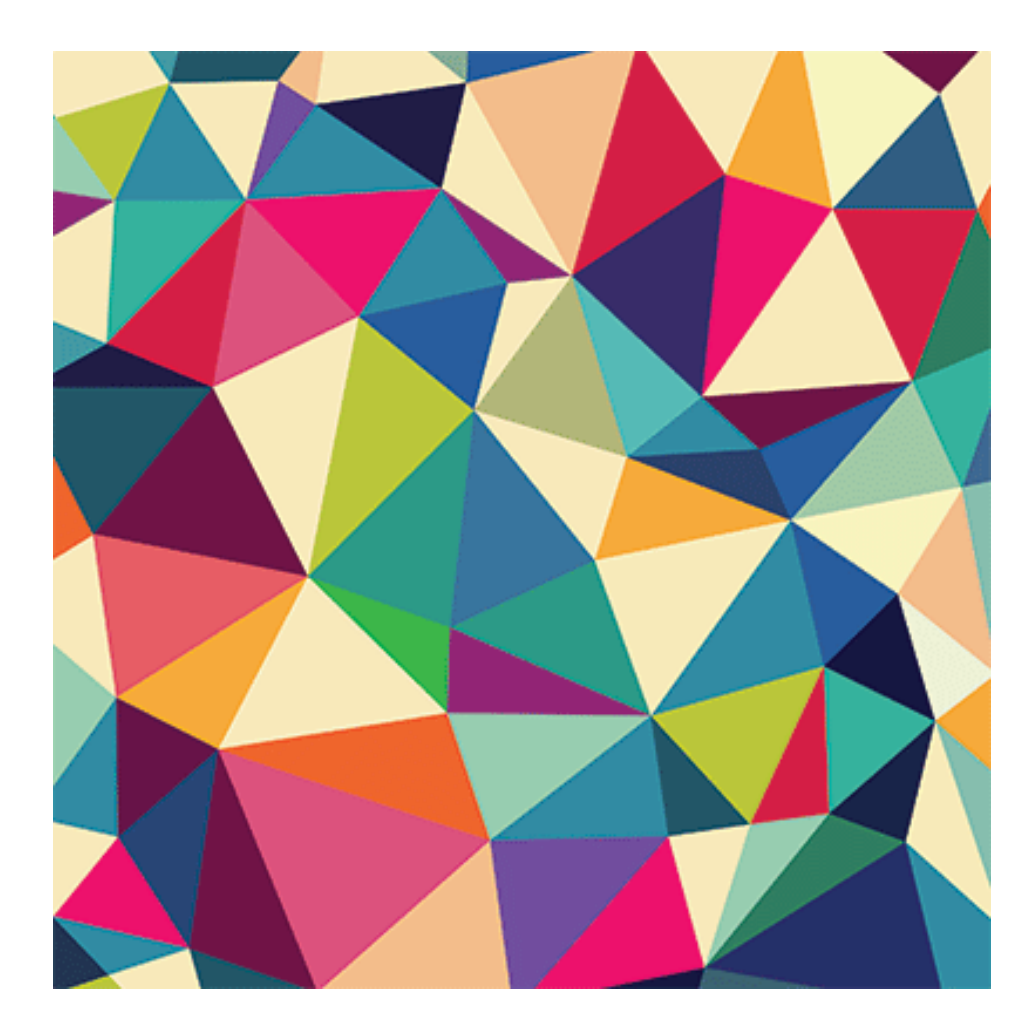

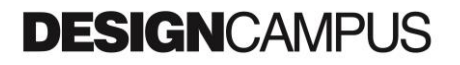

Comporre in un unico campo visivo una moltitudine di oggetti

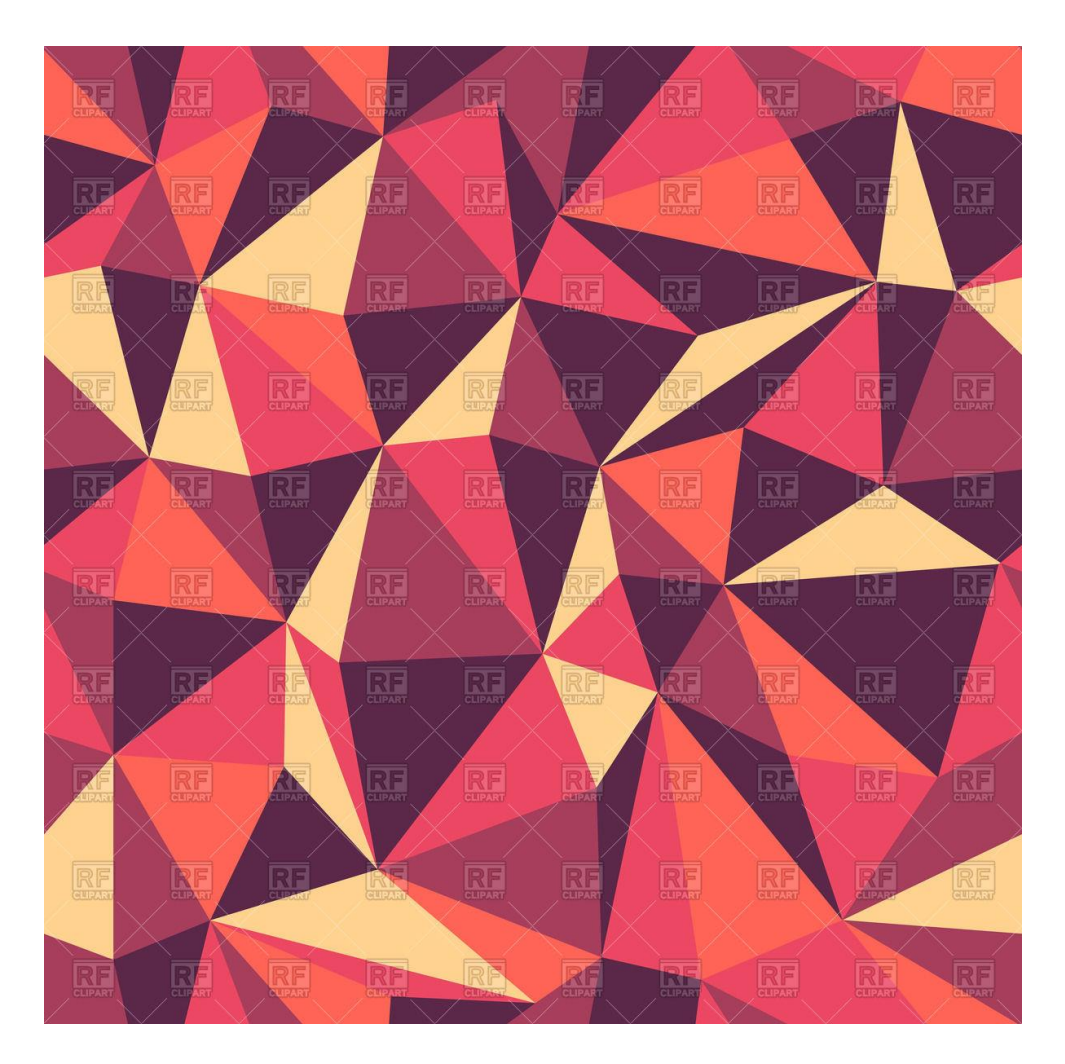

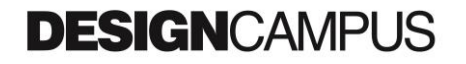

Comporre in un unico campo visivo una moltitudine di oggetti

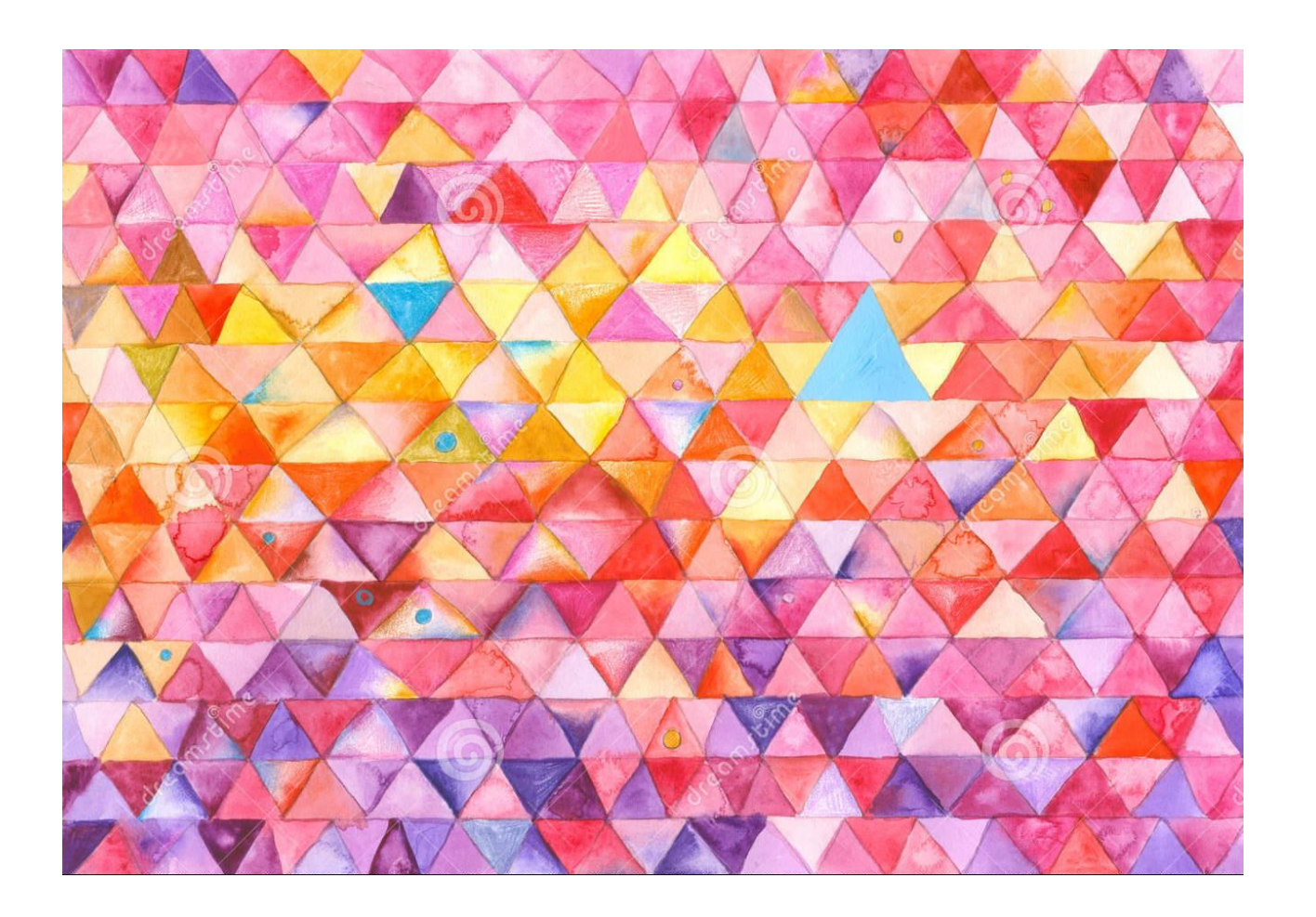

Losanga Evoluto

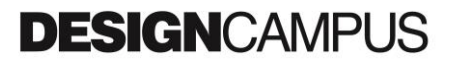

Comporre in un unico campo visivo una moltitudine di oggetti

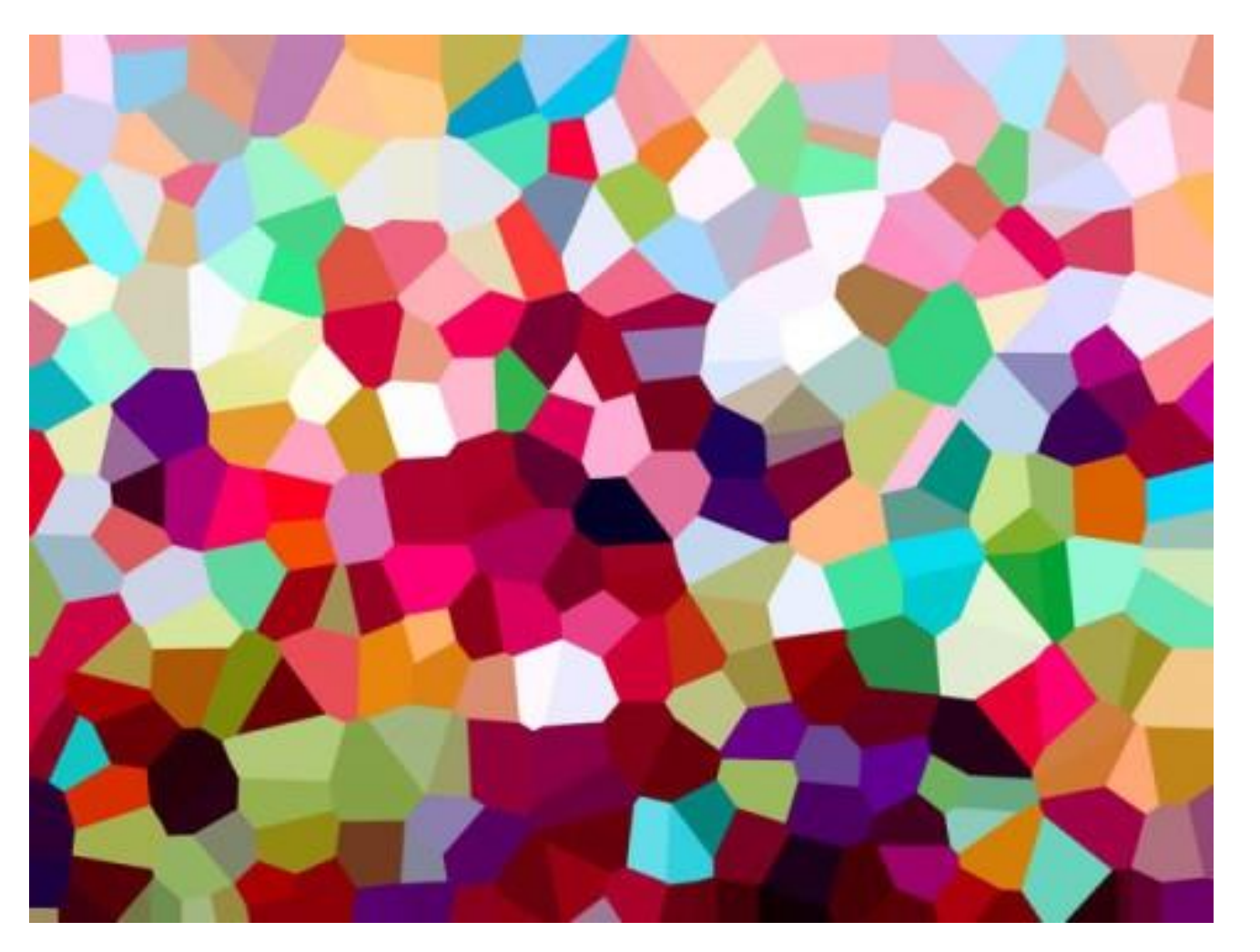

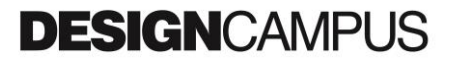

Comporre in un unico campo visivo una moltitudine di oggetti

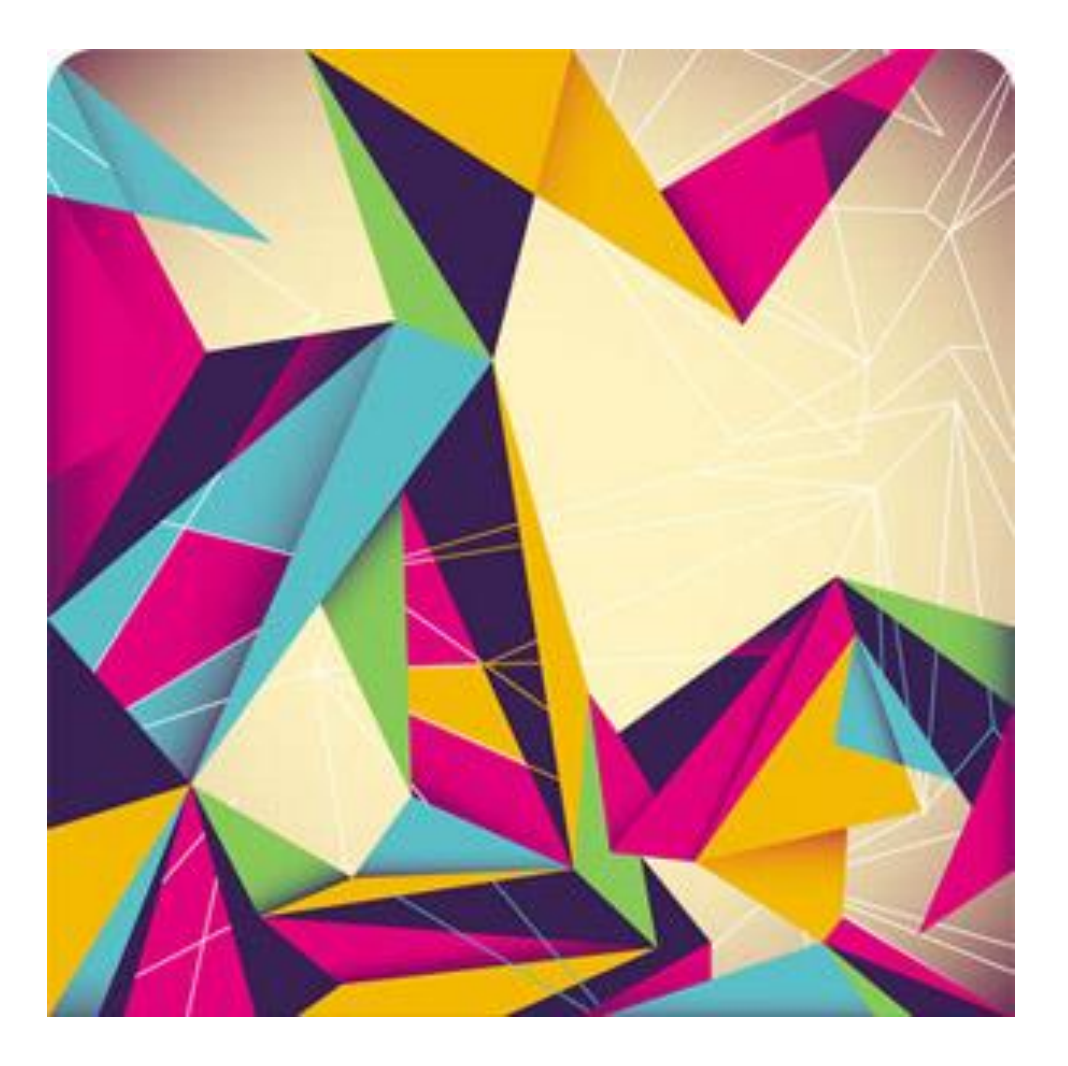

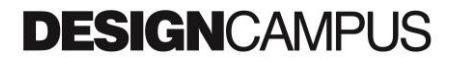

Comporre in un unico campo visivo una moltitudine di oggetti

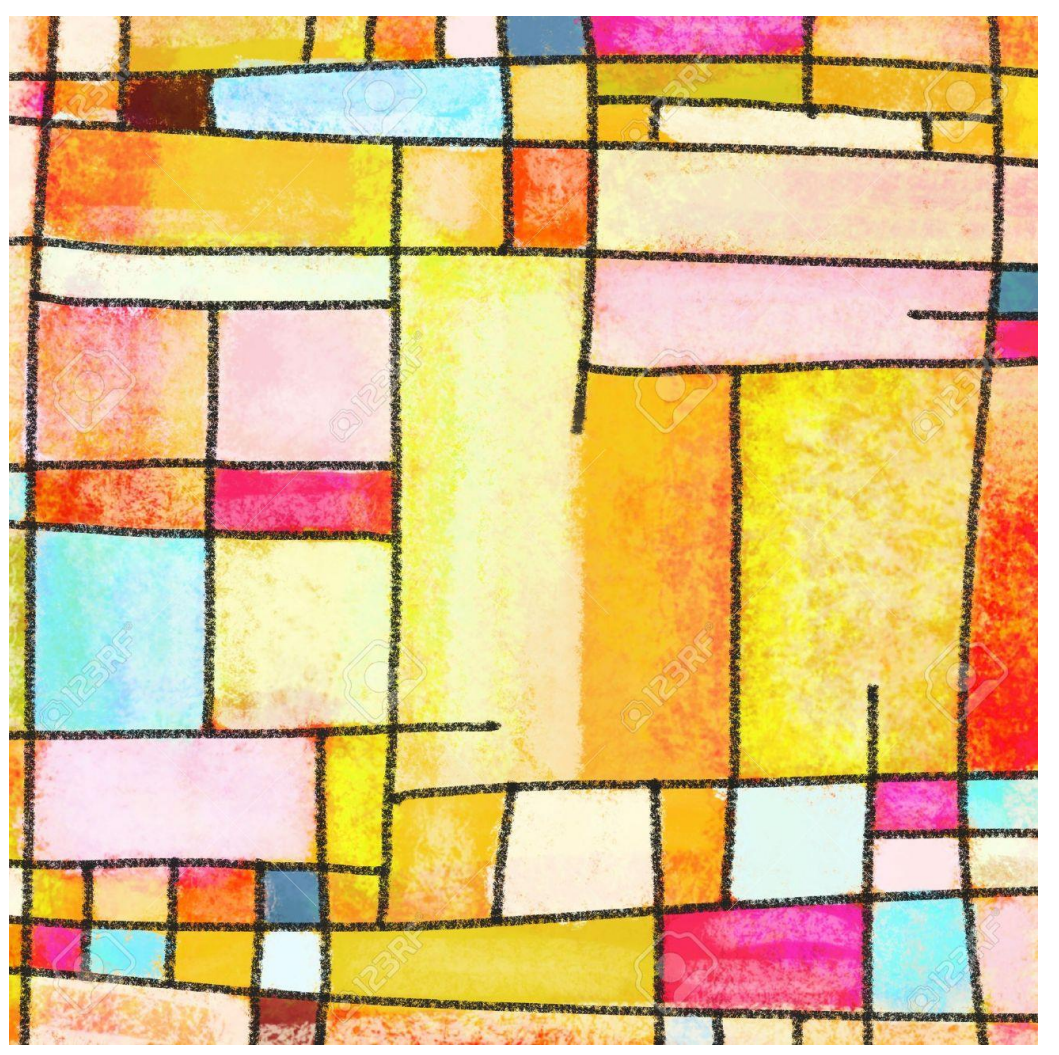

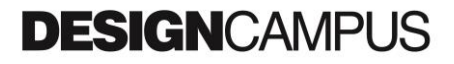

Comporre in un unico campo visivo una moltitudine di oggetti

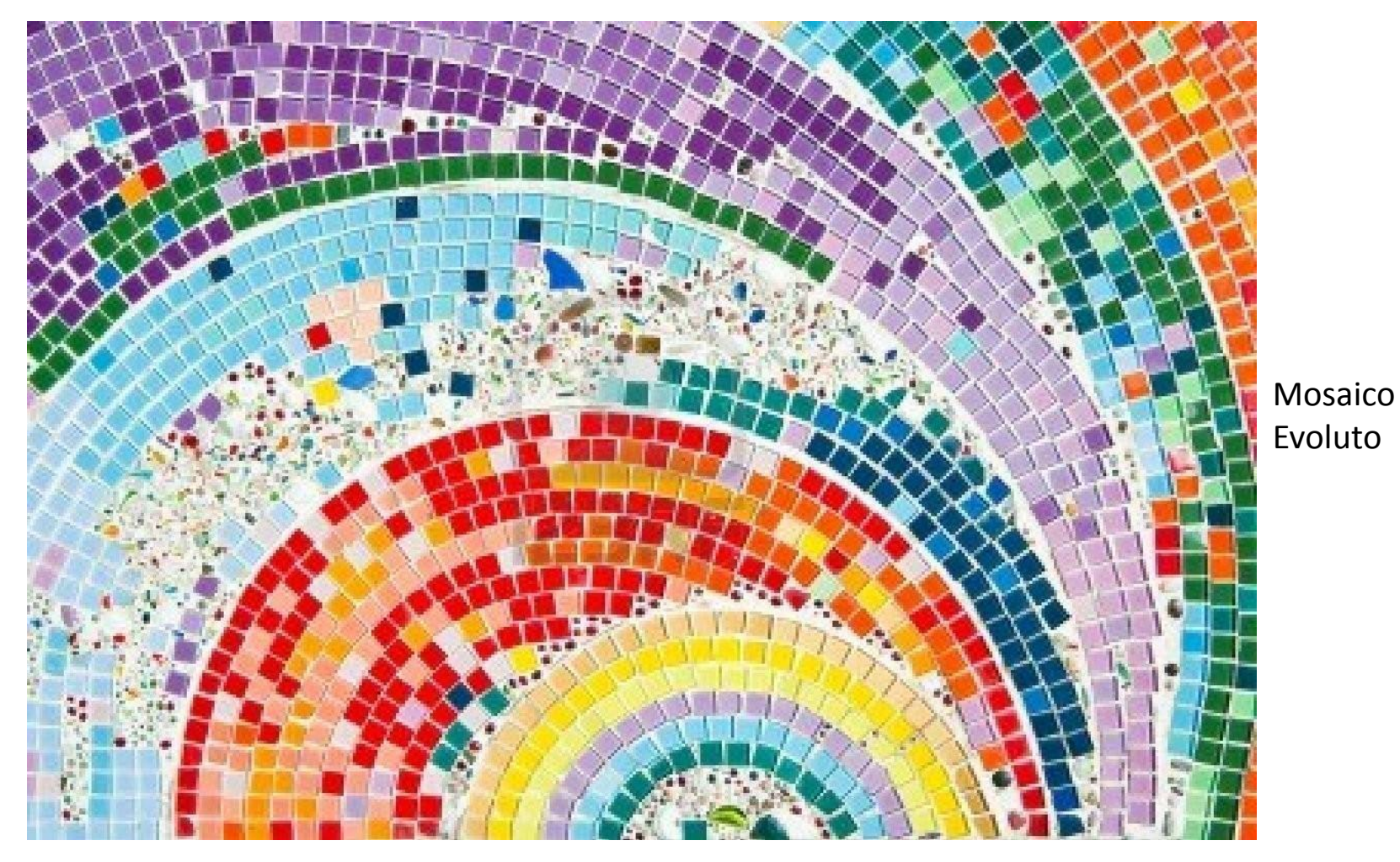

Comporre in un unico campo visivo una moltitudine di oggetti

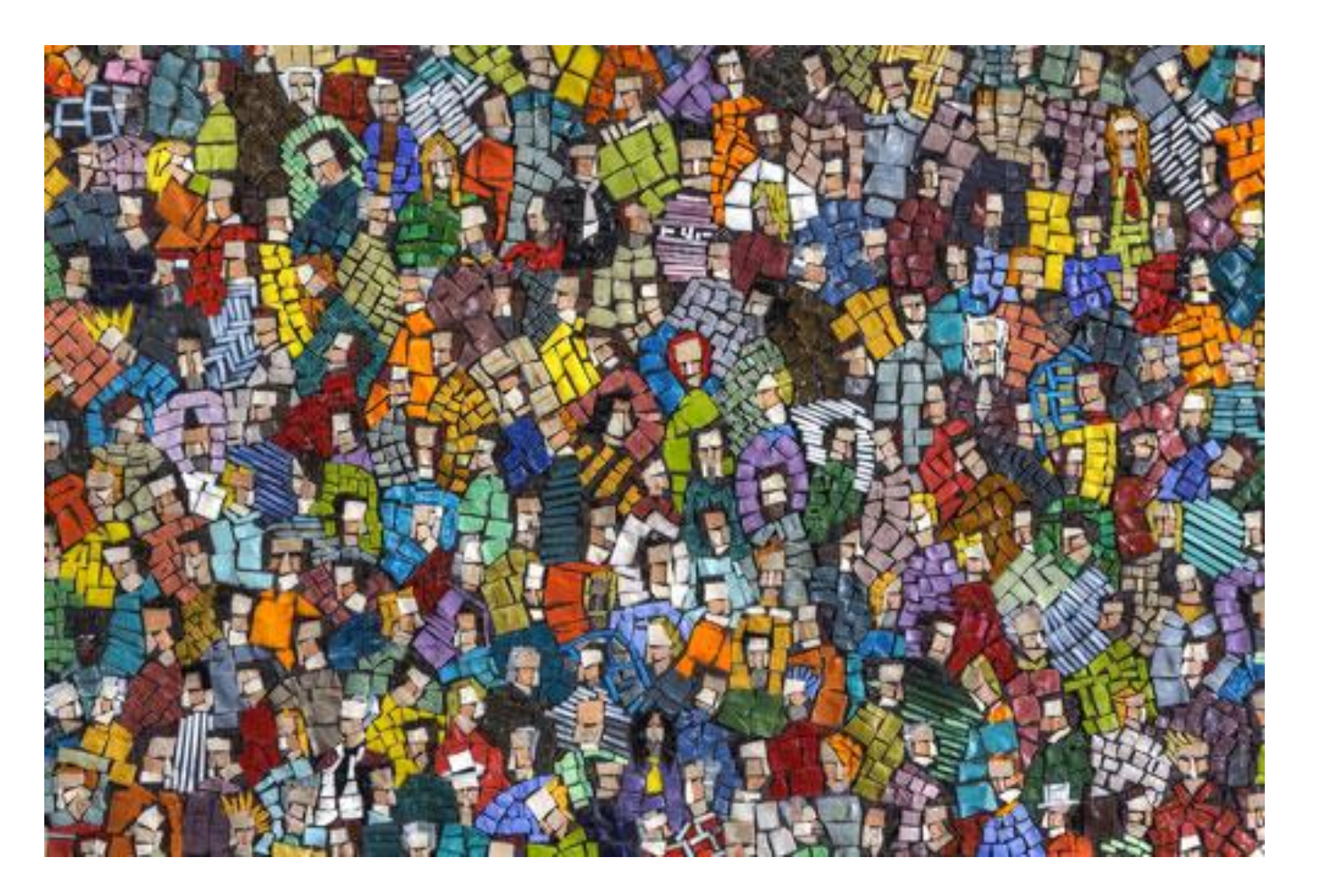

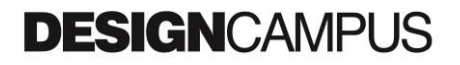

Comporre in un unico campo visivo una moltitudine di oggetti

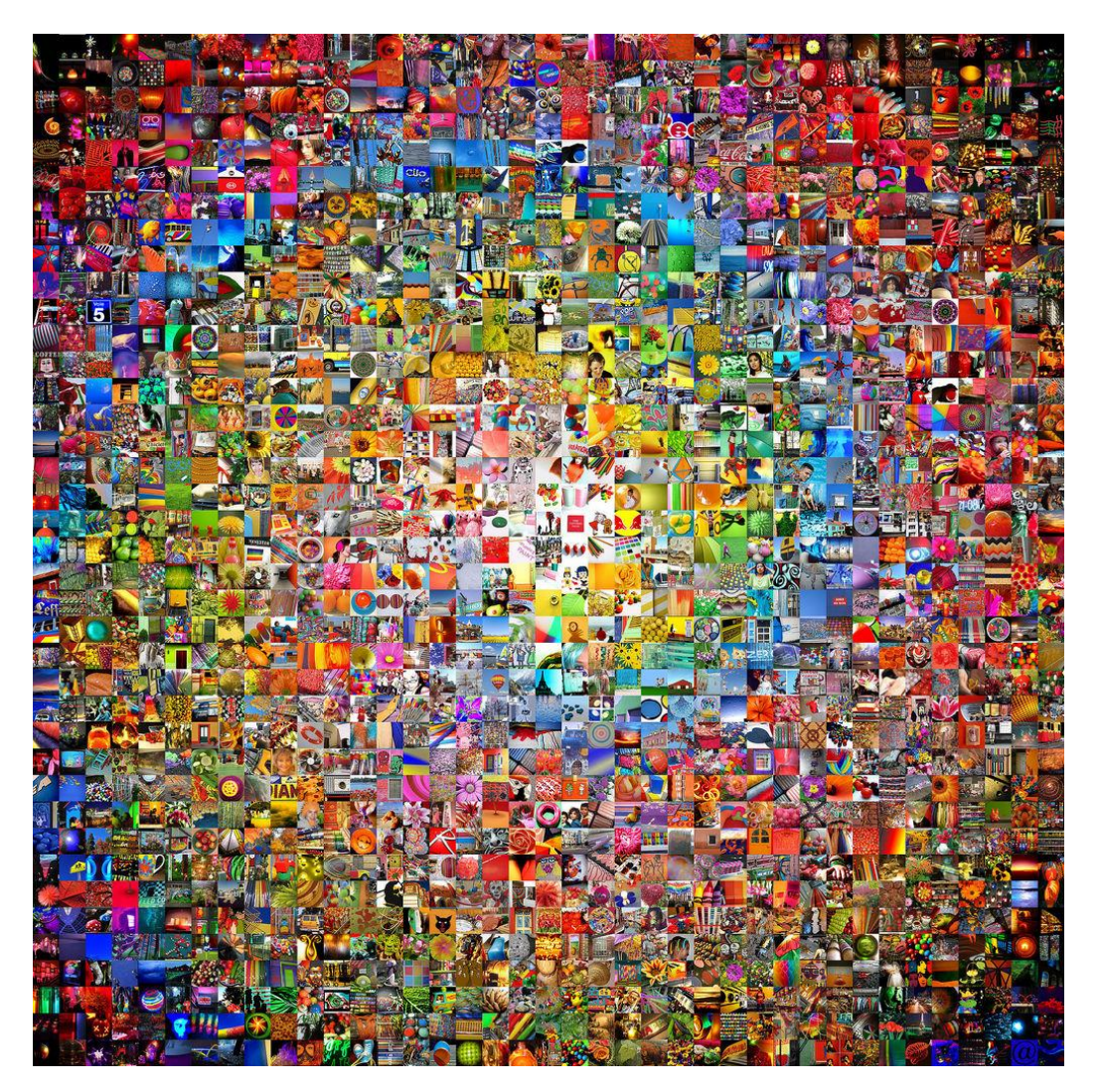

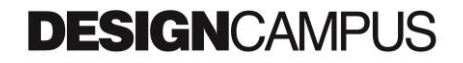

Comporre in un unico campo visivo una moltitudine di oggetti

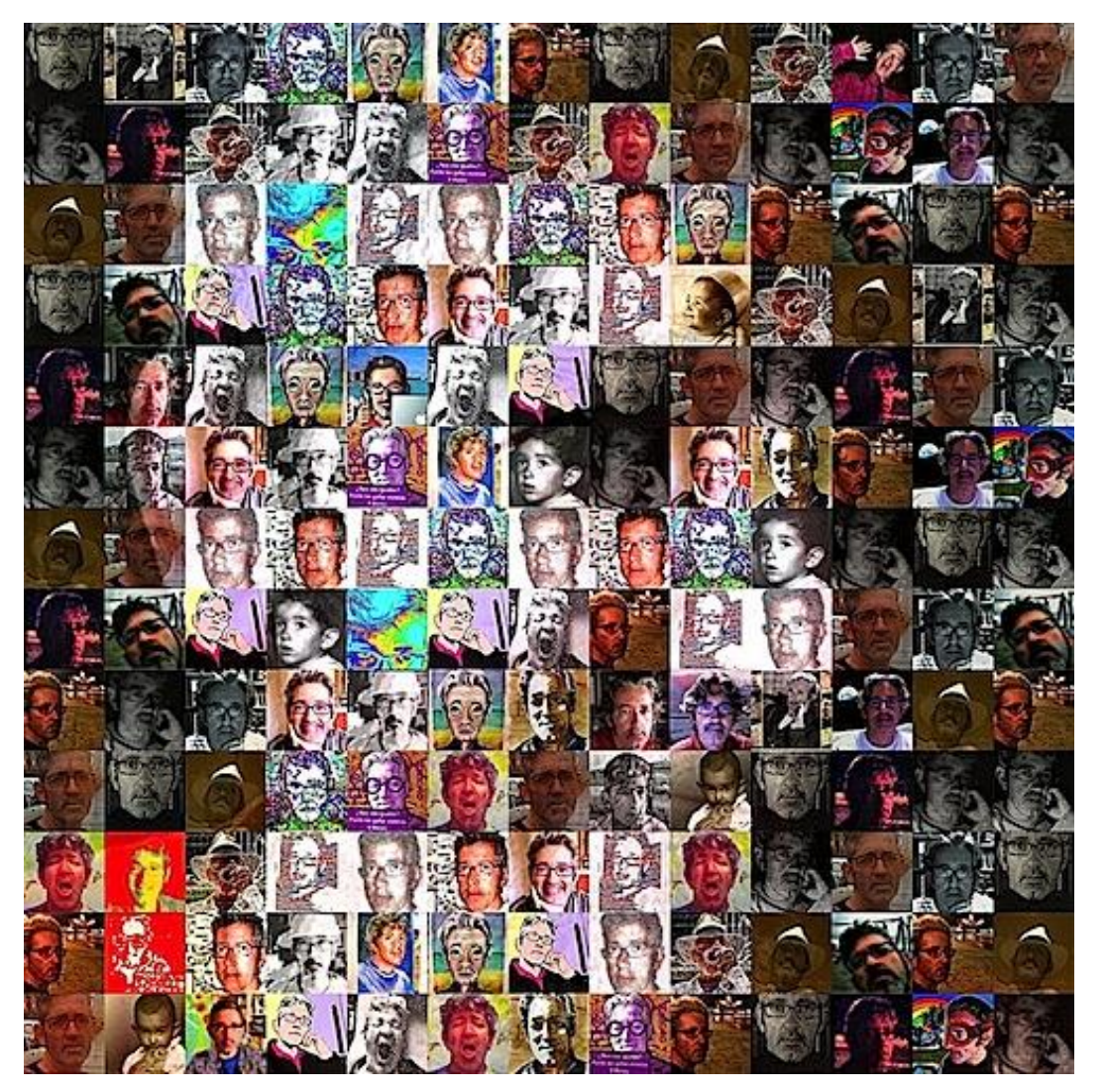

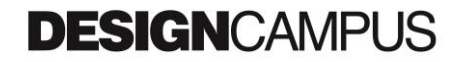

Comporre in un unico campo visivo una moltitudine di oggetti

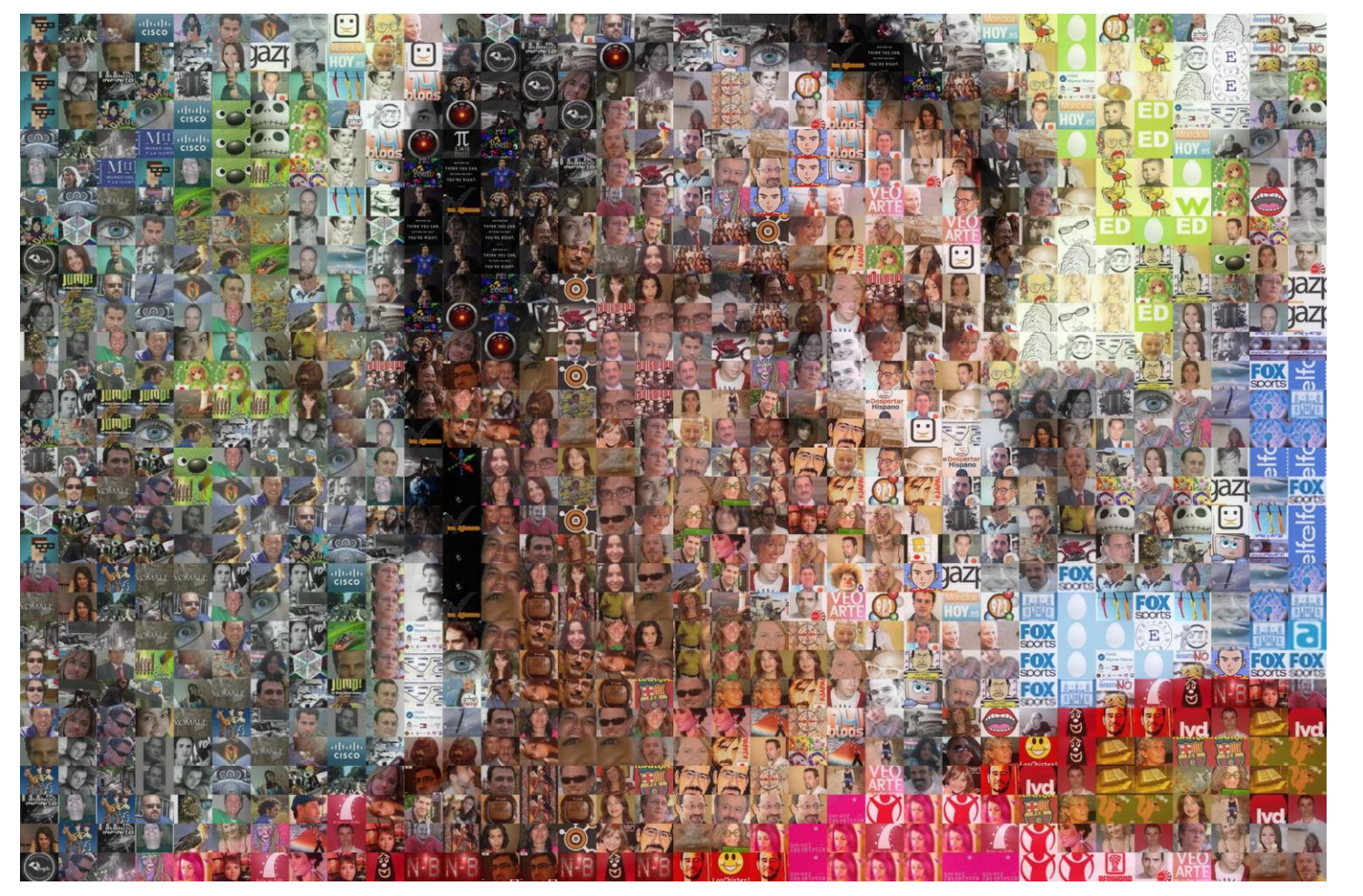

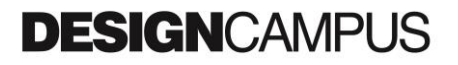

Grazie per l'attenzione

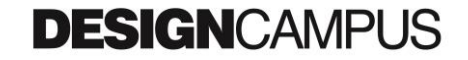